#### МИНИСТЕРСТВО ОБРАЗОВАНИЯ И НАУКИ РЕСПУБЛИКИ КАЗАХСТАН

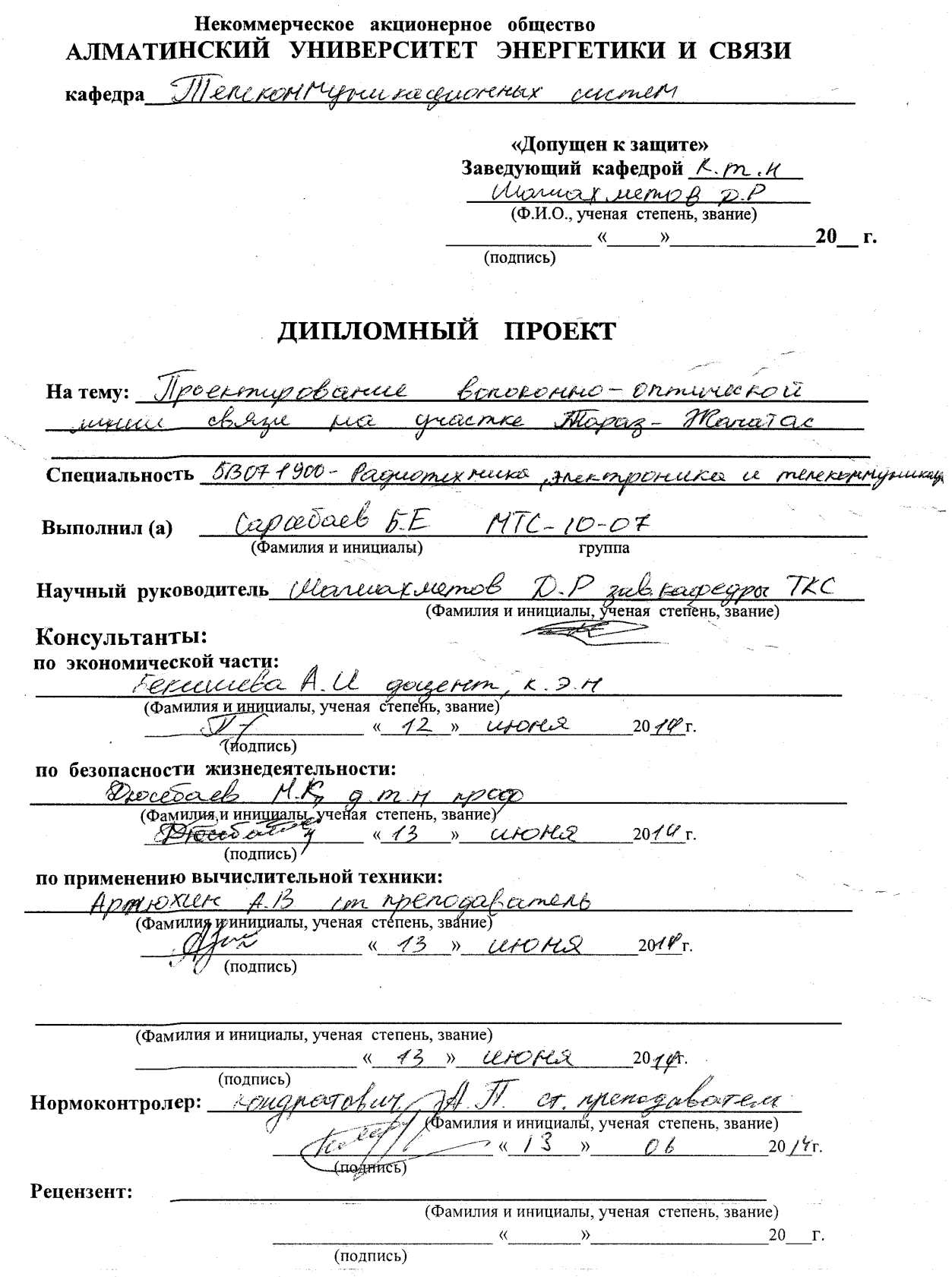

#### МИНИСТЕРСТВО ОБРАЗОВАНИЯ И НАУКИ РЕСПУБЛИКИ КАЗАХСТАН

#### Некоммерческое акционерное общество АЛМАТИНСКИЙ УНИВЕРСИТЕТ ЭНЕРГЕТИКИ И СВЯЗИ

Pronomer Heeke  $\overline{u}$ Факультет Специальность Driomekruika, zvermporuera a merekonj rypenka Merchanniquina quantox Кафедра ЗАДАНИЕ на выполнение дипломного проекта apcedaeb bayapman Студент (фамилия, имя, отчество) Тема проекта Проектирование и модернизация воюне no ormureckoù determina dagu ma gueronne Tapas-Mornatoe утверждена приказом ректора №  $\frac{\sqrt{2\pi}}{\sqrt{2\pi}}$  от « $\frac{2\pi}{\sqrt{2}}$ » сентября 2013 г. Срок слачи законченной работы «25» лигля  $20 \frac{44 \pi}{10}$ Исходные данные к проекту требуемые параметры результатов проектирования (исследования) и исходные данные объекта garcheors punnormon repolame poscapabalica pobognu "BONDROMMUS- ORMUTECarmiraro ROMMORTHOG Clary no to raters no oropan MEXMOROZULAD  $@QPO2$ acnonszyre menezFreux  $D$  W DN Перечень подлежащих разработке дипломного проекта вопросовили краткое содержание дипломного проекта: Porcrumams causui prominears retrie upupym mun Ormureckoro Carorna Boopamo rasere uarny rolehecnu xaparmepremuris maisnus e <u>Poccruma</u> reveressaunon zamyKarme <u>Anacmy</u>  $20m$ <u> Astronomia (alian a</u> a ami <u>uskaza kun najini umaka da</u> b

2

Перечень графического материала (с точным указанием обязательных чертежей) rennerrommero remenna lex Malisar <u>Incexm</u> conancelle GSM Kazaxconen Kcell ณบเธ geal Ericson  $RBC220C$ imail h a PPN classe en v  $ma$ Auceama mnaice Telepa ,,,,,, renébaie ninge  $n$ BONC kapuniede ۰, 6  $1/6$  $\mathscr X$ saarce AV1. BARU BUBL uencosa  $\overline{d}$ dient ence nanelerie peo A ' U G com ri DM-cembreea npu natonika unoire DOTOAIENILL  $10$ instr cemu сталетаеть  $\sqrt{ }$ r p *rins* n wa 0  $PPO<sub>0</sub>$ "p. ll tujikeena!  $E(M$ ene  $13$ ni. necessareled 13 J. DANIER RK-09SDM3IRK – 09SDM3F  $14.$ uune Основная рекомендуемая литература Minornium yelzbu ucezer b cenu a Чмио 't DOOCI Taeremine nobalees u od 2 APIA Dence M 'n ai נדוד ק 1 l Konu Уð  $200s$ ceceg krepe  $\bar{z}$ 

Консультанты по проекту с указанием относящихся к ним разделов

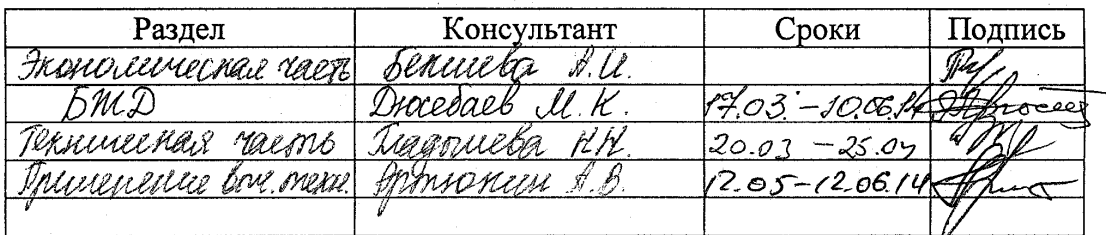

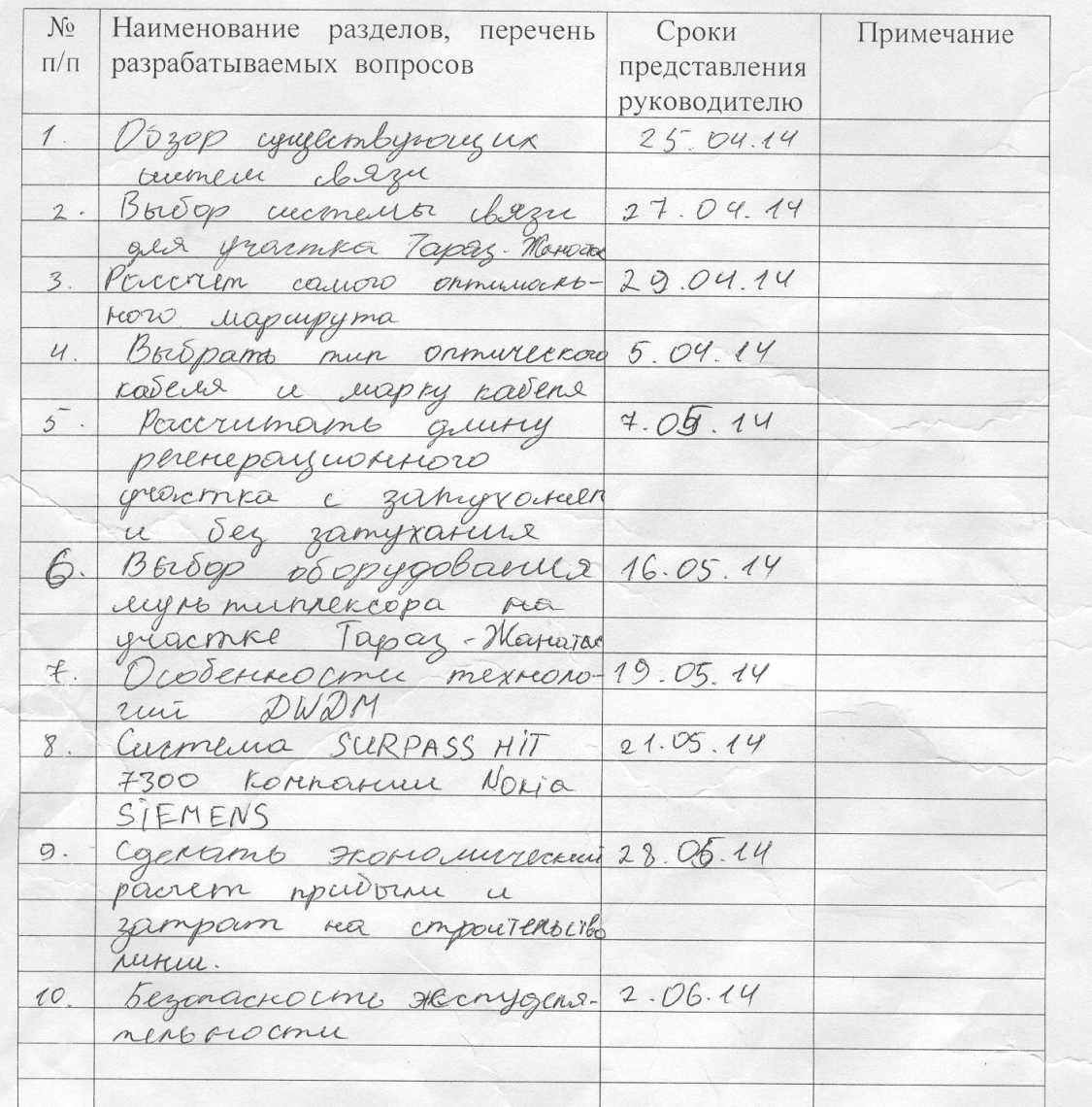

# **ГРАФИК** подготовки дипломного проекта

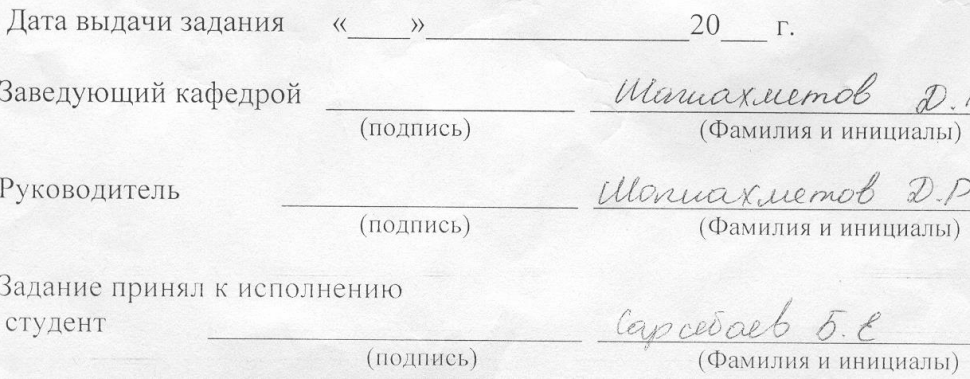

# Аннотация

Дипломный проект посвящен вопросу проектирования линии ВОЛС на участке Тараз - Жанатас с использованием системы передачи с повышенной пропускной способностью.

Разработана методика проектирования магистральных ВОЛС, на ее основе произведен расчет. Проведены выбор и обоснование аппаратуры, исследованы основные параметры проектируемой системы передачи.

# Аbstract

Thesis project focused on the issue of designing a line of fiber optic portion of Taraz - Zhanatas using transmission systems with high bandwidth.

The technique of designing mainline, on its basis a calculation. Held equipment selection and justification, the main parameters investigated projected transmission system.

# Аңдатпа

Дипломдық жоба Тараз – Жаңатас еки каласының арасын волокондык желимен жане еңжылдам кондырғыларды орнату аркылы жалғау мәселесі карастырылады.

Осы жобада еки магистралдың арасын жалгаудың жолдары қарастырылып, сонын жүзінде есептеулер жургізілілді. Аппараттық кұрылғыларды таңдап, олардың басты есептеулерін жүргіздік.

# **С держание**

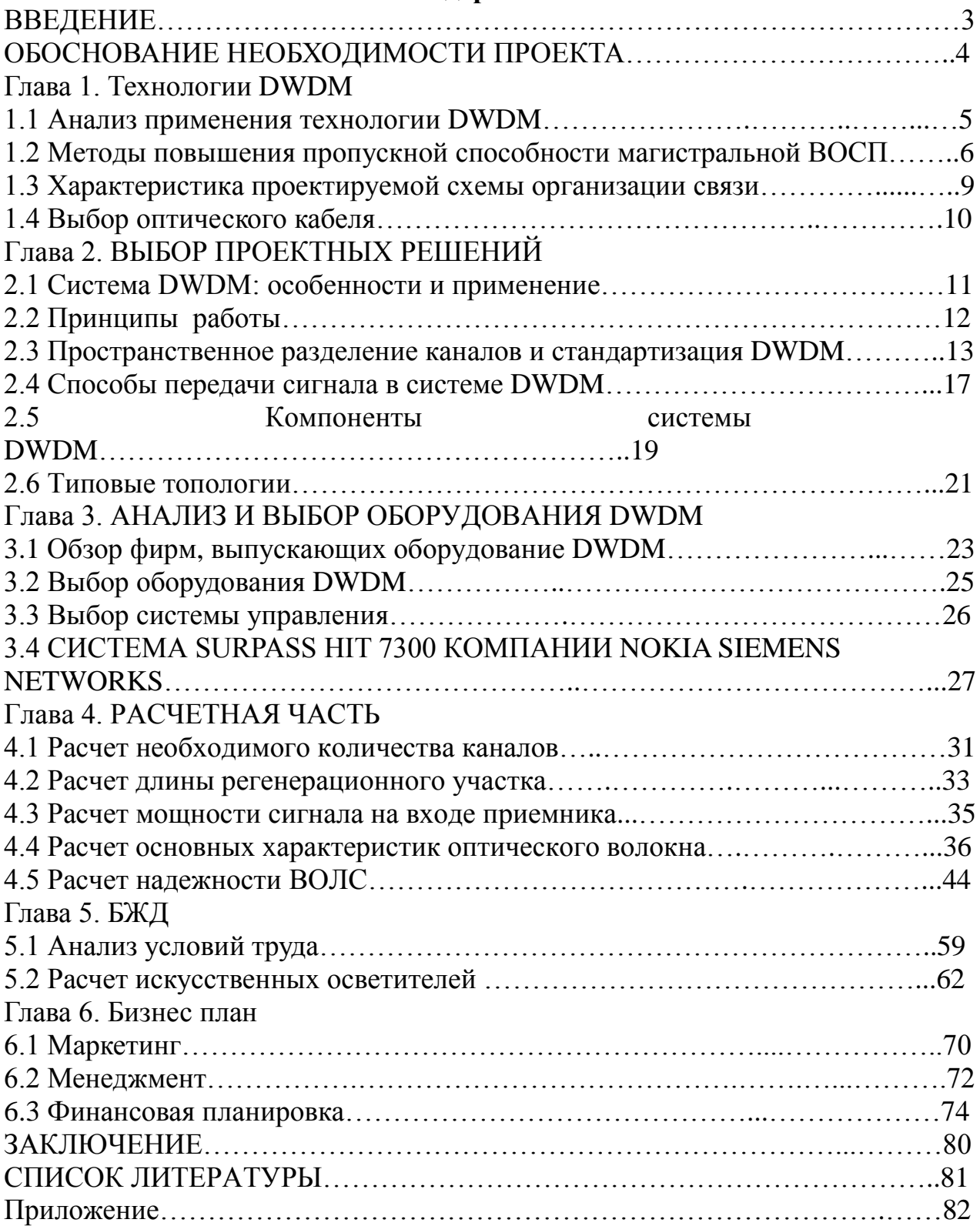

# **Введение**

Процесс глобализации и научно-технического прогресса, особенно в развитии новых информационных и телекоммуникационных технологий, представляет уникальные возможности для нашей большой, но малонаселенной страны. Однако ничто не гарантирует, что мы будем идти в ногу с этими процессами. Следовательно, крайне важно понимать эти технологии, добиваться их полной интеграции в наше общество, поддерживать научно-технические кадры.

Мир телекоммуникаций и передачи данных сталкивается с динамично растущим спросом на частотные ресурсы. Эта тенденция в основном связана с увеличением числа пользователей Internet и также с растущим взаимодействием международных операторов и увеличением объемов передаваемой информации. Полоса пропускания в расчете на одного пользователя стремительно увеличивается. Поэтому поставщики средств связи при построении современных информационных сетей используют волоконно-оптические кабельные системы наиболее часто. Это касается как построения протяженных телекоммуникационных магистралей, так и локальных вычислительных сетей. Оптическое волокно (ОВ) в настоящее время считается самой совершенной физической средой для передачи информации, а также самой перспективной средой для передачи больших потоков информации на значительные расстояния. Сегодня волоконная оптика находит применение практически во всех задачах, связанных с передачей информации.

Широкомасштабное использование волоконно-оптических линий связи (ВОЛС) началось примерно 40 лет назад, когда прогресс в технологии изготовления волокна позволил строить линии большой протяженности. Сейчас объемы инсталляций ВОЛС значительно возросли. В межрегиональном масштабе следует выделить строительство волоконнооптических сетей синхронной цифровой иерархии (SDH). Стремительно входят в нашу жизнь волоконно-оптические интерфейсы в локальных и региональных сетях Ethernet, FDDI, Fast Ethernet, Gigabit Ethernet, ATM.

В настоящее время по всему миру поставщики услуг связи прокладывают за год десятки тысяч километров волоконно-оптических кабелей под землей, по дну океанов, рек, на ЛЭП, в тоннелях и коллекторах. Множество компаний, в том числе крупнейшие: IBM, Lucent Technologies, Nortel, Corning, Alcoa Fujikura, Siemens, Pirelli ведут интенсивные исследования в области волоконно-оптических технологий. К числу наиболее прогрессивных можно отнести технологию сверхплотного волнового мультиплексирования по длине волны DWDM (Dense Wavelength Division Multiplexing), позволяющую значительно увеличить пропускную способность существующих волоконно-оптических магистралей.

Область возможных применений ВОЛС весьма широка — от линии городской и сельской связи и бортовых комплексов (самолеты, ракеты, корабли) до систем связи на большие расстояния с высокой информационной емкостью. На основе оптической волоконной связи могут быть созданы принципиально новые системы передачи информации. На базе ВОЛС развивается единая интегральная сеть многоцелевого назначения. Весьма перспективно применение волоконно-оптических систем в кабельном телевидении, которое обеспечивает высокое качество изображения и существенно расширяет возможности информационного обслуживания абонентов.

Многоканальные ВОСП широко используются на магистральных и зоновых сетях связи страны, а также для устройства соединительных линий между городскими АТС. Объясняется это тем, что по одному ОВ может одновременно распространяться много информационных сигналов на разных длинах волн, т.е. по оптическим кабелям (ОК) можно передавать очень большой объем информации. Особенно эффективны и экономичны подводные оптические магистрали.

В волоконно-оптических линиях связи (ВОЛС) цифровые системы передачи нашли самое широкое распространение как наиболее приемлемые по своим физическим принципам для передачи.

На основе ОК создаются локальные вычислительные сети различной топологии (кольцевые, звездные и др.). Такие сети позволяют объединять вычислительные центры в единую информационную систему с большой пропускной способностью, повышенным качеством и защищенностью от несанкционированного допуска.

Легкость, малогабаритность, невоспламеняемость ОК сделали их весьма полезными для монтажа и оборудования летательных аппаратов, судов и других мобильных устройств.

# Обоснование необходимости проекта

В данном дипломном проекте раскрывается актуальность проводки волоконно-оптического кабеля по опорам контактной сети железных дорог используя технологию DWDM. Между станциями Тараз-Жанатас 180км, что позволяет обойтись без усилителей, если на эту линию подключить поселки которые близко к железной дороге с ОАDM.

Для этого нам нужно сделать следующие задачи:

-рассчитать самый оптимальный маршрут;

-выбрать тип оптического волокна и марку кабеля, привести его характеристики в таблице;

-рассчитать длину регенерационного участка с затуханием и без затухания;

-сделать экономический расчет прибыли и затрат на строительство;

- проанализировать факторы, влияющие на безопасность труда персонала при сооружении и эксплуатации сети связи, сделать расчет необходимых параметров (освещенность рабочего помещения, заземление, устойчивость строительной техники и т.д.).

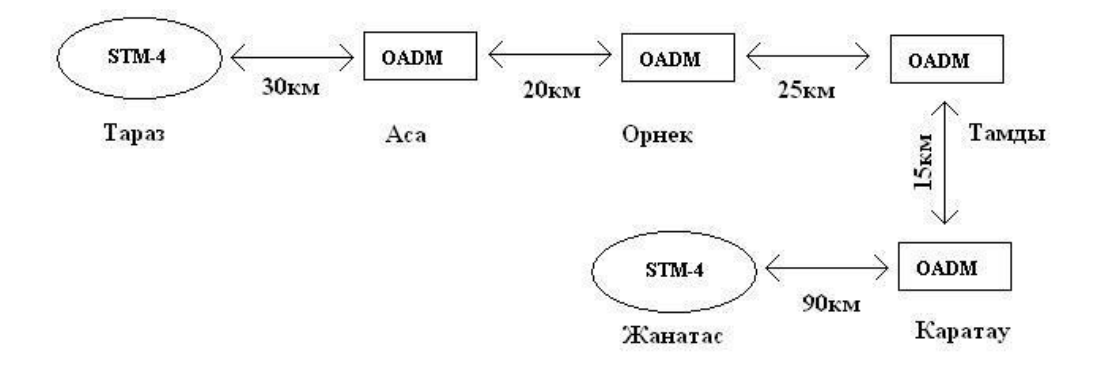

Рисунок 1 - Схема регенерационного участка

# **Глава 1. Технологии DWDM**

#### $1.1$ Анализ применения технологии DWDM

Исторически первыми возникли двухволновые WDM системы, работающие на центральных длинах волн из второго и третьего окон прозрачности кварцевого волокна (1310 и 1550 нм). Главным достоинством таких систем является то, что из-за большого спектрального разноса полностью отсутствует влияние каналов друг на друга. Этот способ позволяет либо удвоить скорость передачи по одному оптическому волокну, либо организовать дуплексную связь.

Современные WDM системы на основе стандартного частотного плана (ITU-T Rec. G.692) можно подразделить на три группы:

- грубые WDM (CoarseWDM — CWDM)системы с частотным разносом каналов не менее 200 ГГц, позволяющие мультиплексировать не более 18 каналов(работают в полосе от 1270нм до 1610нм);

- плотные WDM (DenseWDM — DWDM) системы с разносом каналов не менее 100 ГГц. Плотное спектральное мультиплексирование позволяет оптическому одновременно передавать  $\overline{10}$ одному волокну ДО 160 независимых информационных каналов на различных оптических несущих (длинах волн);

- высокоплотные WDM (HighDenseWDM — HDWDM) системы с разносом каналов 50 ГГц и менее, позволяющие мультиплексировать не менее 64 каналов.

Частотный план для DWDM систем определяется стандартом ITU G.694.1. Согласно рекомендациям ITU в DWDM системах используются "С" (1525...1565нм) и L" (1570...1610нм) окна прозрачности. В каждый диапазон попадают по 80 каналов с шагом 0.8нм (100ГГц).

На рисунке 1.1 изображен диапазон частот, применяемых в системе WDM.

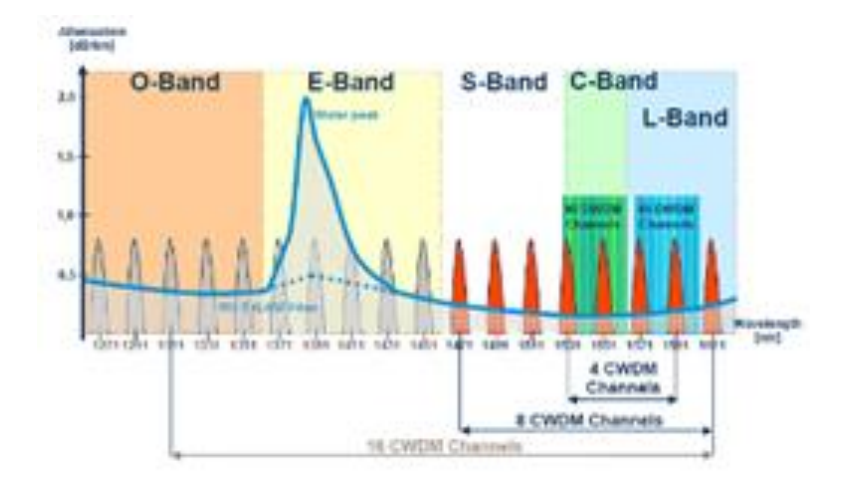

Рисунок 1.1 - Диапазон частот системы WDM.

Традиционные технологии телекоммуникаций позволяют по одному оптическому волокну передать только один сигнал. Суть же технологии спектрального, или оптического уплотнения заключается в возможности организации множества раздельных сигналов по одному волокну, а, следовательно, многократном увеличении пропускной способности линии связи.

Основы этой технологии были заложены в 1958, еще до появления самой волоконной оптики. Однако прошло около 20 лет, прежде чем были созданы первые компоненты мультиплексных систем. Первоначально они создавались для лабораторных исследований, и лишь в 1980 году технология спектрального уплотнения (Wavelength Division Multiplexing, WDM) была предложена для телекоммуникаций. А еще через пять лет в исследовательском центре компании AT&T была реализована технология плотного спектрального уплотнения (Dense Wavelength Division Multiplexing, DWDM), когда удалось в одном оптическом волокне создать 10 каналов по 2 Gbps.

Это происходит подобно тому, как видимый человеческим глазом свет состоит из различных цветов, на которые можно его разложить, а затем опять собрать, так и передаваемый по технологии DWDM световой поток, состоит из различных длин волн (λ). На рисунке 1.2 приведён схематичный пример прохождения различных длин волн в одном волокне.

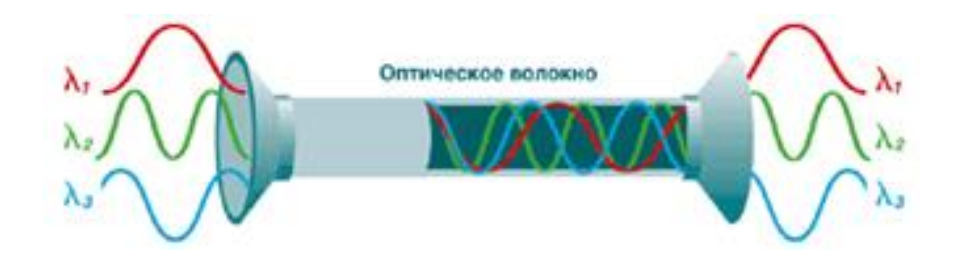

Рисунок 1.2 – Пример прохождения различных длин волн в одном волокне.

То есть по одному волокну можно передавать более сотни стандартных каналов. Принципиальная схема DWDM достаточно проста. Для того чтобы организовать в одном волокне несколько оптических каналов сигналы «окрашивают», то есть меняют оптическую длину волны для каждого такого сигнала. «Окрашенные» сигналы смешиваются при помощи мультиплексора и передаются в оптическую линию. В конечном пункте происходит обратная операция - «окрашенные» сигналы выделяются из группового сигнала и передаются потребителю. Пример процесса объединения/выделения различных оптических сигналов приведен на рисунке 1.3.

Естественно, что для того чтобы передавать по одному волокну множество волновых потоков, технология DWDM обеспечена оборудованием особой точности.

По мере прохождения по оптическому волокну сигнал постепенно затухает. Для того чтобы его усилить, используются оптические усилители. Это позволяет передавать данные на расстояния до 4000 км без перевода оптического сигнала в электрический (для сравнения, в SDH это расстояние не превышает 200 км).

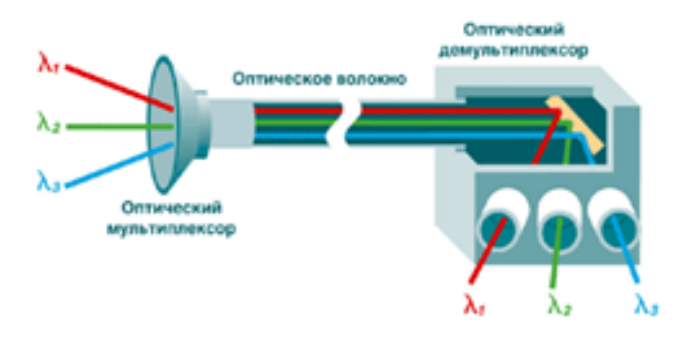

Рисунок 1.3 – Процесс объединения/выделения оптических сигналов.

Упрощенная схема системы с WDM (показан один прямой канал) изображена на рисунке 1.4.

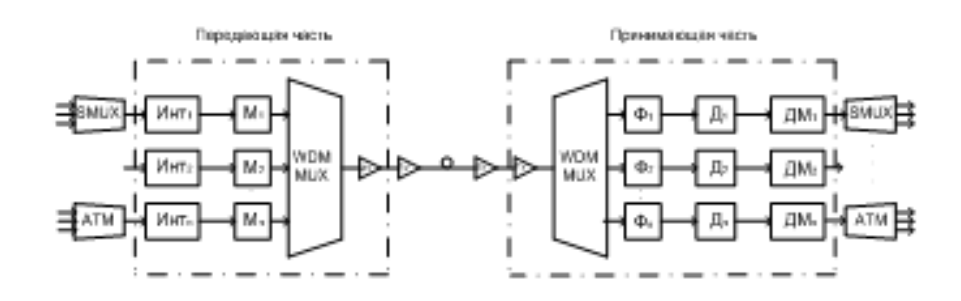

Рисунок 1.4 – Упрощенная схема системы с WDM.

Передающая часть системы принимает n-входных потоков данных (кодированных цифровых импульсных последовательностей с длиной волны несущей λi) от различных источников (для примера на 1-ом канале показан SDH мультиплексор SMUX, на n-ом канале - ATM мультиплексор). Эти потоки обрабатываются соответствующими интерфейсными блоками Инт<sup>i</sup> и модулируют несущие (модуляция осуществляется основной полосой) с помощью оптических модуляторов  $\mathrm{M_{i}.}$  Модулированные оптические несущие с длиной волн λ<sup>i</sup> мультиплексируются (объединяются) с помощью мультиплексора WDM M<sub>uxв</sub> агрегатный поток на выходе, который после усиления (с помощью бустера или мощного усилителя МУ) подается в волокно.

Приемная часть системы принимает поток с выхода волокна, усиливает его предварительным усилителем ПУ, демультиплексирует, т.е. разделяет на составляющие потоки с несущими, которые детектируются с помощью детекторов Д<sup>i</sup> (на их входах могут дополнительно использоваться полосовые

ДЛЯ уменьшения фильтры  $\Phi_i$ переходных помех увеличения  $\mathbf{M}$ помехоустойчивости детектирования), И, наконец. демодулируются демодуляторами  $\text{IM}_{i,}$ восстанавливающими на выходе исходные кодированные цифровые импульсные последовательности, подаваемые на вход демультиплексоров соответствующих технологий. Кроме МУ и ПУ в системе могут быть использованы и линейные усилители ЛУ.

Преимущества DWDM очевидны. Эта технология позволяет получить наиболее масштабный и рентабельный способ расширения полосы пропускания волоконно-оптических каналов в сотни раз. Пропускную способность оптических линий на основе систем DWDM можно наращивать, постепенно добавляя по мере развития сети в уже существующее оборудование новые оптические каналы.

#### $1.2$ Методы повышения пропускной способности магистральной **BOCII**

Суть ТDM: процесс передачи разбивается на ряд временных циклов, каждый из которых в свою очередь разбивается на N субциклов, где N число уплотняемых каналов. Каждый субцикл подразделяется на временные позиции (тайм - слоты), в течение которых передается часть информации одного из цифровых мультиплексируемых потоков. Кроме того, некоторое число позиций отводится для идентификационных синхроимпульсов, вставок и цифрового потока служебной связи. При временном мультиплексировании каждому из информационных каналов системы, имеющих общую оптическую несущую (один источник излучения), отводится определенный интервал времени или временное окно, для передачи информации. В первый интервал оптическая несущая модулируется сигналом времени одного информационного канала, во второй — другого и т.д. Длительность этих интервалов определяется различными факторами, главные - это скорость преобразования электрических сигналов в оптические и скорость передачи информации в линии связи.

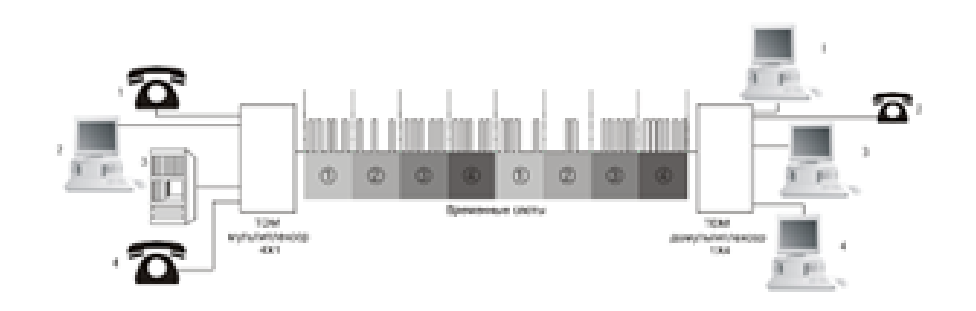

Рисунок 1.5 – Схема передачи оптических сигналов по ВОЛС с временным **МУЛЬТИПЛЕКСИРОВАНИЕМ ТDM** 

 $Ha$ передающей части стоит временной мультиплексор. **OH** устанавливает очередность и временной интервал передачи информации на входе линии. На другом конце линии устанавливается демультиплексор, определяющий номер канала, идентифицируя его (рисунок 1.5).

Метол **TDM** подразделяется на лва вила асинхронное (плезиохронное)  $\overline{\mathbf{M}}$ синхронное временное мультиплексирование. Соответственно, плезиохронная цифровая иерархия PDH и синхронная SDH, которые представлены в рекомендациях МСЭ-Т.

Структура первичной сети ВСС РФ предопределяет объединение и разделение потоков передаваемой информации, поэтому используемые на ней системы передачи строятся по иерархическому принципу. Применительно к ЦСП этот принцип заключается в том, что число каналов ЦСП, соответствующее данной ступени иерархии. больше числа каналов ЦСП предыдущей ступени в целое число раз. Первая ступень иерархии – первичная - осуществляется прямое преобразование относительно небольшого числа первичных сигналов в первичный цифровой поток (ОЦК). ЦСП второй ступени объединяют определенное число ОЦК во вторичный цифровой поток И Т.Д.

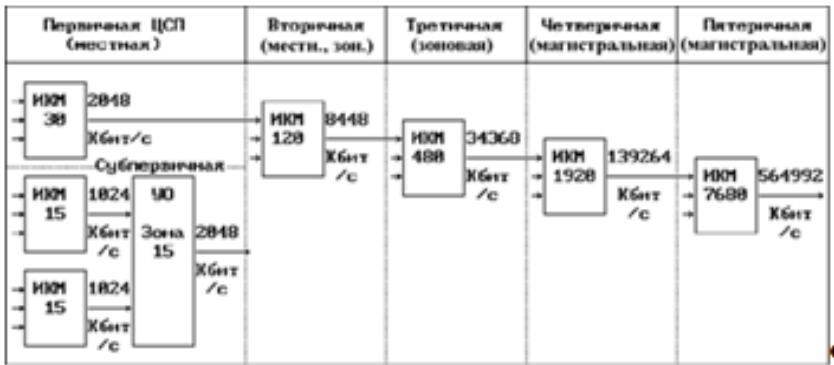

Рисунок 1.6 – Иерархии цифровых систем передач

Метод WDM позволяет увеличить скорости передачи информации в ВОЛС за счет одновременной передачи по одному волокну нескольких ТDM каналов на различных длинах волн. В системах WDM к оконечному электронному оборудованию предъявляются такие же требования, как и в системах ТDM, для остального оборудования пропускная способность ограничивается лишь самими каналами. Полная пропускная способность линии связи не ограничена пропускной способностью используемых электронных компонентов. При необходимости необходимая пропускная способность достигается путем добавления/удаления оптических несущих. Каждый канал электросвязи, образуемый ЦСП, обрабатывается в системе WDM как отдельный канал на отдельной длине волны.

Суть этого метода состоит в том, что к информационных цифровых потоков, (их количество может быть 2, 4, 8, 32...... k), переносимых каждый на своей оптической несущей на длине волны л<sub>ти</sub> и разнесенных в пространстве, с помощью специальных устройств — оптических мультиплексоров (ОМ) объединяются в один оптический поток л<sub>1</sub>. л<sub>т</sub>, после чего он вводится в

оптическое волокно. На приемной стороне производится обратная операция демультиплексирования (рисунок 1.7).

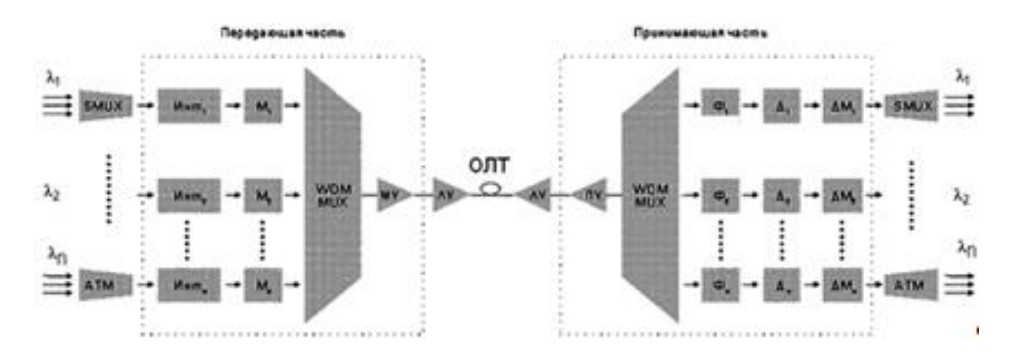

Рисунок 1.7 – Структурная схема ВОСП со спектральным мультиплексированием WDM с устройством ввода/вывода ОАDM (а -Мультиплексоры с устройством ввода/вывода, b — Оптические усилители, с - Оптические переключатели).

Здесь к входных потоков данных (кодированных цифровых импульсных последовательностей) модулируют с помощью оптических модуляторов Мі оптические несущие с длинами волн лі. Модулированные несущие объединяются с помощью мультиплексора Мих в агрегатный поток, который после усиления (с помощью бустера или мощного усилителя - МУ) подается в ОВ. На приемном конце поток с выхода ОВ усиливается предварительным усилителем - ПУ, демультиплексируется, т.е. разделяется на составляющие потоки – модулированные несущие li, которые детектируются с помощью детекторов Ді (на входе которых могут дополнительно использоваться полосовые фильтры Фі для уменьшения переходных помех и увеличения тем самым помехоустойчивости детектирования), и, наконец, демодулируются демодуляторами ДМі, формирующими на выходе исходные кодированные цифровые импульсные последовательности. Кроме МУ и ПУ в системе могут быть использованы и линейные усилители (ЛУ).

# Метод частотного уплотнения (FDM)

При частотном методе мультиплексирования FDM (FDM — Frequency Division Multiplexing) каждый информационный поток передается по физическому каналу на соответствующей частоте — поднесущей гпн. Если в качестве физического канала выступает оптическое излучение - оптическая несущая, то она модулируется по интенсивности групповым информационным сигналом, спектр которого состоит из ряда частот поднесущих, количество которых равно числу компонентных информационных потоков. Частота поднесущей каждого канала выбирается исходя из условия гпн  $\geq 10$ гвчп, где верхняя ŕпн частота поднесущей,  $\dot{\Gamma}$ вчп $\quad$ частота  $\overline{\phantom{a}}$ спектра информационного потока. Частотный интервал между поднесущими Дгпн выбирается из условия Дѓпн  $\geq$  ѓвчп. На приемной стороне оптическая несущая попадает на фотодетектор, на нагрузке которого выделяется электрический групповой поток, поступающий после усиления в широкополосном усилителе приема на входы узкополосных фильтров, центральная частота пропускания которых равна одной из поднесущих частот.

# Уплотнение по поляризации (PDM)

Уплотнение потоков информации с помощью оптических несущих, имеющих линейную поляризацию, называется уплотнением по поляризации (PDM — Polarization Division Multiplexing). При этом плоскость поляризации кажлой несушей лолжна быть расположена под своим **VETOM.** Мультиплексирование осуществляется с помощью специальных оптических призм, например, призмы Рошона. Поляризационное мультиплексирование возможно только тогда, когда в среде передачи отсутствует оптическая анизотропия, т.е. волокно не должно иметь локальных неоднородностей и изгибов. Это одна из причин весьма ограниченного применения данного метода уплотнения. В частности, он применяется в оптических изоляторах, а также в оптических волоконных усилителях, которые используются в устройствах накачки эрбиевого волокна для сложения излучения накачки двух лазеров, излучение которых имеет выраженную поляризацию в виде вытянутого эллипса.

# Сравнение технологий передачи информации

Целью сравнения является исследование целесообразности применения методов волнового (WDM) и временного уплотнения (TDM) для увеличения пропускной способности ВОСП.

Сравнивать такие методы как метод частотного уплотнения (FDM) и уплотнение по поляризации (PDM), нет необходимости в связи с тем что они не нашли применения для магистральных систем передачи.

WDM и TDM предусматривают объединение нескольких входных низкоскоростных каналов в один составной высокоскоростной канал. Но ТDM технология работает на одной длине волны, а WDM - на нескольких.

В связи с этим обстоятельством, для наращивания количества каналов по технологии ТDM необходимо увеличивать скорость передачи по принципу STM-1 в STM-N или STM-N в STM-4\*N (иерархия SDH), а по технологии WDM - путем добавления новых оптических несущих л<sub>т</sub> а также путем уменьшения расстояния между несущими.

Рассмотрим, как с помощью этих технологий можно решить задачу увеличения пропускной способности в 4 раза:

- ТDM: переход на следующую ступень иерархии ЦСП по формуле 30\*4\*4\*4\*4, позволяет увеличить пропускную способность с каждой ступенью в 4 раза. При высокой скорости значительное влияние на качество передачи оказывают такие характеристики ОВ, как поляризационная модовая дисперсия и хроматическая дисперсия. Возрастание сложности оконечного оборудования и повышение стоимости преокта;

- WDM: берутся k потоков TDM, модулируются по отдельности в оптические сигналы разной длины волны, объединяются с помощью оптического мультиплексора. Результат: пропускная способность ВОСП увеличилась в k раз. Стоит отметить существенный положительный момент - отсутствие тех ограничений по дисперсии и другим показателям, которые были присущи при использовании технологии ТDM.

Технология WDM может использоваться параллельно с технологией ТОМ для повышения ее эффективности, оставляя практически без изменений большую часть имеющегося оборудования.

Сравнительные характеристики двух методов уплотнения представлены в Таблицах 1.1, 1.2 из которых видно, что метод спектрального уплотнения является наиболее экономически выгодным по сравнению с временным методом уплотнения.

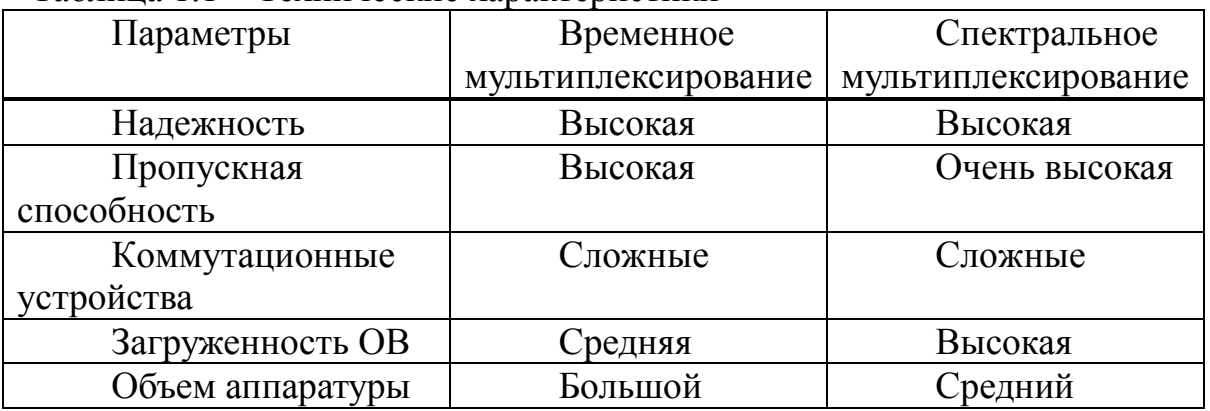

### Таблина 1 1 – Технические характеристики

Таблица 1.2 – Экономические характеристики

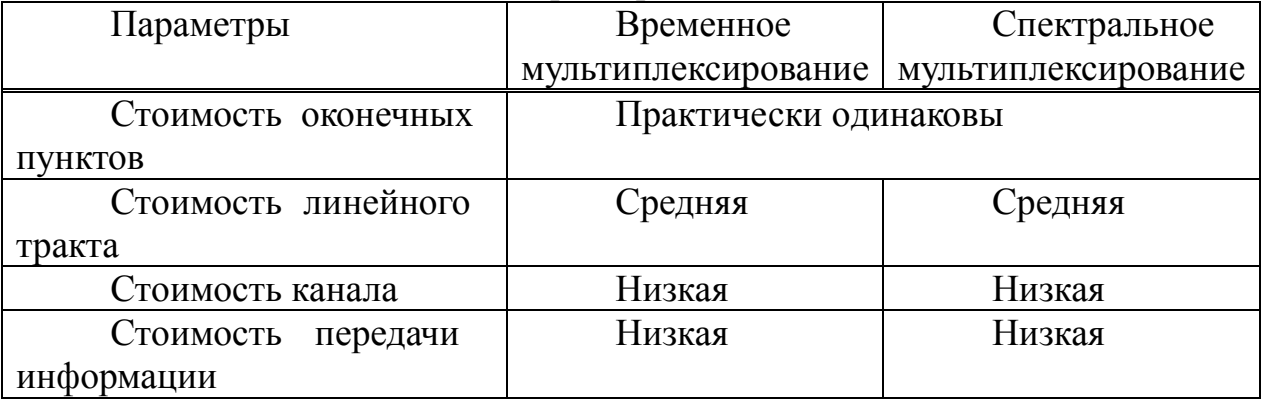

Стоимость аппаратурной части системы WDM соизмерима со стоимостью аппаратуры ТDM. В этом случае построение разветвленной сети более эффективно при использовании спектрального уплотнения. Выделение составляющих цифровых потоков в промежуточных пунктах при временном уплотнении требует наличия большого объема оборудования, тогда как при спектральном уплотнении достаточно нескольких пассивных элементов (мультиплексоров и демультиплексоров).

Обе технологии WDM и TDM применяются для увеличения информационной пропускной способности ВОСП. Хотя они не исключают, а скорее дополняют друг друга, можно сравнить такие их характеристики, как гибкость структуры линий связи, скорость передачи.

**Гибк сть структуры линий связи.** Технология TDM дает возможность передачи по линии связи каналов, разнородных по типу передаваемых данных, а также позволяет передать по ОК множество каналов, по которым с различными скоростями передаются различные типы трафика, путем применения различных способов распределения тайм-слотов. Они могут быть постоянно закреплены за определенными приложениями или выделяться по требованию DAMA (Demand Assignment Multiple Access). Можно изменять продолжительность тайм-слотов или полностью их исключить. В последнем случае данные передаются в виде отдельных пакетов, каждый из которых включает адрес источника и отправителя (статистическое мультиплексирование). Несмотря на все эти возможности, технология TDM работает лучше всего, когда по всем логическим каналам передается один тип трафика, а все тайм-слоты имеют одинаковую продолжительность и постоянно закреплены за отдельными каналами. Этот вариант технологии TDM достаточно прост в реализации и управлении, и его эксплуатационные издержки также меньше.

Втехнологии WDM каналы полностью независимы, следовательно она дает большую гибкость, чем технология TDM.

Скорость передачи. В технологии TDM пропускная способность увеличивается за счет увеличения скорости передачи битов в линии связи. Скорость ограничивается лишь используемыми электронными компонентами. Получение данных, хранение, передача и т.д. - все это требует применение цифровых интегральных схем. Они должны работать со скоростью, равной или близкой к суммарной скорости передачи линии связи. Для каждого канала должно быть установлено оборудование, поддерживающее полную пропускную способность линии связи.

Оборудование WDM в канале может поддерживать только скорость передачи по этому каналу, а не полную скорость составного сигнала. Таким образом, полная пропускная способность линии связи не ограничена скоростью работы используемых электронных устройств. Самую быструю линию связи TDM, которую только можно создать с использованием наиболее современной техники, в системе WDM можно передавать как один из многих каналов. Даже после этого сравнения становится ясно, что технология WDM имеет неоспоримое преимущество перед остальными магистральными технологиями передачи информации.

**Выв ды.** Укладка в линии связи новые ОК. Этот процесс сопряжен с необходимостью долгосрочного планирования, больших капиталовложений и не всегда возможен. При использовании нового ОК с улучшенными техническими характеристиками появляются перспективы увеличения количества оптических каналов, увеличения предельной скорости передачи, а также количества оптических волокон соответственно. Использование электроники с большим быстродействием (10Гбит/с, 40Гбит/с). При выборе аппаратуры придется стремиться использовать самые последние технологические достижения, предельная скорость передачи информации и

количество передаваемой информации в несколько раз увеличится, цена и качество не влияют на выбор. Переход от электронных компонент к полностью оптическим. В отличие от электронных компонент, параметры большинства оптических компонент не зависят от скорости передачи данных и для них прирост цены с увеличением битовой скорости будет небольшим. Производить коммутацию на оптическом Позволяет уровне  $6e<sub>3</sub>$ преобразования сигнала. Применение новых технологий уплотнения каналов, например, по длинам волн (WDM – wavelength division multiplexing). Для этого достаточно только заменить терминалы в линии с оптическими усилителями. Особенно привлекателен последний подход к увеличению пропускной способности магистральных сетей передачи данных, как наиболее перспективный, по сравнению с заменой ОК и переходом на следующую ступень иерархии ЦСП.

#### $1.3$ Характеристика проектируемой схемы организации связи

Проектируемая сеть DWDM будет проходить от г. Тараз в западном направлении до г. Жанатас вдоль железной дороги.

Трасса для прокладки ОК выбирается исходя из условий:

-минимальной длины между оконечными пунктами;

-выполнения наименьшего объема работ при строительстве;

-возможности максимального применения наиболее эффективных средств индустриализации и механизации строительных работ;

-удобства обслуживания.

При разработке проекта линии связи Тараз - Жанатас целесообразно для сравнения рассмотреть два варианта прокладки кабеля:

- прокладка в грунт;

- подвес по опорам контактной сети.

При этом опыт развитых стран, таких как США, Япония, Польша и показывает, что второй вариант является наиболее другие, предпочтительным с экономической, технической и экологической точек зрения.

Рассмотрим оба метода более подробно, первым параметром оценки является технология строительства ВОЛС. Недостатком метода прокладки в грунт является быстрый износ рабочих деталей и механизмов оборудования и. соответственно. необходимость их частичной замены. При втором методе протяжка кабеля осуществляется по опорам, что не требует строительства новой линии и разработки специального оборудования, т.е. монтаж осуществляется обычным оборудованием.

Сравним трудоемкость работ по построению линии связи с использованием того и другого метода. При прокладке кабеля в грунт большую сложность представляют пересечения трассы с реками. При протяжке кабеля по опорам эти проблемы отпадают, что приводит к значительному снижению трудоемкости работ.

Кроме того, необходимо провести оценку обоих проектов с экологической точки зрения. При протяжке кабеля по опорам особых экологических последствий не произойдет, так как линия электропередач уже действующая и необходимо произвести лишь монтаж кабеля.

При прокладке кабеля в грунт экологический ущерб довольно значительный, в связи с тем, что возникает необходимость дополнительной вырубки лесов, загрязняются водоемы, наносится урон сельскохозяйственным угодьям.

Системы связи на базе подвесных кабелей менее надежны, чем системы на основе кабелей, проложенных в грунт, является ошибочным. Так, коэффициент готовности кабельной системы на сетях связи с подвесными оптическими кабелями больше, чем в сетях на основе кабеля, проложенного в грунт в полосе отвода железных дорог. Так что все опасения по поводу эксплуатационных качеств подвесного кабеля оказались напрасными. Да, разумеется, обрывы на подвесных линиях случаются несколько чаще, но вместе с тем время, затрачиваемое на восстановление работоспособности сети, существенно меньше.

Неудачным оказался опыт эксплуатации кабеля, проложенного в пластмассовой трубе. В наших условиях трубы оказываются негерметичными, в них проникает вода, они промерзают. В результате имеет место вспучивание, проникновение песка. Ремонт поврежденного участка в этих условиях очень затруднен. Замена кабеля в трубе в зимних условиях оказывается очень трудным делом. Весьма трудна замена кабеля и в летних условиях из-за проникновения в трубы песка. Вытянуть поврежденный кусок кабеля из трубы с целью его замены проблематично, в большинстве случаев кабель не вытягивается. В итоге время замены поврежденного участка оказывается существенно больше, чем при восстановлении поврежденного участка подвесной линии, и значительно дороже. Несколько лучше показали себя бронированные кабели для прокладки в грунт. Однако и в этом случае восстановление аварийного участка кабеля не простая задача. Точная локализация места повреждения кабеля не всегда возможна. Поэтому приходится откапывать значительные участки кабеля. Таким образом, в линиях связи на основе бронированных кабелей обрывы реже, но восстановление отнимает больше времени, есть трудности и в эксплуатации.

Общая протяженность трассы Тараз - Жанатас составляет 187 км. Это с учетом норм расхода волоконно-оптического кабеля на один км трассы по опорам контактной сети 180 км.

Общая длина магистрали составляет 180 км, протяжённость на участках: Тараз – Аса – 30 км; Аса – Орнек – 20 км; Орнек - Тамды – 25 км; Тамды - Каратау – 15 км; Каратау - Жанатас – 90 км.

Исходя из вышеперечисленных условий, трасса проектируемой ВОЛП выбрана вдоль железной дороги по опорам контактной сети и представлена на рисунке1.8.

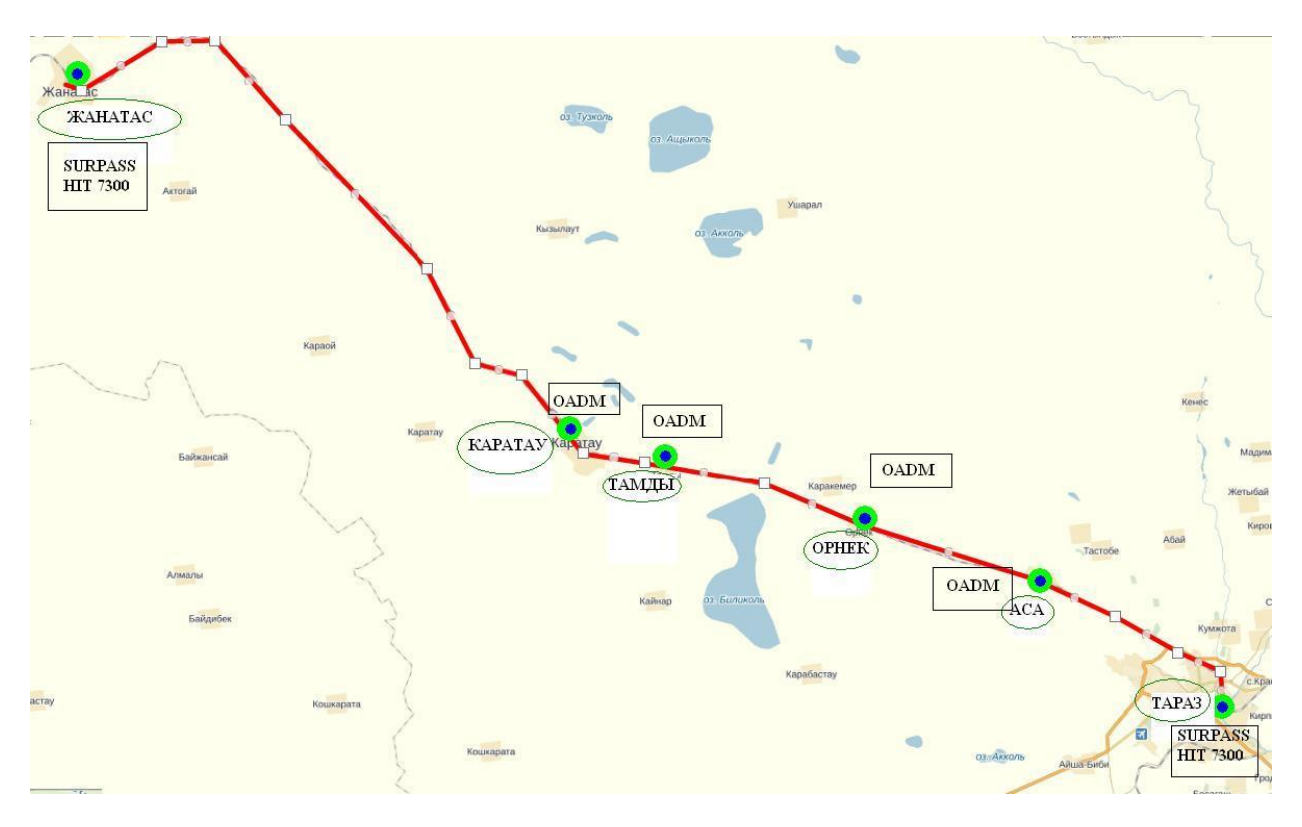

Рисунок 1. 7 – Трасса проектируемой ВОЛС

# **1.4 Выб р кабеля**

Дляпрокладки кабеля по подвесным опорам контактной сети железной дороги будем использовать кабель компании г.Караганда «Казцентрэлектропровод» под маркой КС-ОКК с одномодовыми волокнами. Скорость передачи информации 2488,320 Мбит/с, работающий на длине волны  $\lambda = 1550$  нм.

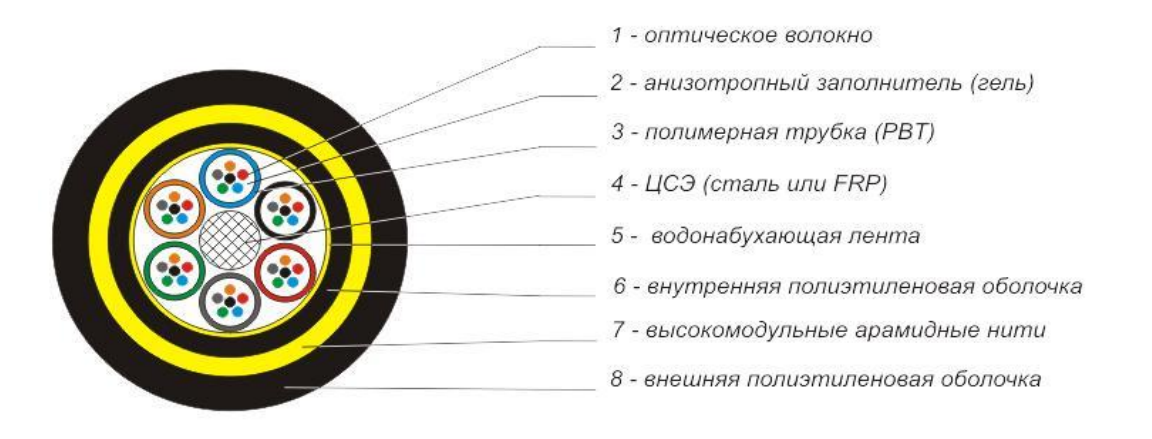

Рисунок 1.8 – Оптический кабель

Таблица1.3- Оптические характеристики кабеля.

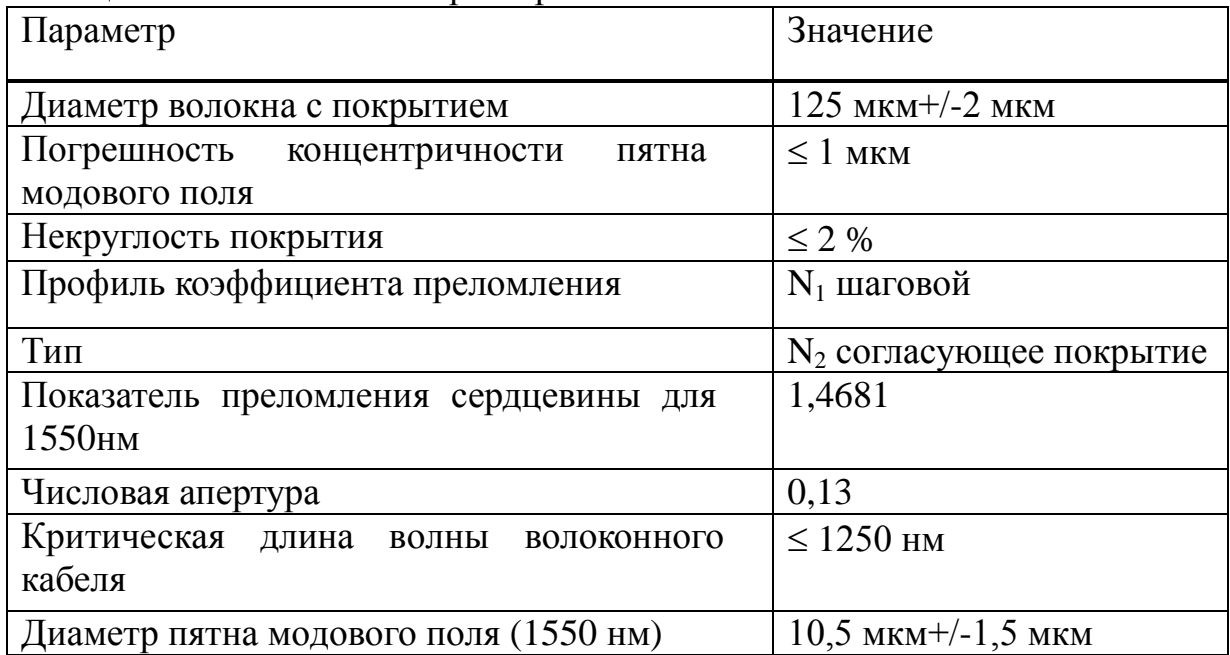

Таблица 1.4 - Технические характеристики кабеля

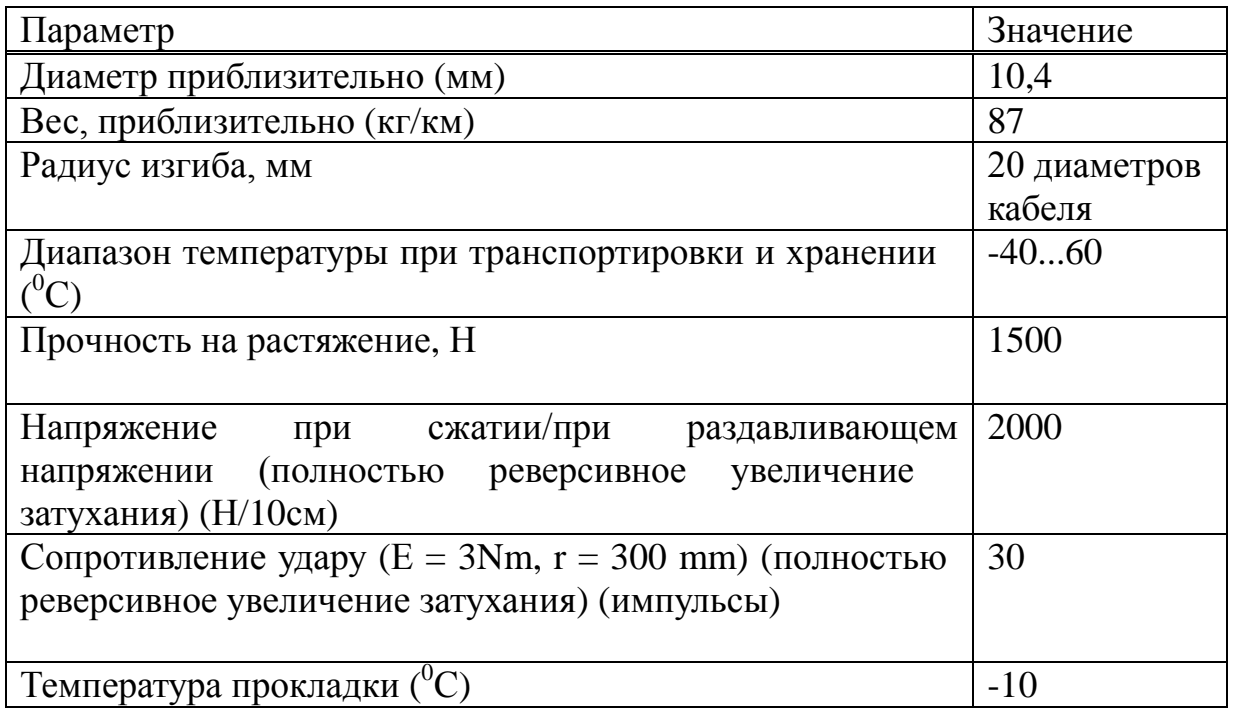

Распределение волокон следующее:

волокна используются для передачи DWDM по схеме 1 + 1 (резерв);

волокна являются «холодным» резервом;

Волокна используются для передачи оптического сигнала со скоростью 155 Мбит/с (STM- 1) для районный связей и 622 Мбит/с (STM-4) для городских.

# Глава 2 ВЫБОР ПРОЕКТНЫХ РЕШЕНИЙ

#### 2.1 Система DWDM: особенности и применение

Устройство волнового (спектрального) уплотнения WDM - WDM фильтр - выполняет функции мультиплексирования MUX (объединения) или демультиплексирования DEMUX (выделения или фильтрации) оптических сигналов разных длин волн - каналов - в одно волокно из множества волокон или из одного волокна в несколько волокон. На передающей и приемной сторонах могут устанавливаться однотипные устройства, но работающие в режимах MUX и DEMUX соответственно. Сам факт существования устройств WDM основан на свойстве волокна пропускать множество каналов, которые распространяются по волокну, не взаимодействуя между собой, рисунок 1.1.

Первые устройства WDM появились в начале 90-х годов. В основном это были широко-зонные двухканальные системы с длинами волн 1310 нм и 1550 нм. В дальнейшем по мере все большего освоения окна 1550 нм **WDM** появляются прецизионные узкозонные устройства  $\mathbf{c}$ мультиплексируемыми длинами волн, полностью лежащими в окне 1550 нм. Это позволяет строить протяженные магистрали с множеством каналов на волокно.

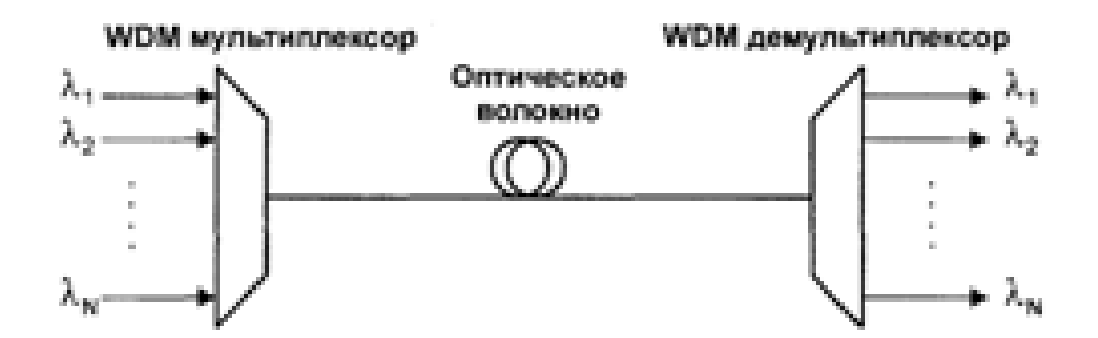

Рисунок 2.1 - Схема оптического сегмента, использующего передачу мультиплексного сигнала по волокну

Катализатором прогресса становятся оптические усилители EDFA. Практически вся рабочая область длин волн (pass-band), в которой усилитель ЕDFA имеет достаточно высокий коэффициент усиления и приемлемое отношение сигнал/шум (1530-1560 нм), отводится в распоряжение систем волнового уплотнения. Термин DWDM (dense wavelength division multiplexer) плотное волновое мультиплексирование - используется по отношению к WDM устройствам с расстоянием между соседними каналами 1.6 нм и менее. Для построения многоканальных WDM систем наряду с пассивными WDM также требуются узкополосные лазеры. стабильно фильтрами выдерживающие нужную длину волны. Пока именно лазеры остаются наиболее дорогим элементом в таких системах, несколько сдерживая их

развитие. В настоящее время поставляются системы с числом каналов 4, 8, 16 и 32. Предполагается рост числа мультиплексных каналов до 64.

Схема расширенного канального плана позволяет предложить следующую схему классификации, учитывающую современные взгляды и тенденции выделять три типа мультиплексоров WDM:

# •обычные WDM – МРДВ;

• плотные WDM  $(DWDM) - TIMPIIB$ :

• высокоплотные WDM (HDWDM) - ВПМРДВ.

Хотя до сих пор и нет точных границ деления между этими типами, можно предложить, вслед за специалистами компании Alcatel, некоторые границы, основанные на исторической практике разработки систем WDM и указанном выше стандарте G.692 с его канальным планом, называемым также "волновым планом" или "частотным планом" в зависимости от того, используется ли волновая или частотная шкала канального плана. Итак, можно называть:•системами WDM - системы с частотным разносом каналов не менее 200 ГГц, позволяющие мультиплексировать не более 16 каналов, • системами DWDM - системы с разносом каналов не менее 100 ГГц, позволяющие мультиплексировать не более 64 каналов, •системами HDWDM менее, системы с разносом каналов 50 ГГц и позволяющие мультиплексировать не менее 64 каналов.

# 2.2 Принципы работы

Сегодня оборудование DWDM позволяет передавать по одному оптическому волокну 32 и более волн разной длины в окне прозрачности 1550 нм, при этом каждая волна может переносить информацию со скоростью до 10 Гбит/с (при условии применения для передачи информации на каждой волне Протоколов технологии **STM** или 10 Gigabit Ethernet). В настоящее время ведутся работы по повышению скорости передачи информации на одной длине волны до 40-80 Гбит/с.

У технологии DWDM имеется предшественница — технология волнового мультиплексирования (Wave Division Multiplexing, WDM), в которой используется четыре спектральных канала в окнах прозрачности 1310 нм и 1550 нм с разносом несущих в 800-400 ГГц. (Поскольку стандартной классификации WDM не существует, встречаются системы WDM и с другими характеристиками.)

Мультиплексирование DWDM называется «уплотненным» из-за того, что в нем используется существенно меньшее расстояние между длинами волн, чем в WDM. На сегодня рекомендацией G.692 сектора ITU-T определены два частотных плана (то есть набора частот, отстоящих друг от друга на некоторую постоянную величину):

- частотный план с шагом (разнесением частот между соседними каналами) 100 ГГц ( $\blacktriangleright$  д= 0,8 нм), в соответствии с которым для передачи данных применяется 41 волнав диапазоне от 1528,77 (196,1 ТГц) до 1560,61 HM  $(192, 1$  T $\Gamma$ <sub>II</sub>);

- частотный план с шагом 50 ГГц ( $\blacktriangleright$  A = 0,4 нм), позволяющий передавать в этом же диапазоне 81 длину волны.

Некоторыми компаниями выпускается также оборудование, называемое оборудованием высокоуплотненного волнового мультиплексирования (High-Dense WDM, HDWDM), способное работать с частотным планом с шагом 25 ГГц (сегодня это чаще всего экспериментальные образцы, а не серийная продукция).

Реализация частотных планов с шагом 50 и 25 ГГц предъявляет гораздо более жесткие требования к оборудованию DWDM, особенно в том случае, если каждая волна переносит сигналы со скоростью модуляции 10 Гбит/с и выше (STM-64, 10GE или STM-256). Еще раз подчеркнем, что сама технология DWDM (как и WDM) не занимается непосредственно колированием переносимой на каждой волне информации — это проблема более высокоуровневой технологии, которая пользуется предоставленной ей волной по своему усмотрению и может передавать на этой волне как дискретную, так и аналоговую информацию. Такими технологиями могут быть SDH или 10 Gigabit Ethernet. Теоретически зазоры между соседними волнами в 50 ГГц и даже 25 ГГц позволяют передавать данные со скоростями 10 Гбит/с, но при этом нужно обеспечить высокую точность частоты и минимально возможную ширину спектра несущей волны, а также снизить уровень шумов, чтобы минимизировать эффект перекрытия спектра (рисунок  $2.2$ ).

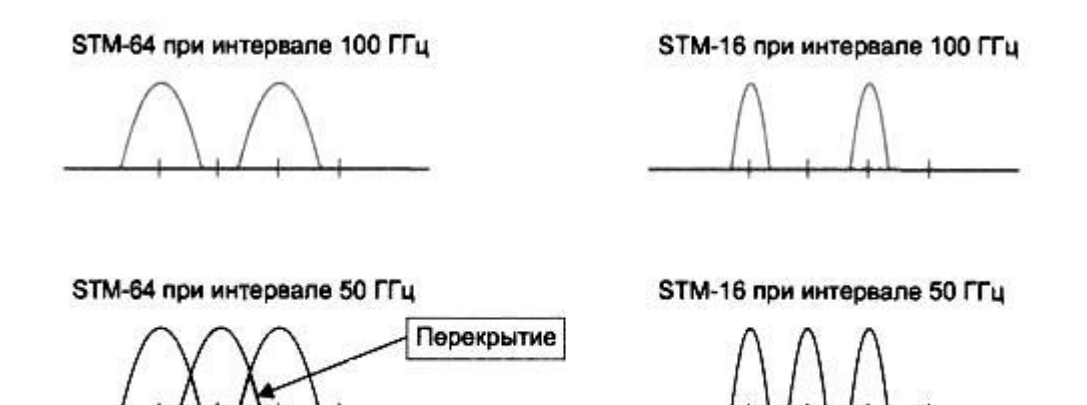

Рисунок 2.2 – Перекрытие спектра соседних волн для разных частотных планов и скоростей передачи данных

#### 2.3 Пространственное разделение каналов и стандартизация DWDM

Самым важным параметром в технологии плотного волнового мультиплексирования бесспорно является расстояние между соседними каналами. Стандартизация пространственного расположения каналов нужна, уже хотя бы по тому, что на ее основе можно будет начинать проведение тестов на взаимную совместимость оборудования разных производителей. Сектор по стандартизации телекоммуникаций Международного союза по электросвязи ITU-T утвердил частотный план DWDM с расстояние между

соседними каналами 100 ГГц ( $\Delta \lambda \approx 0.8$  нм), (табл. 1). В тоже время большие дебаты продолжают идти вокруг принятия частотного плана с еще меньшим расстоянием между каналами 50 ГГц ( $\Delta \lambda \approx 0.4$  нм). Без понимания того, какие ограничения и преимущества имеет каждый частотный план, операторы связи и организации, планирующие наращивание пропускной способности сети, **MOLAL** столкнуться со значительными трудностями  $\overline{M}$ ИЗЛИШНИМИ инвестициями.

Сетка 100 ГГц. В табл. 1 показаны сетки частотного плана 100 ГГц с различной степенью разреженности каналов. Все сетки кроме одной 500/400 имеют равноудаленные каналы. Равномерное распределение каналов позволяет оптимизировать работу волновых конвертеров, перестраиваемых лазеров и других стройств полностью оптической сети, а также позволяет легче выполнять ее наращивание. Реализация той или иной сетки частотного плана во многом зависит от трех основных факторов: типа используемых оптических усилителей (кремниевого или фтор-цирконатного) скорости передачи на канал - 2,4 Гбит/с (STM-16) или 10 Гбит/с (STM-64), влияния нелинейных эффектов, причем все эти факторы сильно взаимосвязаны между собой.

Стандартные EDFA на кремниевом волокне имеют один недостаток большую вариацию коэффициента усиления в области ниже 1540 нм, что приводит к более низким значения соотношения сигнал/шум и нелинейности усиления в этой области. Одинаково нежелательны как сильно низкие, так и сильно высокие значения коэффициента усиления. С ростом полосы пропускания минимальное допустимое по стандарту соотношение сигнал/шум возрастает - так для канала STM-64 оно на 4-7 дБ выше, чем для STM-16. Таким образом, нелинейность коэффициента усиления кремниевого EDFA сильней ограничивает размер зоны для мультиплексных каналов STM-64 (1540-1560 нм), нежели чем для каналов STM-16 и меньшей емкости (где можно использовать практически всю зону усиления кремниевого EDFA, несмотря на нелинейность).

Сетка 50 ГГц. Более плотный, пока не стандартизированный частотный план сетки с интервалом 50 ГГц позволяет эффективней использовать зону 1540-1560 нм, в которой работают стандартные кремниевые EDFA. Наряду с этим преимуществом, есть и минусы у этой сетки. Во первых, с уменьшением межканальных интервалов возрастает влияние эффекта четырехволнового максимальную смешивания. что начинает ограничивать ЛЛИНУ межрегенерационной линии (линии на основе только оптических усилителей). Во вторых, малое межканальное расстояние ~0,4 нм может приводит к ограничениям в возможности мультиплексирования каналов STM-64, (рис. 2). Как видно из рисунка, мультиплексирование каналов STM-64 с интервалом 50 ГГц не допустимо, поскольку тогда возникает перекрытие спектров соседних каналов. Только если имеет место меньшая скорость передачи в расчете на канал (STM-4 и ниже), перекрытия спектров не возникает. В третьих, при интервале 50 ГГц требования к перестраиваемым лазерам, мультиплексорам и другим компонентам становятся более жесткими, что снижает число потенциальных производителей оборудования, а также ведет к увеличению его стоимости.

| Частота,<br>ТГц | Интервал<br>ГГц |        |        |         |        |        | Длина<br>волны, |
|-----------------|-----------------|--------|--------|---------|--------|--------|-----------------|
|                 | 100             | 200    | 400    | 400/500 | 600    | 1000   | $\mathbf{HM}$   |
| 196,1           | $\ast$          | $\ast$ |        |         |        |        | 1528,77         |
| 196,0           | $\ast$          |        |        |         |        |        | 1529,55         |
| 195,9           | $\ast$          | $\ast$ |        |         |        |        | 1530,33         |
| 195,8           | $\ast$          |        |        |         |        |        | 1531,12         |
| 195,7           | $\ast$          | $\ast$ |        |         |        |        | 1531,90         |
| 195,6           | $\ast$          |        |        |         |        |        | 1532,68         |
| 195,5           | $\ast$          | $\ast$ |        |         | $\ast$ | $\ast$ | 1533,47         |
| 195,4           | $\ast$          |        |        |         |        |        | 1534,25         |
| 195,3           | $\ast$          | $\ast$ |        | $\ast$  |        |        | 1535,04         |
| 195,2           | $\ast$          |        |        |         |        |        | 1535,82         |
| 195,1           | $\ast$          | $\ast$ |        |         |        |        | 1536,61         |
| 195,0           | $\ast$          |        |        |         |        |        | 1537,40         |
| 194.9           | $\ast$          | $\ast$ |        |         | $\ast$ |        | 1538,19         |
| 194,8           | $\ast$          |        |        | $\ast$  |        |        | 1538,98         |
| 194,7           | $\ast$          | $\ast$ |        |         |        |        | 1539,77         |
| 194,6           | $\ast$          |        |        |         |        |        | 1540,56         |
| 194,5           | $\ast$          | $\ast$ |        |         |        | $\ast$ | 1541,35         |
| 194,4           | $\ast$          |        |        |         |        |        | 1542,14         |
| 194,3           | $\ast$          | $\ast$ |        | $\ast$  | $\ast$ |        | 1542,94         |
| 194,2           | $\ast$          |        |        |         |        |        | 1543,73         |
| 194,1           | $\ast$          | $\ast$ |        |         |        |        | 1544,53         |
| 194,0           | $\ast$          |        |        |         |        |        | 1545,32         |
| 193,9           | $\ast$          | $\ast$ | $\ast$ | $\ast$  |        |        | 1546,12         |
| 193,8           | $\ast$          |        |        |         |        |        | 1546,92         |

Частотный план ITU-T

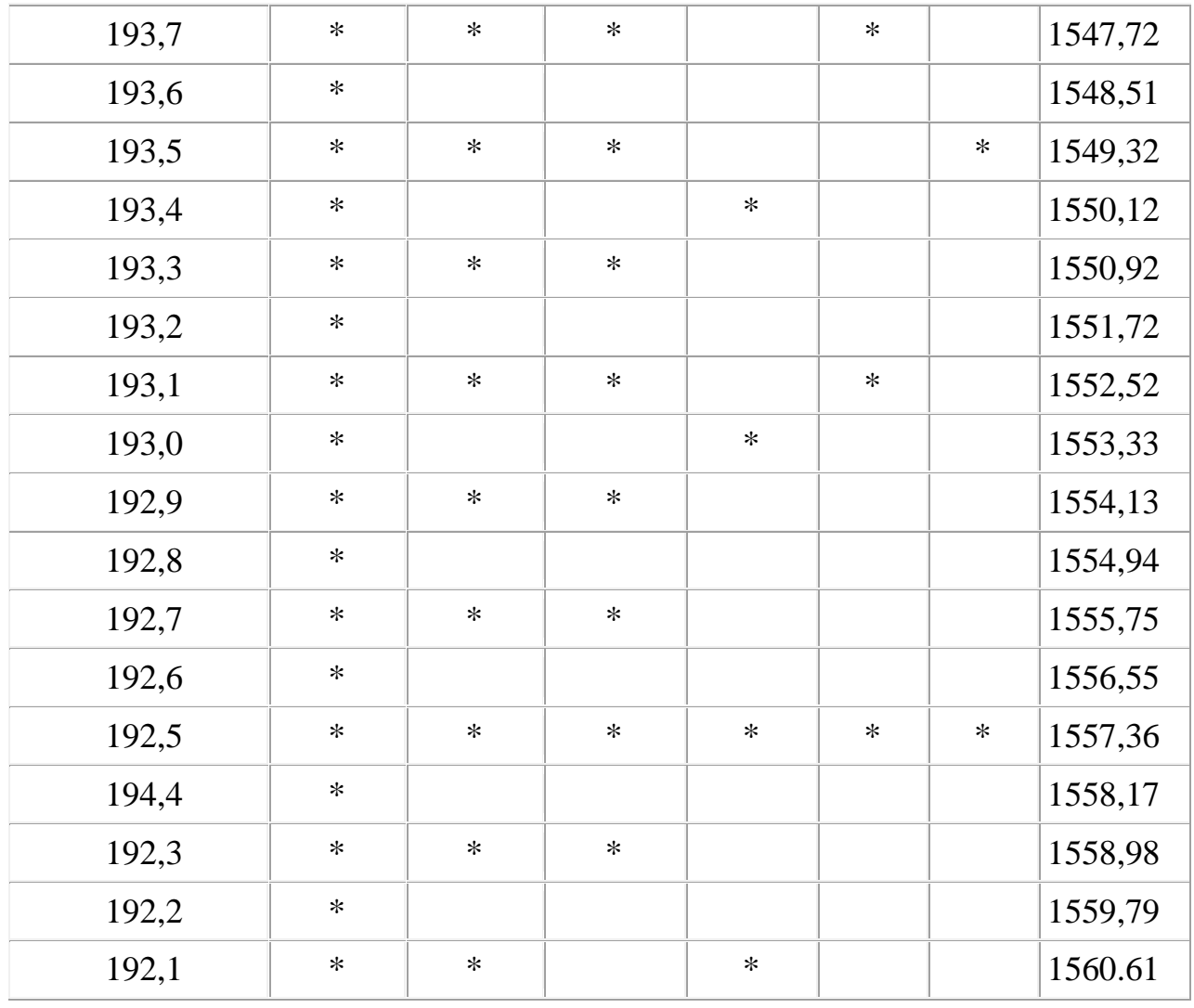

В настоящее время ведутся работы по созданию надежных фторцирконатных EDFA, обеспечивающих большую линейность (во всей области 1530-1560 нм) коэффициента усиления. С увеличением рабочей области EDFA становится возможным мультиплексирование 40 каналов STM-64 с интервалом 100 ГГц общей емкостью 400 ГГц в расчете на волокно.<br>STM-64 интервале 100 ГГц STM-16 при интервале 100 ГГц

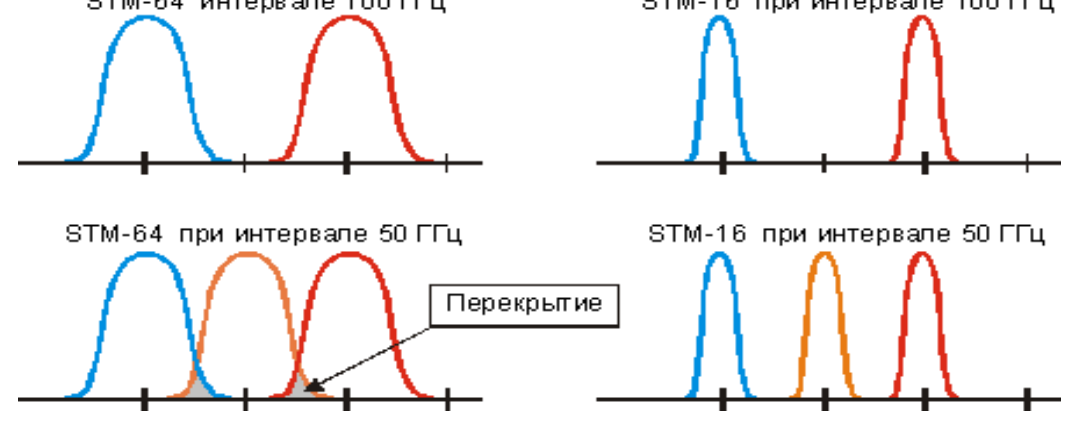

Рисунок 2.3 – Спектральное размещение каналов в волокне

# **2.4 Сп с бы передачи сигнала в системе DWDM**

Чтобы понять принцип реализации технологии WDM необходимо в первую очередь рассмотреть общие принципы передачи сигнала по волоконно-оптическим линиям связи. Наиболее распространенным видом передачи, хранения и обработки является – электрический. Поэтому первым устройством, стоящим на входе со стороны источника информации является электронно-оптический преобразователь. Если в электрическом сигнале информация кодируется путем изменения электрических параметров (амплитуды, фазы и частоты) несущей, то в оптическом сигнале биты передаются отправкой световых импульсов в оптическую среду. Поэтому следующим устройством на пути передачи сигнала является излучатель, роль которого играет лазер. Он передает сигнал по оптическому волокну на определенной частоте. Оптическое волокно не на всех частотах, т.е. не для всех длин волн имеет одинаковое затухание. Существуют так называемые окна прозрачности, которые обладают в разы меньшим затуханием, чем другие длины волн. Выделяют 2 самых часто применяемых окна прозрачности: 1310нм и 1550нм, используемых для работы магистральных ВОЛС. Эти окна достаточно узкие и имеют ширину несколько десятков нанометров. В обычной системе, без уплотнения оптический сигнал передается в пределах одного из таких окон прозрачности. Для повышения скорости передачи данных по оптическому волокну можно попробовать передавать в одном окне прозрачности одновременно несколько оптических сигналов. Проблема возникает с тем, что обычные оптические лазеры имеют небольшую нестабильность и частота может отклоняться в определенных пределах, поэтому нельзя передавать оптические сигналы с разнесением менее нескольких десятков нм нельзя, иначе может возникнуть наложение соседних сигналов, что повлечет потерю данных. Однако в этом случае передаваемые сигналы уже нельзя будет расположить в окнах прозрачности. Поэтому в существующих системах WDM, называемых еще CWDM (Coarse Wavelength Division Multiplexing), т.е. "грубое" волновое уплотнение оптические сигналы передаются не в окнах прозрачности с разнесением 20 нм. Обычно число уплотняемых сигналов лежит в пределах 2-16. Выход за пределы окон прозрачности влечет быстрое затухание сигналов и, как следствие, уменьшение дальности связи. Поэтому CWDM обычно используют для организации городских линий связи.

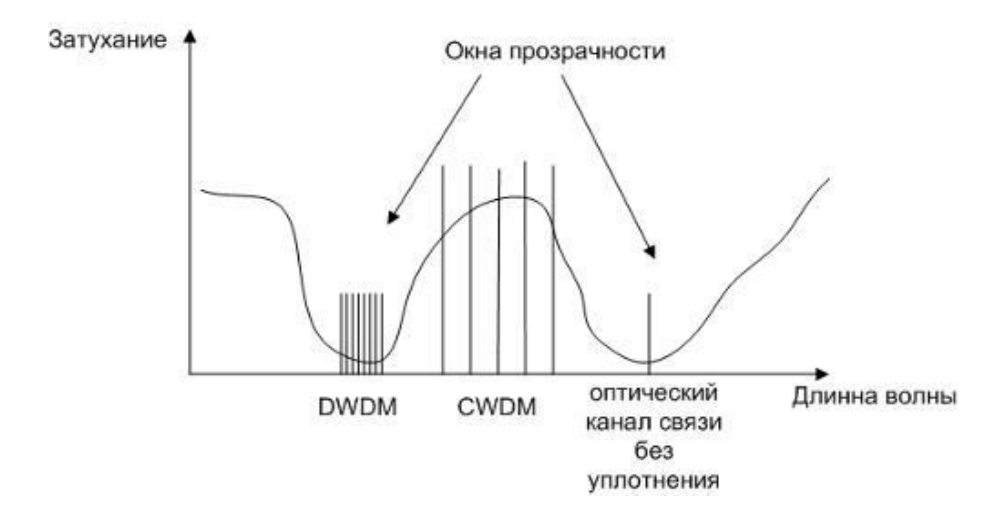

Рисунок 2.4 - Диапазон частот

Участки светового диапазона, занимаемые различными технологиями оптической передачи сигналов

Чтобы передавать сигнал на такое же расстояние как и без уплотнения, т.е до 100 км без промежуточного усиления, необходим другой подход: передача всех оптических сигналов в пределах окна прозрачности с минимальным разнесением. Решить проблему нестабильности лазеров удалось в технологии DWDM (Dense Wavelength Division Multiplexing) – плотное волновое мультиплексирование. Главным конструктивное отличие в передатчике является использование охлаждения лазера. Кроме того используются специальные присадки в материал, из которого изготовлен сам лазер. Это позволяет достигать ширины луча 0,1 нм, а также предельной стабильности, что в итоге дает возможность передавать сигналы с разнесением 1 нм. Таким образом, в одном окне прозрачности можно уместить 8, 16, 32 и более оптических сигналов. Однако системы DWDM обладает существенным недостатком, за счет введения сверхточных лазеров, стоят такие системы в 3 раза дороже, чем CWDM.

Технология DWDM нашла свое применения в сотовых системах связи, особенно в регионах активного строительства сетей третьего поколения. Из-за высокой стоимости данные системы внедряются избирательно. Однако характеристики и возможности систем DWDM все больше привлекают операторов. Вероятно, что после появления первых систем четвертого поколения, например LTE, когда объемы передаваемых данных возрастут еще в несколько раз, интерес к данной технологии возрастет еще выше. Так что технология плотного волнового мультиплексирования является технологией будущего систем передачи данных

# 2.5 Компоненты системы DWDM

Каждый лазерный передатчик в системе WDM выдает сигнал на одной частот. Bce ЭТИ сигналы (каналы) заданных необходимо **ИЗ** мультиплексировать (объединить друг с другом) в единый составной сигнал.

Устройство, которое выполняет эту функцию, называется оптическим мультиплексором MUX (или OM). Аналогичное устройство на другом конце линии связи разделяет составной сигнал на отдельные каналы и называется оптическим демультиплексором DEMUX (или OD). В отличие от систем TDM, в которых подобные операции уплотнения каналов происходят во временной области, и основное внимание уделяется точности синхронизации приемника и передатчика, в системах WDM мультиплексированию и демультиплексированию подвергаются спектральные компоненты отдельных сигналов, характеристики которых всегда известны заранее.

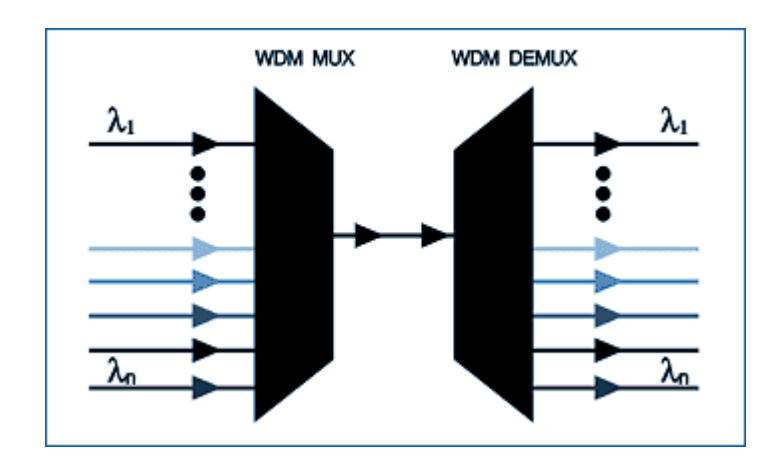

Рисунок 2.5 – Мультиплексор и демультиплексор

Оптическое мультиплексирование и демультиплексирование основано на комбинированных или расположенных последовательно друг за другом узкополосных фильтрах. В частности, для фильтрации применяют тонкопленочные фильтры, волоконные или объемные брэгговские дифракционные решетки, сварные биконические волоконные разветвители, фильтры на основе жидких кристаллов, устройства интегральной оптики (матрицы фазовых волноводных дифракционных решеток или фазары).

Внастоящее время наибольшее распространение получили устройства оптического мультиплексирования и демультиплексирования с частотным интервалом между отдельными каналами в 100 ГГц (~0,8 нм), наиболее распространенный в существующих системах WDM. Появляющиеся в последнее время мультиплексные устройства могут обеспечить большую плотность размещения каналов с частотным интервалом 50 ГГц и меньше. Современные оптические мультиплексоры создаются преимущественно на основе тонкопленочных фильтров и, немного реже – на матрицах волноводных дифракционных решеток и волоконных брэгговских решетках. При дальнейшем увеличении плотности размещения каналов в системах DWDM и ужесточении требований к оптическим устройствам MUX/DEMUX, по-видимому, будет меняться и спектр используемых технологий.

# 2.6 Типовые топологии

Хронологически первой областью применения технологии DWDM (как и технологии SDH) стало создание сверхдальних высокоскоростных магистралей, имеющих топологию двухточечной цепи (рисунок 2.6).

Для организации такой магистрали достаточно в ее конечных точках установить терминальные мультиплексоры DWDM, а в промежуточных точках — оптические усилители, если этого требует расстояние между конечными точками.

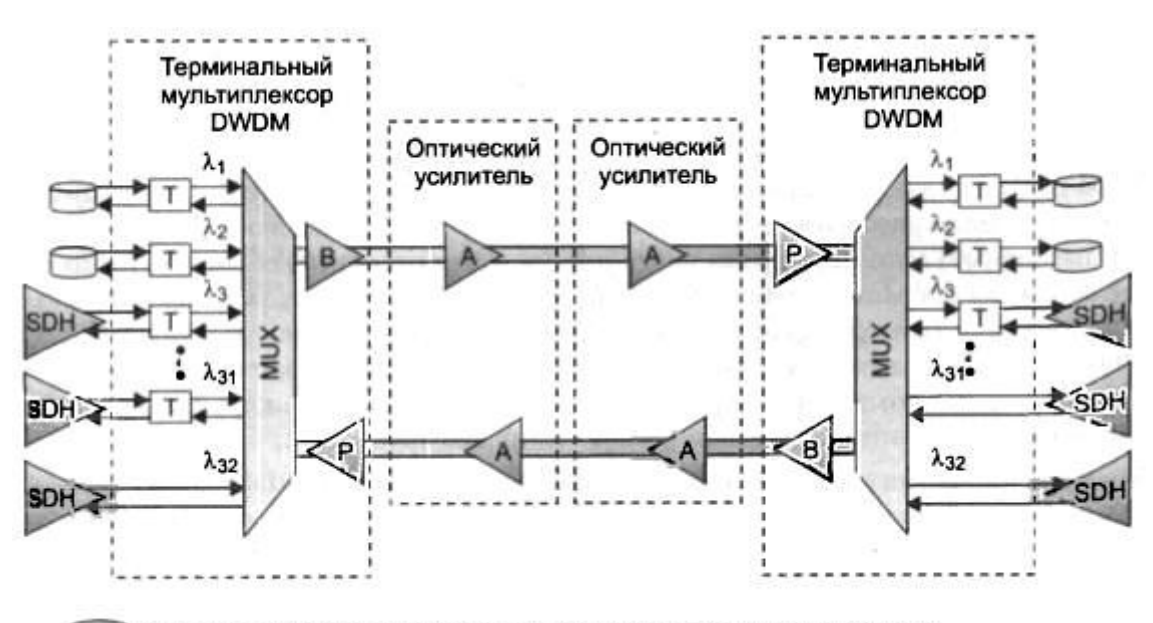

Оборудование компьютерной сети (маршрутизаторы, коммутаторы)

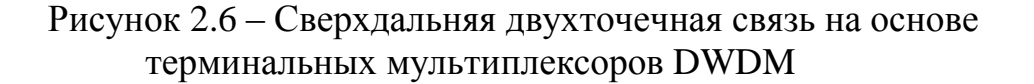

В приведенной на рисунке схеме дуплексный обмен между абонентами сети происходит за счет однонаправленной передачи всего набора волн по двум волокнам. Существует и другой вариант работы сети DWDM, когда для связи узлов сети используется одно волокно.

Дуплексный режим достигается путем двунаправленной передачи оптических сигналов по волокну - половина волн частотного плана передают информацию в одном направлении, половина — в обратном.

Естественным развитием топологии двухточечной цепи является цепь с промежуточными подключениями, в которой промежуточные **V3ЛЫ** выполняют функции мультиплексоров ввода-вывода (рисунок 2.7).

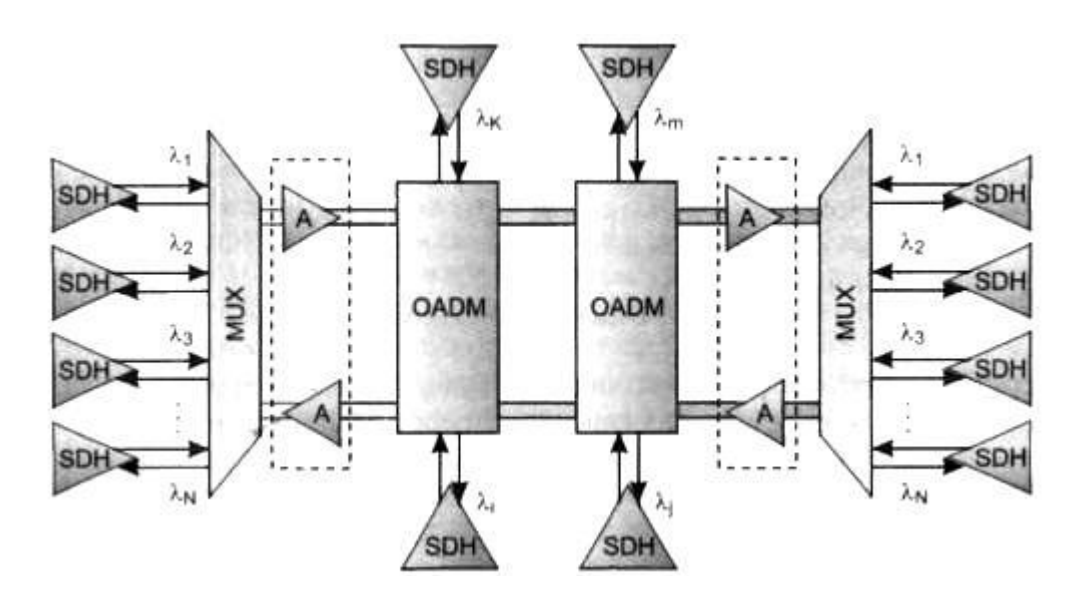

Рисунок 2.7 – Цепь DWDM с вводом-выводом в промежуточных узлах

Оптические мультиплексоры ввода-вывода (Optical Add-Drop Multiplexer, OADM) могут вывести из общего оптического сигнала волну определенной длины и ввести туда сигнал этой же длины волны, так что спектр транзитного сигнала не изменится, а соединение будет выполнено с одним из абонентов, подключенных к промежуточному мультиплексору.

OADMподдерживает операции ввода-вывода волн сугубо оптическими средствами или с промежуточным преобразованием в электрическую форму. Обычно полностью оптические (пассивные) мультиплексоры ввода-вывода могут отводить небольшое число волн, так как каждая операция вывода требует последовательного прохождения оптического сигнала через оптический фильтр, который вносит дополнительное затухание.

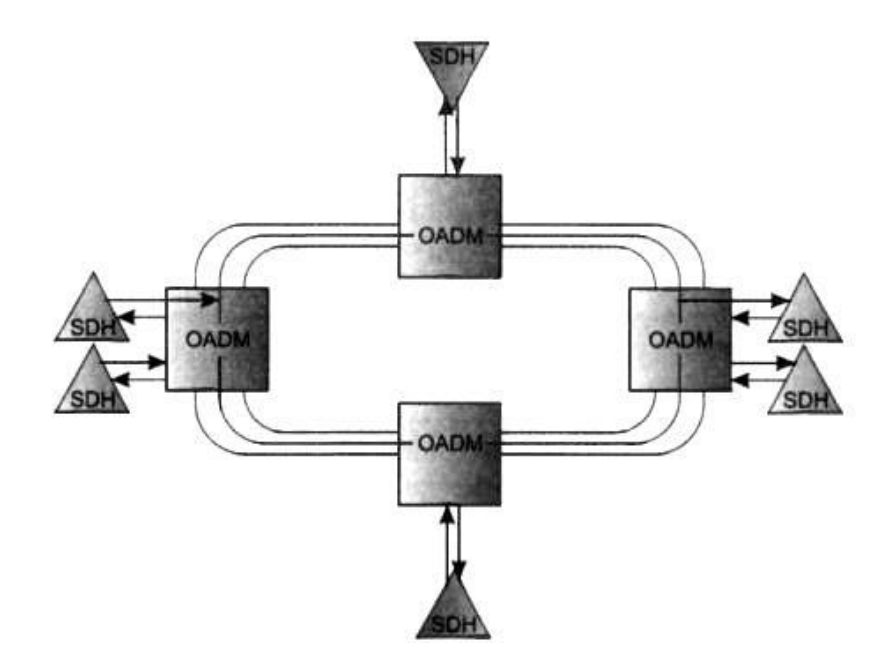

Рисунок 2.8 – Кольцо мультиплексоров DWDM

Если же мультиплексор выполняет электрическую регенерацию сигнала, то количество выводимых волн может быть любым в пределах имеющегося набора волн, так как транзитный оптический сигнал предварительно полностью демультиплексируется.

Кольцевая топология (рисунок 2.8) обеспечивает живучесть сети DWDM за счет резервныхпутей. Методы защиты трафика, применяемые в DWDM, аналогичны методам в SDH (хотя в DWDM они пока не стандартизованы). Для того чтобы какое-либо соединение было защищено, между его конечными точками устанавливаются два пути: основной и резервный. Мультиплексор конечной точки сравнивает два сигнала и выбирает сигнал лучшего качества.

По мере развития сетей DWDM в них все чаще будет применяться ячеистая топология (рисунок 2.9), которая обеспечивает лучшие показатели в плане гибкости, производительности и отказоустойчивости, чем остальные топологии.

Однако для реализации ячеистой топологии необходимо наличие оптических кросс-коннекторов (Optical Cross-Connector, ОХС), которые не только добавляют волны в общий транзитный сигнал и выводят их оттуда, как это делают мультиплексоры ввода-вывода, но и поддерживают произвольную коммутацию между оптическими сигналами, передаваемыми волнами разной длины.

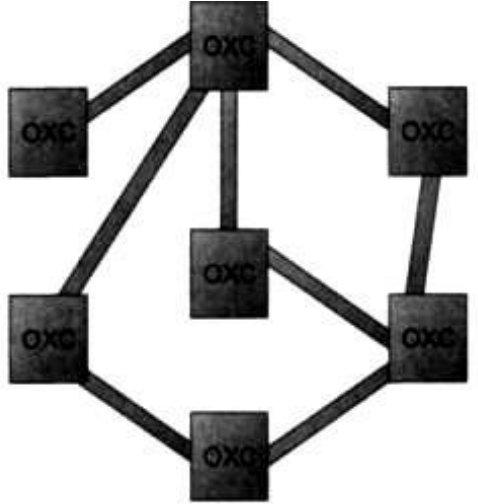

Рисунок 2.9 – Ячеистая топология DWDM

# Глава 3 АНАЛИЗ И ВЫБОР ОБОРУДОВАНИЯ DWDM

# 3.1 Обзор фирм, выпускающих оборудование DWDM

От надежной работы магистральных сетей зависит функционирование международной и междугородной телефонной связи, Internet, корпоративных сетей многих крупных компаний.

Разумеется, в рамках данной выпускной работы невозможно охватить производителей, выпускающих DWDM. Поэтому **BCCX** МЫ сможем рассмотреть только основных производителей оборудования, представленного на российском рынке.

Одной из самых перспективных компаний по производству DWDM является компания Huawei Technologies Co., Ltd. Компания Huawei Technologies была основана в 1988 году на территории одного из наиболее бурно развивающихся районов Китая - свободной экономической зоны Шэнчжэнь. За 15 лет своего существования компания превратилась в мощное предприятие, став крупнейшим поставщиком высокотехнологичное телекоммуникационного оборудования на внутреннем рынке КНР. В настоящее время численность сотрудников компании составляет около 22 000 человек, из которых 46% занимаются исследованиями и разработками, 33% маркетингом и послепродажным обслуживанием. 12% заняты в сфере производства, 9% - в структуре управления. 85% сотрудников имеют высшее образование и ученые степени в различных областях.

Huawei Technologies предлагает широкий выбор оборудования и сетевых решений. Это цифровые коммутационные системы С&С08, узко- и широкополосные сети оптического абонентского доступа с интеграцией услуг SONET, оптические системы SDH/DWDM Optix, оборудование мобильной связи GSM/GPRS, широкополосное оборудование для ATM/IP/MPLS сетей, оборудование передачи данных и доступа в Интернет серии Quidway, интеллектуальные сети Tellin, системы сигнализации и синхронизации, системы видеоконференцсвязи и интерактивного телевидения. Среди инновационных разработок - решение U-SYS для сети следующего поколения NGN.

Помимо штаб-квартиры, располагающейся в г. Шэньчжэнь, на территории страны функционируют 33 региональных представительства. Компании принадлежит контрольный пакет акций 10 совместных предприятий на территории Китая. В Гонконге находится филиал Huawei Technologies - инвестиционная компания "Huawei Hong Kong Investment Co." В таких крупнейших городах Китая как Пекин, Нанкин, Шанхай, Чунцин, Сиань и др. созданы научно-исследовательские центры, занимающиеся исследованиями и разработками. Также научно-исследовательские структуры созданы в России, Индии, США, Швеции. НИИ в Пекине и Нанкине получили сертификат СММ 4-го уровня, а центр в Бангалоре (Индия) - сертификат СММ 5-го уровня. Кроме того, в рамках компании сформировано 8 региональных отделений, нацеленных на работу на внешних рынках; за

пределами КНР создано 32 представительства. На данный момент оборудование компании функционирует на сетях более 40 стран мира. Компания постоянно наращивает потенциал и темпы своих разработок, создавая совместные технические лаборатории с мировыми лидерами индустрии, такими как Intel, TI, SUN Microsystems, Microsoft и др.

Намеждународном рынке компания Huawei Technologies заняла первые места по продажам оборудования для фиксированной связи (доля - 35%) и оборудования cdma-450, вторые места по продаже оборудования для сетей доступа, по решениям NGN (15%), по ADSL DSLAM (17%), по DWDM и по NG-SDH, а также четвертое место по продажам оборудования передачи данных.

Компанией Huawei было сделано более 1000 заявок на получение патентов, общее количество обращений на получение патента выросло до 3888 (из них 686 были утверждены) и было достигнуто 426 соглашений о патентной кооперации (PCT). К концу 2009 г. компании Huawei удалось зарегистрировать 607 торговых марок в более чем 90 странах и регионах. Все это значительно способствовало защите прав компании Huawei на свою интеллектуальную собственность.

Ещё одной немаловажной компанией по производству DWDMоборудования является европейская компания Alcatel–Lucent, которая поставляет коммуникационные решения, позволяющие операторам связи, сервис-провайдерам и корпоративным пользователям поддерживать услуги, связанные с передачей голоса, данных и видео. Компания осуществляет свою деятельность более чем в 130 странах мира. Объем продаж в 2004 году составил 12,3 млрд. евро.

Деятельность Alcatel-Lucent на мировом рынке телекоммуникаций осуществляется сегодня в трех основных сегментах, через три бизнес-группы компании: Fixed Communications Group (группа подразделений фиксированных систем связи), Mobile Communication Group (группа подразделений мобильных систем связи) и Private Communication Group (группа подразделений корпоративных систем связи).

Alcatel–Lucent работает на российском рынке телекоммуникаций несколько десятилетий. В 1990 году компания открыла в Санкт-Петербурге первое совместное производственное предприятие в российской индустрии связи. За прошедшее время был пройден большой путь — от поставок первых систем коммутации до сертификации систем качества и предложения широкого спектра интегрированных решений. Сегодня компания осуществляет всю свою деятельность в России через ЗАО «Алкатель».

В России Alcatel–Lucent предлагает целый спектр интегрированных решений в области современных средств связи, включая решения для транспортных сетей и сетей передачи данных, решения для высокоскоростного доступа в Интернет и сетей сотовой подвижной связи, сетевые приложения и мобильные телефоны стандарта GSM, а также полезную нагрузку для космических систем связи. Системы связи компании
Alcatel-Lucent установлены более чем в половине регионов Российской Федерации.

Cisco Systems - мировой лидер в области сетевых технологий, меняющих способы человеческого общения, связи и совместной работы. Деятельность компании сосредоточена на пяти основных технологических направлениях: магистральная маршрутизация, коммутация и услуги; решения для совместной работы; виртуализация центров обработки данных и облачные вычисления; видеотехнологии; архитектуры для трансформации бизнеса. Чистый объем продаж компании в 2011 финансовом году составил 43,2 млрд долларов.

Компания Cisco была основана в декабре 1984г. группой сотрудников Стэнфордского университета. Свой первый продукт компания выпустила в 1986г. Штаб-квартиры Cisco расположены в городах Сан-Хосе (Калифорния), Амстердаме (Нидерланды) и Бангалоре (Индия). Компания имеет более 400 офисов, общая численность сотрудников составляет 63 465 человек. Российское представительство Cisco открыто в Москве в 1995 г. В апреле 2007г. компания Cisco зарегистрировала юридическое лицо ООО «Сиско Системс».

Решения Cisco используются в основных отраслях российской экономики: в машиностроении, металлургической и нефтегазовой промышленности, в строительстве и недвижимости, розничной торговле, банках, инвестиционных и страховых компаниях.

### 3.2 Выбор оборудования **DWDM**

SURPASS hiT 7300 – мультисервисная платформа следующего поколения фирмы Siemens.

Основные принципы SURPASS hiT 7300

Данная платформа обеспечивает гибкость пакетной коммутации и передачу Ethernet, работая с надежностью, свойственной SDH. Различные сетевые элементы объединены и совмещены в единый компактный блок. Эффективность такого подхода, вместе с широким использованием высоко интегрированных компонентов, позволяет SURPASS hiT 7300, добиться более низких затрат по сравнению с существующими решениями.

Для постоянно растущей среды информации со множеством услуг необходима единая эффективная платформа, с хорошим масштабированием, имеющая возможность для обработки пульсирующего пакетного трафика плюс традиционный узкополосный и широкополосный трафик. Как следующее поколение 10-гигабишых систем SDH, SURPASS hiT 7300, работает с TDM и матрицей пакетной коммутации, что является ключевым фактором, отличающим его от существующего оборудования SDHL

Мультиплексирование SDH выполняется согласно стандартам ITU-T. Коммутирующая матрица TDM в SURPASS hiТ 7300, разработана в двух уровнях модульности: VC-4 и VC-3/12.

SURPASS hiT 7300 DC поддерживает полную пропускную способность до 1024х1024 (SС поддерживает 708x708) STM-1 эквивалентов с уровнем модульности НО (старшего разряда) (VC-4) и 16х16 STM-1 (64х64 STM-1) эквивалентов с уровнем модульности LO (младшего разряда) (VC-32 и V03) (по выбору).

Объединив различные матрицы TDM на одной общей платформе, SURPASS hiT 7300 эффективно трансформируется в систему 10 Гбит/сек с масштабируемым уровнем модульности коммутации, переходя от VC-4 сразу к VC-12. SURPASS hiT 7300 SC поддерживает полную пропускную способность до 64х64 STM-1 эквивалентов с уровнем модульности LO (VC-12 и VC-3) и уровнем модульности НО (VC-4). В дополнение к коммутационным матрицам TDM, SURPASS hiT 7300 Single Core, может также быть оснащен коммутационной матрицей RPR. Эта матрица пакетной коммутации работает в качестве коммутатора уровня 2. Она завершает VC, извлекает кадры Ethernet из VC и затем коммутирует кадры на назначенные порты на адрес Ethernet MAC. Кроме стандарта плат SDH и PDH, SURPASS hiT 7300 также содержит дополнительные интерфейсы, процедуры формирования кадров (Generic Framing Procedure - GFP). По мере роста спроса на транспортировку протоколов передачи данных по телекоммуникационным инфраструктурам общего пользования, возникла идея об инкапсуляции пакетов данных в конверты SDH. К сожалению, многое в технологии пакетной передачи через SDH (PoS) является либо частными разработками, либо неэффективным при обработке пакетов IP пульсирующего характера. Из-за этих свойственных данной технологии недостатков, определен новый родовой стандартизированный механизм формирования кадров для передачи данных. GFP или ITU-T G.7041, был определен ITU и ANSI в качестве родового механизма для адаптации существующих протоколов передачи данных для сетей с выравниванием сдвига байтов, как, например, SDH. GFP поддерживает различные LAN и SAN протоколы, такие как Ethernet, IP, ESCONTM и FICONTM.

Интерфейсы GFP для SURPASS hiT 7300

Основные функции:

- неблокирующий уровень коммутационной модульности 160G@VC-4 и 10G@VC-12;

- эквиваленты 10ГБ с уровнем коммутационной модульности VC-12, VC-3 или VC-4;

- пакетные коммутаторы (Resilient Packet Ring — RPR (Динамическое кольцо), MPLS), для реализации коммутатора L2;

- подготовка пакетного трафика для соединения точка - множество точек;

- многофункциональная платформа: интерфейсы 2М, 34/45М, 155М, STM-1/4/16, GFP для 10/100ВТ, GbE, SAN (FICON, волоконно-оптический канал) для ядра;

- STM-16, GFP для 10GbE; Поддержка каскадированных услуг;

- прозрачность SONET (ОС-3с, ОС-12с, ОС-48с, ОС-192с);

- пазнообразие интерфейсов STM-64, включая «цветной WDM» интерфейс для городских WDM и междугородных DWDM;

- развитые защитные характеристики (SNCP, MSP, BSHR, Аппаратные средства):

- поддержка для низкоприоритетного трафика;

- работа с одножильным оптическим кабелем:

- решения по обеспечению полок расширения (LambdaShelf, PDH Micro-Shelf, FlexShelf, AmplifierShelf);

- лучшее в своем классе ядро TNMS для управления;

- взаимоподключение колец для колец на всех портах трафика:

- автоматическое отключение лазера, в случае прерывания связи (разрыва волокон) в соответствии с ITU-T G.664 и ITU-T G.958;

- автоматическое обнаружение соединения NE и лёгкое оснащение;

- широкий диапазон интерфейсов для дополнительных услуг и каналов передачи данных, включая EOW и полную обработку DCC.

Концепция контроля, соответствующая ITU-T рекомендации G.784; интерфейсы для Местного подвижного терминала (F-интерфейс) и ТМN (Qинтерфейс).

Широкое использование выделенной интегрированной схемы, что дает возможность создания крайне компактного дизайна с низкими требованиями к мошности и высокой надежностью.

Использование системы

Существует несколько возможностей по развертыванию платформы SURPASS hiT 7300:

- оконечный мультиплексор (ТМ)

- мультиплексор ввода/вывода (ADM)

- кроссовый коммутатор (LXC)

Более того, 7070 SC может также поддерживать эксплуатацию городских WDM, междугородных DWDM так же хорошо, как и работу со скоростью 40 Гбит/сек.

Архитектура реализации контроля

Системный контроль и мониторинг реализуются посредством распределенной архитектуры взаимоподключенных микропроцессоров. Информация об алармах и статусах обрабатывается на каждом блоке независимым микропроцессором «Модулем контроллера платы» (ССМ). Главный контроллер «Системный контроллер и служебный процессор» (SCOH) осуществляют мониторинг и контроль всех компонентов сетевого элемента SURPASS hiT 7300. SCOH связывается с платами трафика через различные внутренние интерфейсы:

- внутренние интерфейсы LAN 100BASE-T, используются для обмена управляющими сообщениями между контроллерами CCM/SCOH;

- внутренняя шина CAN используется для передачи информации SSM между любыми портами трафика и CLU в обоих направлениях;

- внутренняя шина P-CAN используется только для обмена сообщениями защиты;

- шина SCOH используется для передачи DCC и служебных байтов.

Q являетсяинтерфейсом ITU-T М3010 с высокоскоростным доступом в Ethernet (10/100BASE-T полный/половинный дуплекс с соединителем RJ-45). SCOH также обеспечивает взаимодействие через интерфейс F с местным подвижным терминалом (LCT).

Для расширения или отладки функций, возможна загрузка программного обеспечения для всех блоков системы. В ходе загрузки трафик не страдает.

Архитектуратактовой синхронизации/синхронизации по времени

В SURPASS hiT SC, SETS расположены на платах выделенного CLU (блока синхронизации). В СС SETS интегрированы в виде модуля, называемого CLUM (модуль блока синхронизации), в плату коммутирующей матрицы SF10G-C. Функциональные возможности CLU и CLUM одинаковые, поэтому одно название CLU используется по всему данному документу. Обеспечиваются следующие источники синхронизации:

- от любого полученного линейного сигнала STM-N или трибутарного сиг-нала STM-N;

- от сигналов 2.048 кГц (согласно G.811), полученных в порту интерфейса синхронизации;

- дополнительный входной/выходной сигнал при 2048 Кбит/сек, включая обработку SSMB в ТЗ и Т4;

- от внутреннего генератора;

Функциональные возможности:

- поддержка Байта сообщений о состоянии синхронизации (S1) на любом интерфейсе трафика SDH;

- до 10 источников синхронизации (8 от SDH/SONET IF и 2 физических входа) могут быть сконфигурированы одновременно для внутреннего генератора тактовых сигналов ТО в качестве потенциальных источников тактовой синхронизации для приоритетного списка.

До 8 источников синхронизации (8 от SDH/SONET IF) могут быть сконфигурированы одновременно для внешнего генератора тактовых сигналов Т4 в качестве потенциальных источников тактовой синхронизации для приоритетного списка.

Отдельные приоритетные списки для ТО и Т4.

Два физических выхода сигналов синхронизации по времени (Т4, 2048) кГц, 75 Ом несбалансированный или 120 Ом сбалансированный, без SSMбайта).

Два физических входа сигналов синхронизации по времени (ТЗ, 2048 кГц, 75 Ом несбалансированный или 120 Ом сбалансированный, без SSMбайта).

Дополнительные входы/выходы ТЗ/Т4 при 2048 кбит/сек, включая обработку SSMB.

Дополнительно, Блок синхронизации (CLU) может быть резервирован в SC. Он будет резервироваться автоматически, при оснащении двумя SF10G-C в СС.

Программное обеспечение/Аппаратное обеспечение

Каждая плата имеет встроенный микроконтроллер с целью мониторинга, управления и сохранения информации о статусе. Контроллер запрограммирован при помощи встроенного аппаратного обеспечения, содержащегося на EPROM. Возможность загрузки программного обеспечения предусмотрена для всех блоков. Загрузка обеспечивается через администратора элементов или местный подвижный терминал, для обоих возможно и дистанционно и локально. Внутренняя база данных о конфигурации системы может быть выгружена и загружена. Она резервирована и устойчива к любым сбоям в плате.

Служебный доступ

SURPASS hiT 7300 обеспечивает доступ к служебным байтам в соответствии с ITU-T G.707. Эта возможность реализуется в служебном модуле (OHM), расположенном в SCOH. Возможен служебный доступ ко всем SDH SOH-байтам (STM-N, SOH номер 1).Доступ к РОН байту F2 возможен в точках на концах тракта (на коммутирующей матрице младшего разряда). Это позволяет контролировать удаленное сетевое оконечное оборудование (например, SMAlk или SURPASS hiT 7050) через DCC с байтом F2 с транспортной емкостью 64 кбит/сек. Кроме этого, доступ к такому DCC может быть осуществлен через сторонние сети SDH. Служебный доступ также используется для обработки вспомогательных канатов (AUX) и служебных каналов для инженерных работ (EOW).

Архитектуразащиты

Поскольку сегодняшние сети передают все большие объемы важного трафика, вопрос защиты стал более актуальным. Должным образом защищенная сеть гарантирует минимальное время простоя и таким образом обеспечивает максимальную работоспособность услуг. В SURPASS hiT 7300 SC есть три схемы защиты:

- защита трафика SDH;

- защита пакетного трафика;

- защита оборудования (интерфейсов трафика, коммутирующей матрицы, генератора тактовых сигналов и модуля вентилятора);

Разделы ниже дают технические сведения стандартных схем защиты SDH.

1:1ЛинейныйMSP

Линейный1:1MSP аналогичен 1+1 MSP, за исключением того, что тракт с защитой может использоваться для передачи трафика с низким приоритетом при нормальных рабочих условиях. Рабочий тракт будет использоваться для передачи трафика с высоким приоритетом. Если рабочий тракт выйдет из строя, трафик с низким приоритетом будет прерван, а трафик с высоким приоритетом будет переключен на тракт с защитой.

Следующие интерфейсы трафика поддерживают 1:1 MSP:

- IFS10G STM-64 (1порт);

- IFS10G-M. STM-64 цветной для городских сетей (1 порт);

- IFS10G-L STM-64 цветной для работы с hiT 7500 (1 порт);

- IFQ2G5 STM-16 (4порта);

- IFS2G5 STM-16 (1порт);

- IFQ622M STM-4 (4порта);

- IF0155M STM-1 (8портов);

- IF0155M-E STM-1 (8 электрических портов);

Аналогично 1+1 линейной защите MSP, время переключения для 1:1 MSP составляет также < 50 мс.

1 :N Линейный MSP

Допустимый диапазон N от 1 до 14. Неиспользуемый порт защиты передает дополнительный трафик. В случае множества сбоев портов, схема приоритетов согласно ITU-T G.841 определяет, который из отказавших рабочих портов будет защищен: для каждого рабочего порта в 1:N линейной группе MSP оператор может конфигурировать высокие и низкие приоритеты.

Следующие интерфейсы поддерживают 1:N MSP:

- IFQ622M STM-4 (4порта);

- IF0155M STM-1 (8портов);

- IF0155M-E STM-1 (8 электрических портов);

Все интерфейсы реализуют  $1+1$  MSP по портам, что означает, что не все порты на плате должны участвовать в схеме защиты, рисунок 3.6.

1+1Защитаподсетевых соединений (SNCP)

SNCP реализуется непосредственно на коммутирующей матрице. На головном узле, рабочий сигнал и сигнал с защитой передаются одновременно на конечный участок. Коммутирующая матрица на конечном участке выбирает любой из сигналов. В SURPASS hiT 7300, 1+1 SNCP может быть определена как (I) SNCP старшего разряда; (II) SNCP младшего разряда, НО SNCP реализуется и SF160G, в то время как LO SNCP реализуется в SF10G. НО и LO SNCP обрабатываются независимо. Таким образом, мы можем получить НО и LO SNCP работающие одновременно. Выполнение 1+1 SNCP в SURPASS hiT 7300 производится в соответствии с ITU-T G.783. Она работает в однонаправленном режиме и всегда в безвозвратном режиме. Время защитного переключения составляет < 50 мс.

2-волоконный MS-SPRing (BSHR-2) для STM-I6/-64/-256

Реализация2-волоконной BSHR в SURPASS hiT 7300 поддерживает, как минимум 3 NE, а максимум - 16 NE. Множество 2-волоконных BSHR могут поддерживаться SURPASS hiT 7300 SC при скорости передачи данных 10 Гбит/c и 2.5 Гбит/c. В 2-волоконной BSHR половина полной кольцевой емкости всегда зарезервирована для защиты. Если происходит разрыв волокна, трафик перемаршрутизируется в обратном направлении через тракт с защитой, образно на оконечное оборудование. В SURPASS hiT 7300 SC, BSHR всегда находится в режиме работы с возвратом. Время ожидания

восстановления может быть сконфигурировано от 1 до 12 минут с шагом в 1 минуту.

Следующие состояния автоматически приводят к защитному переключению:

- отказ сигнала – кольцо;

- ухудшение сигнала – кольцо;

- отказ платы;

Кроме того, оператор может также выдать внешний запрос на защитное переключение через LCT/NCT. Следующие запросы на переключение могут быть выданы через LCT:

Локаут рабочих каналов;

- принудительное переключение - кольцо;

- ручное переключение — кольцо;

- систематестирования - кольцо;

- защитное переключение контролируется с использованием байтов К1 и К2, как рекомендовано ITU-T G.841. Время переключения всегда составляет < 50 мс.

4-волоконный MS-SPRing (BSHR-4) для STM-16/-64 (hiT 7300 SC)

4-волоконный BSHR поддерживает, как минимум 3 NE и максимум 16 NE. Подобно 2-волоконному BSHR, 4-волоконный BSHR:

работает в безвозвратном режиме со временем ожидания восстановления, конфигурируемым оператором;

- защитное переключение контролируется с использованием байтов К1 и К2, как рекомендовано ITU-T G. 841;

- время переключения  $<$  50 мс;

Кроме этого, схемы бесшумной настройки могут быть сконфигурированы оператором с целью избежания неправильных соединений в случае многократных отказов на определенном отрезке. Схема бесшумной настройки аналогична кольцевой карте, которая состоит из списка всех узлов ID на кольце. Она используется для того, чтобы гарантировать, что весь трафик исходит и заканчивается на нужном узле. В частности, 4-портовый интерфейс STM-16 реализует BSHR-4 по портам, это значит, что не все порты на плате должны участвовать в схеме защиты.

Ключевые характеристики плат SURPASS hiT 7300 Single Core

2.3.1 SURPASS hiT 7300

Single Core поддерживает максимальную коммутационную емкость в 10 Гбит/сек. при уровне модульности VC-4, VC-3 и VC- 12.

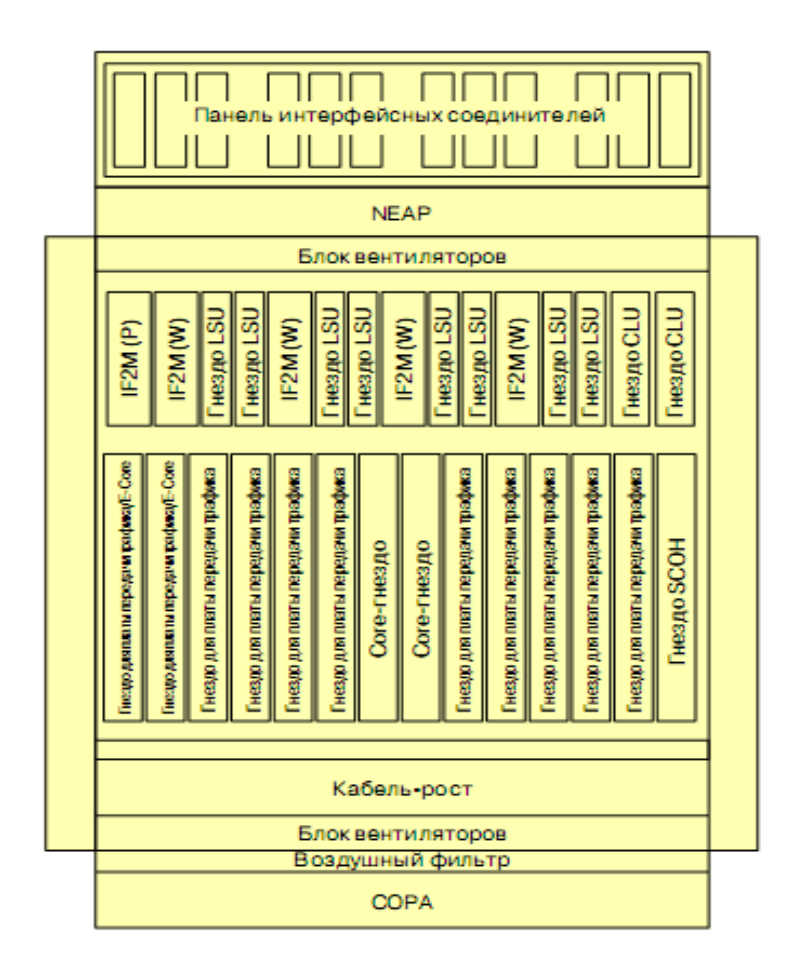

Рисунок 3.1 – Конструкция однополочного мультиплексора SURPASS hiT 7300

NEAP – панель сигнализации сетевых элементов.

IF2M (W) – слоты для рабочих карт 63Ч2 Мбит/с.

IF2M (P) – слоты для карт защиты 63Ч2 Мбит/с.

LSU Slot – слоты для блоков линейных переключений (8шт.).

CLU Slot – слоты для блоков генератора тактовой частоты (2шт.).

E-Core – слоты для блоков кросс-коннектора низкого порядка (SF2G5, уровень VС-4/VС-12).

Traffic Slot – 9слотов для установки одной из карт : IFS10G - 1Ч10 Гбит/с SDH card (STM-64); IFQ2G5 - 4Ч2,5 Гбит/с SDH card (STM-16); IFS2G5 -14Ч2,5 Гбит/с SDH card (STM-16); IFQ622M - 4Ч622 Мбит/с SDH card (STM-4); IFO155M - 8Ч155 Мбит/с SDH card (STM-1); IFQGBE - 44Gigabit Ethernet card  $(1000Base-Sx/Lx);$ IFQGBE-E - 44Gigabit Ethernet card (1000Base-T); IFOFE-E - 84Electrical Ethernet card (10/100BaseT). Core Slot– слоты для блоков кросс-коннектора высокого порядка SCOH Slot – слот для блока центрального контроллера. СОРА – панель для коннекторов. Электропитание: входное постоянное напряжение -48В или -60В. Функции некоторых компонентов представлены в таблице 3.1.

| Краткое<br>обозначение | Описание                                                                                                | Функции                                                                                                    |
|------------------------|----------------------------------------------------------------------------------------------------|----------------------------------------------------------------------------------------------------|
| IFS40G-<br><b>MX</b>   | Мультиплексор/<br>демультиплексор<br>4Ч10Гбит/с, 40Гбит/с<br>(оптическ.)                                | Mo<br>дуляция/демодуляция<br>четырех отдельных волн $\lambda_i$<br>для режима с WDM                                                                                       |
| IFS10G                 | <b>SDH</b> плата 1Ч10<br>$(STM-64,$<br>Гбит/с<br>оптическ.)                                             | Доступ и обработка<br>оптических сигналов STM-64                                                                                                    |
| ISF10G-<br>M           | Плата SDH/OTH<br>уровня OUT<br>Гбит/с<br>1410<br>$(STM-64/OTU2,$<br>оптическ.), для Metro<br><b>WDM</b> | Доступ и обработка<br>оптических<br>сигналов<br>оптического транспортного<br>блока ОТН                                                                                    |
| IFQ <sub>2G5</sub>     | SDH плата 4Ч2,5<br>Гбит/с<br>$(STM-16,$<br>оптическ.)                                                   | Доступ и обработка<br>цифровых сигналов 4ЧSTM-<br>16                                                                                                    |
| IFS2G5                 | SDH плата 1Ч2,5<br>$(STM-16,$<br>Гбит/с<br>оптическ.)                                                   | Доступ и обработка<br>цифровых сигналов 1ЧSTM-<br>16                                                                                                    |
| IFS2G5<br>B            | SDH плата 1Ч2,5<br>$(STM-16,$<br>Гбит/с<br>оптическ.), SFP                                              | Доступ и обработка<br>цифровых сигналов 1ЧSTM-<br>16                                                                                                    |
| <b>IFQ622</b><br>M     | SDH-плата<br>4Ч622Мбит/с (STM-4,<br>оптическ.)                                                          | Доступ и обработка<br>цифровых сигналов 4ЧSTM-<br>$\overline{4}$                                                                                                    |
| <b>IFQGBE</b>          | Плата 4ЧGigabit<br>$(1000Base -$<br>Ethernet<br>SX/LX                                                   | Доступ и обработка<br>Ethernet<br>сети<br>данных<br>1000Мбит/с<br>четырех<br>интерфейсов 4ЧGBE                                                                            |
| <b>IFOFES-</b><br>E    | Плата<br>электрических<br>интерфейсы<br>8YEthernet<br>$(10/100Base-T)$                                  | Доступ и обработка<br>данных сети Ethernet 10 или<br>100Мбит/с<br>8<br>ДЛЯ<br>интерфейсов<br>Ethernet,<br>преобразует Ethernet-сигналы<br>в поток SDH: VC-3 или VC-<br>12 |
| IF2M                   | Электрические<br>интерфейсы<br>63Ч2Мбит/с<br>(только                                                    | Доступ и обработка<br>плезиохронной<br>данных<br>передачи потоков Е1 (2048                                                                                                |

Таблица 3.1. – Назначение элементов аппаратуры SURPASS hiT 7300

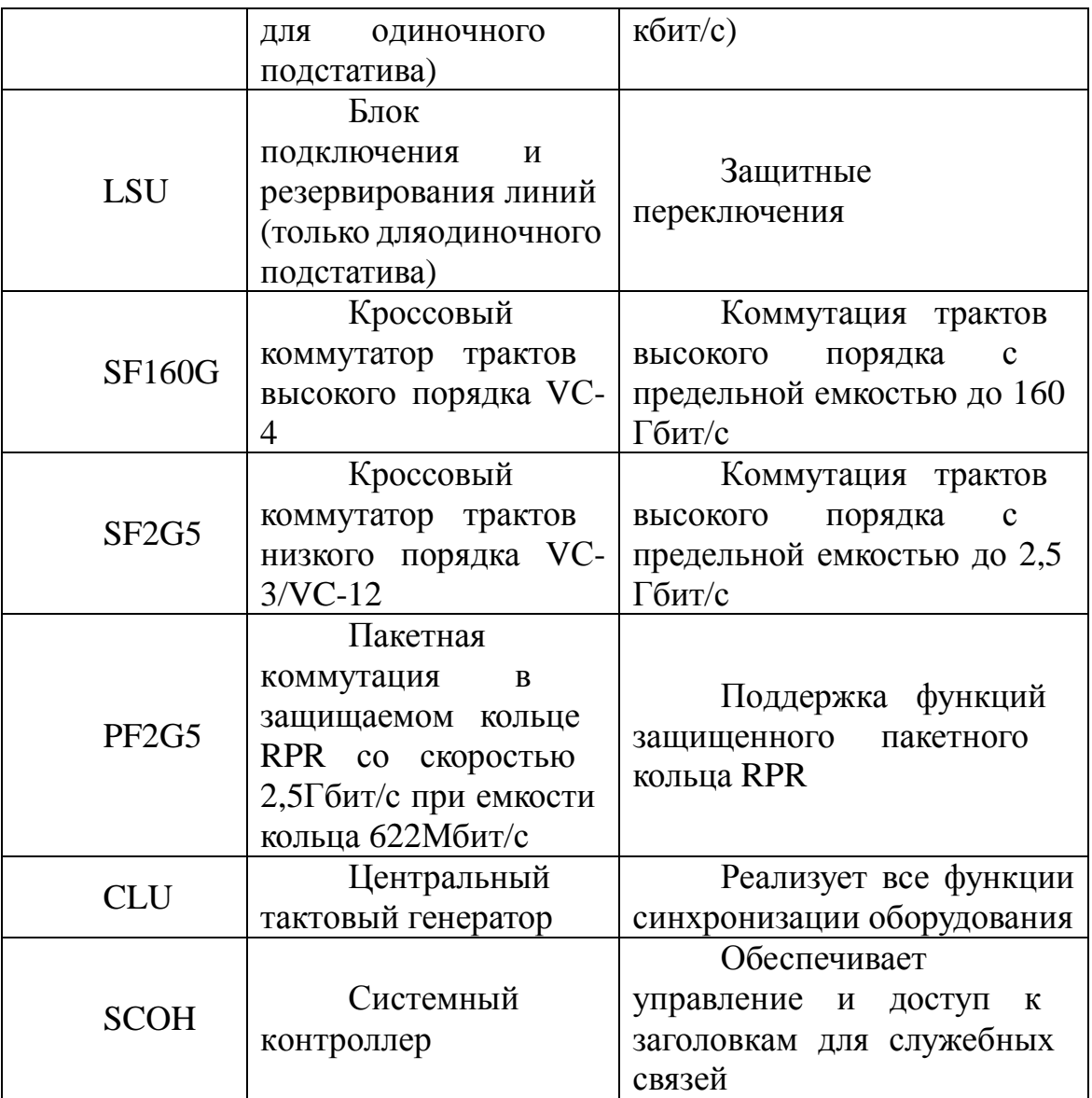

Электропитание

Входное напряжение DC (согласно ETS 300 132-2): 48 В до 60 В Диапазон от 40.5 В до 72 В.

Потребление мощности при 60 В, полный комплект SURPASS hiT 7300 SC (Single Core) < 1000 Вт

Вес оборудования

Втаблице3.2приведёнвесоборудования для типичных конфигураций.

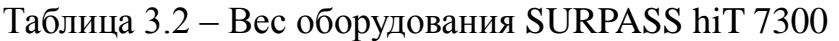

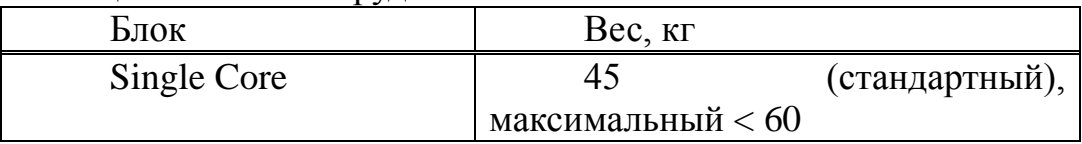

Таблица 3.3 – Параметры оптических интерфейсов STM-64

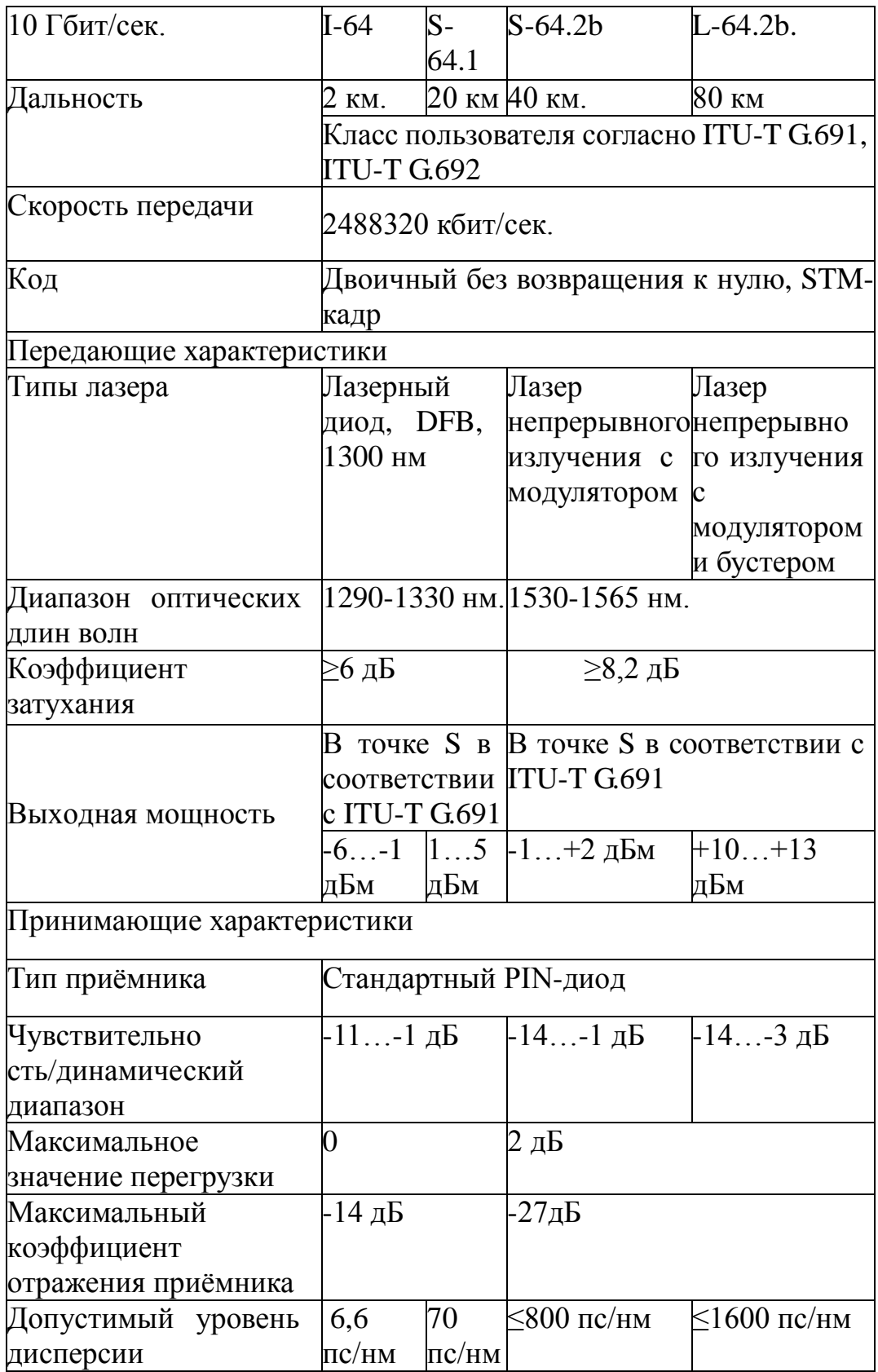

# 2.3.2Мультиплексор SMA 1/4

На ЦАТС-52, 53, 54, 55; ПСЭ-512, 514, 516, 610 используется синхронный мультиплексор ввода-вывода SMA 1/4 фирмы «Simens».

Одним из уникальных отличий мультиплексоров этого класса является наличие Core-карты. На основе созданной собственной элементной базы (технология ASIC), удалось объединить несколько функциональных модулей в один. Благодаря этому на центральной карте CORE заложена следующая функциональность:

- коммутация каналов (матрица)

- осуществление функции центрального контроля через интерфейс локального терминала (Local Craft Terminal)

- терминирование 32x2 Мбит/с трибутарных интерфейсов (в качестве портов для передачи трафика или резервирования)

- наличие двух посадочных мест для однопортовых модулей STM1 или STM4.

Мультиплексоры SMA серии 4 (SMA l/4c, SMA 1/4, SMA 1/4E) представляют собой компактные полнофункциональные мультиплексоры кросс-коннекта (DXC) с возможностью полной неблокирующей кросскоммутации на уровне VC-12 и обеспечивают гибкое предоставление услуг. Эти мультиплексоры комплектуются универсальным набором плат с высокой плотностью портов, устанавливаемых в корзины, и являются частью обширного портфеля оборудования SDH фирмы «Siemens».

Конструктивно данное оборудование выполнено в 19 дюймовых каркасах с возможностью установки различных модулей. Модули мультиплексоров одинаковы для каждого мультиплексора данного класса.

В силу своей масштабируемости мультиплексоры позволяют резервировать трибутарные модули, матрицу коммутации и модули электропитания.

Функциональные возможности SMA l/4c, SMA 1/4, SMA 1/4E:

- матрица коммутации эквивалента 32ЧSTM-1 на любом уровне начиная с VC-12 до VC-4.

- возможность ввода и вывода внешней синхронизации 2048 кГц.

- резервирование PDH портов.

- работа сетевых приложений с использованием таких стандартов как Ethernet 10/100, ATM(UNI) 2,34,45,155 Mbit/s, Х.21.

- характерным отличием мультиплексора SMA1/4 является наличие 8 ми универсальных слотов для установки трибутарных или линейных модулей. Таким образом конструкция изделия адаптирована к возможности терминирования как низкоскоростных (до 128 Е1) интерфейсов, так и высокоскоростных (до 16ЧSTM-l + 4ЧSTM-4).

максимальная эффективность использования мультиплексора достигается при установке его в те места сети, где требуется осуществлять как транзит каналов между кольцами SDH, так и терминировать разные виды стандартов передачи (Е1, ЕЗ, STM-1, STM-4, Ethernet, ATM).

### Глава 4 РАСЧЕТНАЯ ЧАСТЬ

#### 4.1 Расчет необходимого количества каналов

Число каналов, связывающих заданные оконечные пункты, в основном зависит от численности населения в этих пунктах и от степени заинтересованности отдельных групп населения во взаимосвязи.

Численность населения может быть определена на основании статистических данных последней переписи населения. Количество населения в заданном пункте и его подчиненных окрестностях с учетом среднего прироста населения определяется по формуле (4.1):

$$
H_t = H_0 \cdot \left(1 + \frac{p}{100}\right)^t, \tag{4.1}
$$

где Н<sub>0</sub> - народонаселение в период переписи населения, чел.;

р - средний годовой прирост населения в данной местности (1%);

t - период, определяемый как разность между назначенным годом перспективного проектирования и годом проведения переписи населения.

Период времени t определяется по формуле (4.2):

$$
t=10+(t_m-t_0),\t\t(4.2)
$$

 $t=10+(t_{m}-t_{0})$ 

где t<sub>m</sub>-год составления проекта;  $t_0$ - год к которому относятся данные  $H_0$ .

$$
t = 10 + (2014 - 2009) = 15
$$

Для г. Тараз:  $H_t = 347486*(1+\frac{2}{100})^{15} = 541369$  *4e.n*. Для г. Жанатас:  $\hat{I}_{a} = 21192*(1+\frac{2}{100})^{15} = 33016$  *4e.l*.

Количество телефонных каналов определяется по формуле (4.3):

$$
n_{\delta\tilde{e}\delta} = \alpha \cdot \hat{E}_{\delta} \cdot \delta \frac{m_a \cdot m_y}{m_a + m_y} + \beta \tag{4.3}
$$

где  $\alpha_1$  и  $K_{\tau}$ - постоянные коэффициенты, соответствующие фиксированной доступности и заданным потерям, обычно потери задаются  $5\%$ ,  $\alpha_1 = 1,3,\beta_1 = 5,6;$ 

 $K_r$ - коэффициент тяготения  $K_r = 12\%$  ( $K_r = 0.12$ );

v - удельная нагрузка, т.е. средняя нагрузка, создаваемая одним абонентом,  $y = 0.15$ Эрл;

m<sub>a</sub> и m<sub>b</sub> - количество абонентов, обслуживаемых той или иной оконечной АМТС, определяется в зависимости от численности населения, проживающего в зоне обслуживания.

Количество абонентов в зоне АМТС можно определить по формуле  $(4.4)$ :

$$
m = 0.3 * H, \tag{4.4}
$$

Для г. Тараз:

$$
m_a = 0.3 * 541369 = 162410 a\overline{0}.
$$

Для г. Жанатас:

$$
m_h = 0.3 * 33016 = 9904
$$

$$
n_{\delta\delta} = 1,3 \times 0,12 \times 0,15 \times \left(\frac{162410 \times 9904}{162410 + 9904}\right) + 5,6 = 224
$$

Таким образом, можно рассчитать число каналов для телефонной связи между заданными оконечными пунктами, но кроме телефонных каналов необходимо организовать каналы, позволяющие передавать другие виды сообщений. Общее число каналов между двумя междугородними станциями заданных пунктов определяется по формуле (4.5):

$$
n_{o6} = n_{md} + n_{mc} + n_{ne} + n_{nb} + n_{mp} \t\t(4.5)
$$

где  $n_{m\phi}$  - телефонные каналы;

 $n_{mz}$  - телеграфные каналы ( $n_{mz} = 0.3 * n_{mab}$ );

- $n_{n}$  каналы проводного вещания ( $n_{n} = 0.9 * n_{m}$ );
- $n_{n\delta}$  каналы передачи данных ( $n_{n\delta} = 8 * n_{m\delta}$ );

 $n_{mp}$  - транзитные каналы $(n_{mp} = 0.1 * n_{mp})$ ;

$$
n_{\hat{u}} = 224 + 67.2 + 201.6 + 1792 + 22.4 = 2307 \text{ kahaJOB}
$$

Также еще необходимо предусмотреть 1 телевизионный канал =  $1600$ телефонных каналов, тогда:

$$
n_{\hat{u}} = 2307 + 1600 = 3907 \text{ } \kappa \text{a}.
$$

Такимобразом, для передачи сообщений между Таразом и Жанатасом требуется 3907 каналов. Для этого будем использовать STM-4, где максимальное число 7680 каналов и скорость 622Мбит/с.

#### **4.2 Расчет длины регенерационного участка**

Длина участка регенерации определяется двумя факторами: дисперсией световода и затуханием участка регенерации.

Длина регенерационного участка по затуханию равна:

$$
l_{yy} = \frac{Q - M + \alpha_{nc} - 2\alpha_{pc}}{\alpha_{nc} + \alpha \cdot L_{cmp}} \cdot L_{cmp}
$$
(4.6)

где  $Q$  – энергетический потенциал аппаратуры, д $E$ 

М – системный запас ВОСП, 11 дБ

 $\alpha_{\textit{\tiny mc}}$  - потери в неразъемных соединениях, 0,1 дБ

 $\alpha_{\it pc}$  - потери в разъемных соединениях, 0,5 дБ

 $\alpha$  - коэффициент ослабления оптического волокна, 0,22 дБ/км

*Lстр* - строительная длина кабеля, 6 км

 Энергетический потенциал аппаратуры определяется максимально возможными уровнями сигнала на передающем и приемном конце:

$$
Q = (P_{\text{repmax}}) + (P_{\text{npmin}}) \tag{4.7}
$$

Определим энергетический потенциал аппаратуры по формуле (4.7):

 $Q = 45 + 15 = 60$   $\overline{AB}$ 

Определи длину регенерационного участка по затуханию по формуле  $(4.6)$ :

$$
l_{yy} = \frac{60 - 11 + 0.1 - 2 \cdot 0.5}{0.1 + 0.22 \cdot 6} \cdot 6 = 203,239, \text{ KM}
$$

Определим длину регенерационного участка по дисперсии. Длина регенерационного участка по дисперсии:

$$
l_{yy} = \frac{1}{2 \cdot B \cdot \tau \sum \cdot \Delta \lambda} \tag{4.8}
$$

где *В* -скорость передачи, 622;

 $\tau \sum$  - хроматическая дисперсия, пс/(км\*нм)

 $\Delta \lambda$  - ширина спектра источника излучения,  $\Delta \lambda = 1,8$ нм

Любой ВО световод характеризуется таким немаловажным параметром как дисперсия.

Дисперсия – это рассеяние во времени спектральных или модовых составляющих оптического сигнала. Дисперсия приводит к увеличению длительности импульса при прохождении по ОК.

Различают три вида дисперсии волоконного световода: межмодовая, материальная и волноводная. Модовая дисперсия возникает при распространении в световоде нескольких мод. В одномодовых световодах модовая дисперсия отсутствует. Материальная дисперсия обусловлена зависимостью показателя преломления материала сердечника от длины волны. Волновая дисперсия объясняется зависимостью постоянной распространения от длины волны, т.к. источник излучения излучает не строго одну длину волны λ, а некоторый спектр волн, который характеризуется значением спектральной ширины источника Δλ.

Определим суммарную (хроматическую) дисперсию:

$$
\tau \sum = \tau_{_{BB}} + \tau_{_{\text{MAT}}}
$$
 (4.9)

Материальная дисперсия равна:

$$
\tau_{\text{marr}} = \Delta \lambda \cdot M(\lambda) = 1.8 \cdot (-20) \cdot 10^{-12} = -36 \cdot 10^{-12} = -36 \frac{\text{nc}}{\text{km} \cdot \text{nm}}
$$

где  $\Delta\lambda$  - ширина спектра источника излучения равная  $0,1 \div 4$ *нм* . Для лазера  $\Delta \lambda = 1,8$ *нм* 

 $M(\lambda)$  - удельная материальная дисперсия для кварцевого стекла

равная *км нм пс* .  $-20$ 

Волновая дисперсия равна:

$$
\tau_{_{BB}} = \Delta \lambda \cdot B(\lambda) = 1.8 \cdot 10 \cdot 10^{-12} = 18 \cdot 10^{-12} = 18 \frac{\text{nc}}{\text{km} \cdot \text{HM}}
$$

где B $(\lambda)$  - удельная волновая дисперсия для кварцевого стекла равная *км нм*  $10 - \frac{nc}{2}$ 

Суммарная дисперсия равна:

$$
\tau \sum = -36 + 18 = |18| \frac{nc}{\kappa M \cdot H M}
$$

Определим длину регенерационного участка по формуле:

$$
l_{yy} = \frac{1}{2 \cdot 622 \cdot 18 \cdot 1,8 \cdot 10^{-9}} = 617 \hat{e}i
$$

Выбираем минимальную длину 203,239. Следовательно, на данном участке усилители не требуются.

#### 4.3 Расчет мощности сигнала на входе приемника

ВОЛС состоит из проложенных и сращенных строительных длин кабеля и проходит до первых разъемных соединений на своих концах. Наиболее важными передаточными параметрами, которые должны быть учтены при проектировании волоконно-оптических кабельных магистралей, являются затухание и ширина полосы пропускания применяемых волоконных световодов, потери в разъемных соединителях, ответвителях, устройствах ввода-вывода и т.д., а также запас, который необходимо закладывать в проект на аппаратуру, запас для компенсации потерь при ремонте неразъемных соединений, поскольку кабельные магистрали проектируются на длительный период эксплуатации. Характеристики ВОЛС должны обеспечить максимальную длину участка регенерации Lp. Регенераторы практически полностью восстанавливают первоначальную форму сигнала и его положение во времени, поэтому Lp является одним из основных параметров ВОЛС. Для кабеля с применением волокна фирмы «Казцентрэлектропровод» КС-ОКГ-Н20-1,4 строительная длина 6000 м.

Технические характеристики оборудования линейного тракта оборудования DWDM соответствуют нормам МСЭ и имеют следующие параметры:

Уровень оптической мощности на выходе передатчика:

Pвых пер =  $3 \text{ }\overline{\text{B}}$ ;

Уровень оптической мощности на выходе усилителя:

Рвых ус = 13...16 дБ;

Уровень оптической мощности на входе предусилителя:

Рвх предус =  $-45...15$  дБ;

Уровень оптической мощности на входе приемника:

 $P_{BX}$  пр = -40 дБ;

Учитывая, что самый протяженный участок между станциями Тараз-Жанатас составляет 180 км, сделаем расчет для этого участка.

Найдем число муфт на данном участке:

 $L = 180$  км; Строительная длина кабеля  $L$ стр = 6 км;

$$
N_{\text{xy}\phi m} = \frac{L}{L_{\text{crp}}} - 1\tag{4.10}
$$

$$
N_{i\delta\delta\delta} = \frac{180}{6} - 1 = 29 \text{ Mydp.}
$$

Определим затухание кабеля:

$$
S_K = 0.22 \cdot 180 = 39.6
$$
  $\overline{AB}$ ,

где  $S_{K}$  – затухание кабеля, 39,6 дБ; А<sub>эзап</sub> – эксплуатационный запас аппаратуры, 3 дБ;  $A_{nc}$  – потери в разъемных соединителях, 0,5 дБ;  $A_{33K}$  - эксплуатационный запас кабеля, 3 дБ;  $\Delta \alpha$  - найдем потери, вносимые сварными соединениями:

$$
\Delta \alpha = N_{\text{submin}} \cdot A_{\text{nc}}, \qquad (4.11)
$$

где А<sub>нс</sub> - среднее значение затухания неразъемного соединения, 0,1 дБ.

$$
\Delta \alpha = 29 \cdot 0.1 = 2.9 \,\text{µb}.
$$

Тогда найдем общее затухание:

$$
S_{o6u} = S_K + A_{33an} + 4A_{pc} + A_{33k} + \Delta\alpha
$$
 (4.12)

$$
S_{\hat{i}\hat{a}\hat{n}} = 14,3+3+4\cdot 0,5+3+1 = 48,1 \,\text{µb}.
$$

Уровень на входе приемника будет:

$$
D_{\hat{a}\hat{o}} = 3 - 48, 1 = -45, 1 \, \mu\text{K}.
$$

Важнейшим обобщённым параметром волоконного световода является апертура.

Апертура – это угол между оптической осью и одной из образующих светового конуса, попадающего в торец волоконного световода, при котором выполняется условие полного внутреннего отражения.

Рассчитаем показатель преломления оболочки n<sub>2</sub>, исходя из оптических характеристик кабеля числовая апертура  $NA = 0.13$ 

Известно что:

$$
NA=\sqrt{n_1^2+n_2^2}\ ,
$$

где n<sub>1</sub> - показатель преломления сердцевины, 1,4681. Тогда определим n<sub>2</sub>:

$$
n_2 = \sqrt{n_1^2 + NA^2};
$$
\n(4.13)  
\n
$$
n_2 = \sqrt{1,4681^2 + 0,13^2} = \sqrt{2,1553 + 0,0169} = 1,4623.
$$

Зная показатели преломления оболочки  $n_2$  и сердцевины  $n_1$  рассчитаем относительную разность показателей преломления  $\Delta$ :

$$
\Delta = \frac{n_1 + n_2}{n_1};
$$
\n(4.14)

$$
\Delta = \frac{1,4681 + 1,4623}{1,4681} = 0,00395 \approx 0,395\%.
$$

Важнейшим обобщённым параметром волоконного световода. используемым для оценки его свойств, является нормированная частота V. Она, получается, по следующей формуле (4.10):

$$
V = \frac{2 \cdot \pi \cdot a \cdot NA}{\lambda};\tag{4.15}
$$

$$
V = 2 \cdot 3,14 \cdot 4,5 \cdot 10^{-6} \frac{0,13}{(1,55 \cdot 10^{-6})} = 2,3702
$$

где а - радиус сердцевины оболочки, а = 4,5 мкм;

 $n_1$  - показатель преломления сердцевины,  $n_1 = 1,4681$ ;

 $n_2$  - показатель преломления оболочки,  $n_2 = 1,4623$ .

Произведем расчет параметров кабеля, исходя из того, что мы имеем одномодовые волокна со ступенчатым профилем показателя преломления с диаметром сердцевины 2a = 9 мкм и критической длиной волны  $\lambda = 1250$  нм, диаметр поля моды 2 $\omega_0$  при длине волны 1550нм.

$$
2\omega_0 \approx \frac{2.6 \cdot \lambda}{V_c \cdot \lambda_c} \cdot 2a \,,\tag{4.16}
$$

где  $\lambda$  - рабочая длина волны, нм;

 $\lambda_c$  - критическая длина волны, выше которой в световоде направляется только основная мода;

V<sub>c</sub> - критическая нормированная частота, для одномодового режима  $V<sub>c</sub>=2,405.$ 

$$
\lambda = 1550
$$
 HM:  $2\omega_0 \approx \frac{2.6 \cdot 1550}{2.405 \cdot 1250} \cdot 9 = \frac{36270}{3006.25} = 12$  MKM

Это значит, что можно выбирать ОВ с диаметром сердцевины до 12 мкм. Режим полного внутреннего отражения предопределяет условие подачи света на входной торец волоконного световода. Световод пропускает лишь свет, заключённый в пределах телесного угла  $\theta_a$ , величина которого обусловлена углом полного внутреннего отражения  $\theta_{\rm B}$ . Этот телесный угол  $\theta_{\rm a}$ характеризуется числовой апертурой:

$$
NA = \sin \theta_a = \sqrt{(n_1^2 - n_2^2)} = \sqrt{(1.4681^2 - 1.4623^2)} = 0.13
$$

Между углами полного внутреннего отражения  $\theta_{R}$  и апертурным углом падения луча  $\theta_a$  имеется взаимосвязь. Чем больше угол  $\theta_B$ , тем меньше апертура волокна  $\theta_a$ . Следует стремится к тому, чтобы угол падения луча на границу сердечник - оболочка мр был больше угла полного внутреннего отражения  $\theta_{\rm B}$  и находился в пределах от  $\theta_{\rm B}$  до 90 градусов, а угол ввода луча в торец световода w укладывался в апертурный угол  $\theta_a$  (w <  $\theta_a$ ).

Найдем критический угол Ос, при котором еще выполняется условие полного внутреннего отражения:

$$
\theta_c = \sqrt{\left(1 - \frac{n_2}{n_2}\right)^2};
$$
\n(4.17)

$$
\theta_{\rm c} = \sqrt{\left(1 - \frac{1,4623}{1,4681}\right)^2} = 3,951 \cdot 10^{-3} \,\text{pag} \approx 0,225^{\circ}
$$

## 4.4 Расчет SZ-скрутки в ВОК

Шаг поля полного оборота на  $360^0$  называется шагом скрутки S.

Угол между свиваемыми элементами и поперечным сечением кабеля называется углом скрутки α. Расстояние между осью кабеля и серединой свиваемого элемента называется радиусом скрутки R

Для данных видов кабеля шаг скрутки  $S = 170$  мм и радиус скрутки  $R =$ 4,3 мм, тогда дополнительная длина Z будет равна:

> $Z = (\sqrt{1 + (\frac{2\pi \cdot R}{s})^2} - 1) \cdot 100\%;$  $(4.18)$  $Z = (\sqrt{1 + (\frac{2 \cdot \pi \cdot 4,3}{170})^2} - 1) \cdot 100\% \approx 1,25.$

Поэтому на каждые сто метров длины кабеля, свиваемые элементы длиннее на 1,25 м.

Длина свиваемого элемента и угол скрутки равен:

$$
L = S \cdot \sqrt{1 + \left(\frac{2\pi R}{S}\right)^2}.
$$
\n(4.19)

$$
L = 170 \cdot \sqrt{1 + \left(\frac{2 \cdot 3, 14 \cdot 4, 3}{170}\right)^2} = 172,131 \text{ MM}
$$
\n
$$
\alpha = \arctg \frac{s}{2 \cdot R \cdot \pi};
$$
\n(4.20)

$$
\alpha = \arctg \frac{170}{2 \cdot 4,3 \cdot 3,14} \approx 80,97^{\circ}
$$

Соответствующий радиус кривизны равен:

$$
\rho = R \cdot (1 + (\frac{S}{2 \cdot R \cdot \pi})^2);
$$
\n
$$
\rho = 4.3 \cdot (1 + (\frac{170}{2 \cdot 4 \cdot 3 \cdot 3 \cdot 14})^2) \approx 175 \text{ MM.}
$$
\n(4.21)

Наряду с изгибом необходимо ограничивать растяжение и сжатие световодов в жилах, с тем, чтобы в заданных диапазонах нагрузок на растяжение и температурных диапазонах в ВОК не возникали недопустимые изменения передаточных характеристик и опасность повреждения световодов. Относительное изменение длины  $\Delta L/L$  ВОК, т.е. допустимое удлинение Ек или сжатие Етк кабеля равно:

$$
E = -1 + \sqrt{1 + \frac{4\pi^2 R^2}{s^2} \cdot (2\frac{\Delta R}{R} \pm \frac{\Delta R^2}{R^2})};
$$
(4.22)

где, знак « + » для сжатия кабеля Етк;

знак « - » для удлинения кабеля Ек.

так, зная номинальный внутренний диаметр оболочки di = 2мм, 20 световодов со ступенчатым (дублированным профилем) показателя преломления имеют общий зазор:

$$
\Delta R = \frac{2,0-1,0}{2} = 0.5 \text{ MM}.
$$

Тогда максимальное допустимое удлинение кабеля равно по формуле  $(4.22)$ :

$$
E = -1 + \sqrt{1 + \frac{4 \cdot 3, 14^2 \cdot 4, 3^2}{170^2} \cdot (2\frac{0.5}{4.3} - \frac{0.5^2}{4.3^2})} = 0.003 = 0.3\%.
$$

Максимально допустимое сжатие кабеля:

$$
E = -1 + \sqrt{1 + \frac{4 \cdot 3, 14^2 \cdot 4, 3^2}{170^2} \cdot (2\frac{0.5}{4.3} + \frac{0.5^2}{4.3^2})} = 0.003 = 0.3\%.
$$

#### **4.5 Расчет взаимных влияний в оптическом кабеле**

Световоды, находящиеся в общем сердечнике ОК, могут оказывать воздействие на соседние волокна. Уровень взаимных помех в ОК зависит от конструкции кабельного сердечника, т.е. от взаимного расположения волокон.

Степень влияния между ОВ можно оценить, рассчитав вторичные параметры влияния от двух соседних волокон. Переходное затухание на ближнем конце рассчитывается по формуле:

$$
A_0 = 201 \mathrm{g} \left| \frac{4\alpha}{N^2 m (1 - e^{2\alpha L})} \right|; \tag{4.22}
$$

Защищенность от помех рассчитывается по формуле:

$$
A_3 = 201g \frac{2}{N^2 mL}
$$
 (4.23)

Переходное затухание на дальнем конце рассчитывается по формуле:

$$
A_l = A_3 + \alpha L \tag{4.24}
$$

где  $\alpha$  - коэффициент затухания ОВ [дБ/км];  $L$  - длина усилительного участка ОК(км); m - коэффициент связи между волокнами (m=0,6-0,7); N – коэффициент проникновения поля через оболочку волокна

$$
N = (g_{1,2}g_{23} \cdot e^{-kt})/(1 - P_{1,2}P_{23} \cdot e^{-2kt}). \tag{4.25}
$$

где  $k = \omega \sqrt{\mu_a \varepsilon_a}$  - коэффициент потерь в оболочке;

t – толщина оболочки;(1÷3мкм);

 $g_{12}$  и  $g_{23}$  - коэффициенты преломления на границе сердечника  $(n_1)$ , в оболочки  $(n_2)$  и воздуха  $(n_3)$ ,  $g_{1,2} = 2n_1/n_1 + n_2$ ,  $g_{23} = 2n_2/n_2 + n_3$ .

При параметрах ОВ:  $t = 2$ , MKM;  $\alpha = 2.52$ , дБ/км;

 $L=10$ , KM;  $f = 1,935^{14}$  T<sub>H</sub>.

Рассчитываем коэффициенты преломления на границе в оболочки и в воздухе:

$$
g_{12} = \frac{2 \cdot 1.4681}{1.4681 + 1.4623} = 1.002;
$$
  
 $g_{2,3} = \frac{2 \cdot 1.4623}{1.4623 + 1} = 1.19.$ 

Находим вероятности преломления на границе сердечник - оболочка и оболочка воздух по формулам:

$$
P_{1,2} = \frac{n_1 - n_2}{n_1 + n_2};
$$
  
\n
$$
P_{23} = \frac{n_2 - n_3}{n_2 + n_3}.
$$
\n(4.26)

$$
P_{1,2} = \frac{1.4681 - 1.4623}{1.4681 + 1.4623} = 0.002; P_{23} = \frac{1.4623 - 1}{1.4623 + 1} = 0.19,
$$

Найдем коэффициент потерь в оболочке:

$$
k = \frac{2}{3}\pi \cdot 1.195 \cdot 10^{14} \cdot 1.4623 \cdot 10^{-8} = 4.901 \cdot 10^{6}
$$
  
\n
$$
\varepsilon_0 = \frac{10^{-9}}{36\pi} \Phi/\text{M};
$$
  
\n
$$
\mu_0 = 4\pi \cdot 10^{-7} \text{TH/M};
$$
  
\n
$$
\varepsilon = n^2; \mu = 1.
$$

Найдем коэффициент проникновения поля через оболочку волокна по формуле  $(4.25)$ :

$$
N = \frac{1.002 \cdot 1.19 \cdot e^{-21.16510^6 \cdot 210^{-6}}}{1 - 0.002 \cdot 0.19 \cdot e^{-21.16510^6 \cdot 210^{-6}}} = 6.59 \cdot 10^{-5};
$$

Найдем переходное затухание на ближнем конце рассчитывается по формуле  $(4.22)$ :

$$
A_0 = 201 \text{g} \left| \frac{4 \cdot 2.52}{(4.22 \cdot 10^{-6})^2 \cdot 0.6 \cdot (1 - e^{2 \cdot 2.5210})} \right| = 157.027 \text{ }\text{µb/kM};
$$

Найдем защищенность от помех по формуле (4.23):

$$
A_3 = 201g \left| \frac{2}{(4.22 \cdot 10^{-6})^2 \cdot 0.6 \cdot 10} \right| = 137.702 \,\pi
$$

Найдем переходное затухание на дальнем конце рассчитывается по формуле  $(4.24)$ :

$$
A_1 = 137.702 + 2.52 \cdot 10 = 389.702 \,\text{µb}
$$

N характеризует долю просачивания энергии через оболочку волокна и, если он меньше  $10^{-5} \div 10^{-6}$ , то для используемых на практике ОВ и величин пренебречь.

#### 4.6 Расчет надежности ВОЛС

Надежность - одна из важнейших характеристик современных магистралей и сетей связи общего пользования. Особенно высокие требования по надежности предъявляются к кабельным магистралям с большой пропускной способностью, к которым относятся ВОЛС. Основной задачей системы технической эксплуатации оптических трактов и каналов связи. Отказы и неисправности ВОЛС возникают в любой момент, образуя во времени случайный процесс - поток отказов. Процесс устранения отказов на ВОЛС характеризуется временем восстановления t<sub>B</sub>, которое в данной выпускной работе принимается равным 0,5 ч. Время безотказной работы Т<sub>БР</sub>  $>> t_B H T_{EP} = 7,72.10^4 H$ 

Тогда интенсивность потока отказов будет равна:

$$
v = \frac{1}{T_{E.P}}
$$
(4.27)  

$$
v = v = \frac{1}{7.72 \cdot 10^4} = 12.95 \cdot 10^{-6} \text{ y}^{-1}
$$

И восстановление исправного состояния ВОЛС происходит в течение случайного времени t<sub>R</sub>, распределенного по закону Пуассона с параметром, называемым производительностью подсистемы:

$$
\mu = \frac{1}{t_e};
$$
\n
$$
\mu = \frac{1}{0.5} = 2 \text{ y}^{-1}.
$$
\n(4.28)

Определим интенсивность отказов для ВОЛС:

$$
\lambda_1 = \frac{V}{L} \tag{4.29}
$$

$$
\lambda_1 = \frac{12,95 \cdot 10^{-6}}{230} = 56,3 \cdot 10^{-9} \text{ } \text{H}^{-1}/\text{KM}
$$

Одним из основных параметров оценки качества работы ВОЛС является плотность повреждений m, приходящихся на 100 км трассы в год:

$$
m_1 = \lambda \cdot 100 \cdot 8760, \tag{4.30}
$$

где 8760 - число часов в году;

100- длина трассы, при которой определяется значение m,

$$
m_1 = 56.3 \cdot 10^{-9} \cdot 100 \cdot 8760 = 49 \cdot 10^{-3}.
$$

### 4.7 Расчет показателей состояния оборудования

Оборудование СП представляет собой аппаратуру непрерывного применения, для которой характерно чередование времени использования по назначению, технического обслуживания или ремонта, времени восстановления, т.е. в процессе эксплуатации оборудование СП пребывает в различных состояниях.

Коэффициент готовности:

$$
K_{\Gamma} = \frac{\mu}{(\mu + \lambda)}
$$
(4.31)

$$
K_r = \frac{2}{2 + 56.3 \cdot 10^{-9}} = 1
$$

характеризует вероятность исправного состояния оборудования в установившемся режиме эксплуатации.

Коэффициент простоя:

$$
K_{\Pi} = 1 - K_{\Gamma}
$$
\n
$$
K_{\Pi} = 1 - \{1\} = 2,816 \cdot 10^{-8}
$$
\n(4.32)

Коэффициент технического использования:

$$
K_{TH} = \frac{T_0}{T_0 + T_{\rm BP} + T_{\rm B}};
$$
\n(4.34)

где Т0 - среднее значение наработки на отказ, $10^9$  ч;

 $T_{\text{E.P}}$ - среднее время технического обслуживания, 7,72 $\cdot 10^4$  ч;

Т<sub>в</sub>- среднее время восстановления оборудования, 0,5 ч.

По формуле (4.34) определим коэффициент технического обслуживания:

$$
K_{TH} = \frac{10^9}{10^9 + 7{,}72 \cdot 10^4 + 0.5} = 0.928.
$$

Обеспечение требуемых показателей надежности оборудования систем и линий передачи осуществляется следующими методами:

 непрерывным повышением надежности элементов и узлов СП на этапах ее разработки, изготовления и эксплуатации совершенствованием технической эксплуатации и резервированием трактов и каналов для обеспечения передачи информации между любыми сетевыми узлами.

### 5 Безопасность жизнедеятельности

### 5.1 Оборудования для осуществления передачи данных

Для осуществления передачи данных будет использоваться приемопередающее оборудование DWDM модуль с форм-фактором SFP, работающий по стандарту ОС48/STM16, компьютер со специальной программой для мониторинга сети и остальное сетевое оборудование.

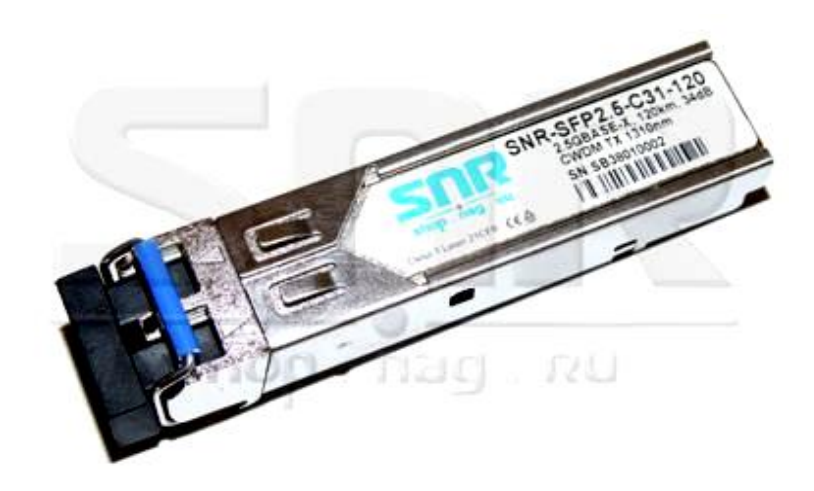

Рисунок  $5.1$  – SFP DWDM трансивер

Лазеры с распределенной обратной связью (DFB, Distributed Feedback), в случае использования в DWDM-системах, не требуют термической стабилизации, громоздких и сложных схем управления, являются малогабаритными и экономичными. Приемо-передающий модуль DWDM обеспечивает качественные характеристики стационарной станции, подходит для мобильного исполнения в блоке 1 U и монтируется в сетевую стойку.

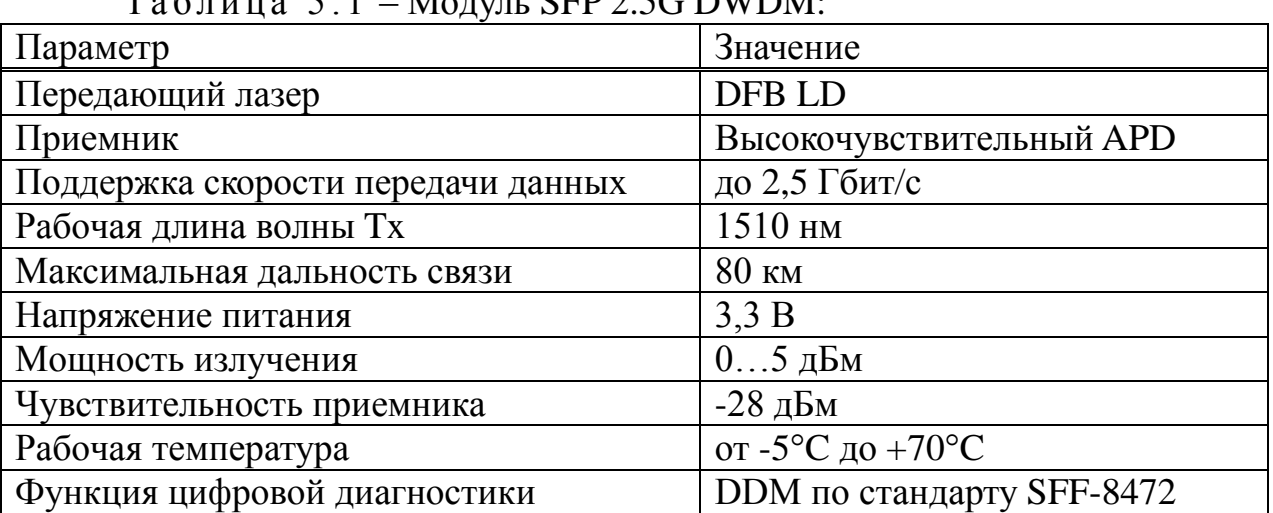

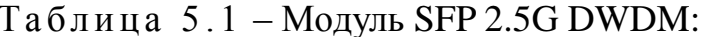

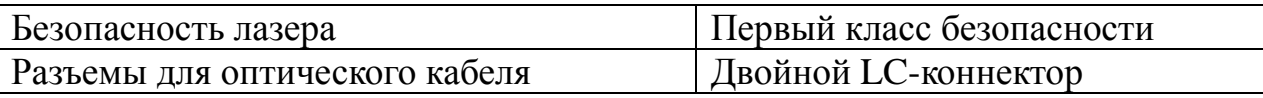

### 5.2 Определение энергетических характеристик лазера

В системах передачи в качестве передающей среды используется оптоволокно, а сигналом передачи информации является свет, в этих системе передачи источником излучения света является полупроводниковый лазер.

В соответствии со СНиП 5804-91 регламентируют ПДУ для каждого режима работы лазера и его спектрального диапазона. Нормируемыми параметрами с точки зрения опасности лазерного излучения являются энергия W и мощность P излучения, прошедшего ограничивающую апертуру диаметрами d<sub>a</sub>; энергетическая экспозиция Н и облученность Е, усредненные по ограничивающей апертуре.

Найдем площадь ограничивающей апертуры:

$$
S_a = \frac{\pi}{4} \cdot d^2 \,,\tag{4.1}
$$

где  $d$  – диаметр ограничивающей апертуры,  $d = 1, 1 \cdot 10^{-3}$  м. Тогда площадь ограничивающей апертуры составит:

$$
S_a = \frac{\pi}{4} \cdot \left(1,1\cdot10^{-3}\right)^2 = 0.94 \cdot 10^{-6}, \mathrm{m}^2
$$

Энергия лазерного излучения рассчитывается по формуле:

$$
W = \frac{P}{t},\tag{4.2}
$$

где P – мошность лазерного излучения, P = 3.2 $\cdot$ 10<sup>-3</sup>, B<sub>T</sub>:

 $t$  – длительность воздействия облучения,  $t = 0.2$  с.

Следовательно энергия лазерного излучения будет равна:

 $W = \frac{3 \cdot 10^{-3}}{2 \cdot 10^{-1}} = 1.5 \cdot 10^{-2}$ ,  $\Delta x$ 

Энергетическая экспозиция Н находится из соотношения:

$$
H = \frac{W}{S_a} \,,\tag{4.3}
$$

Подставив известные значения, находим:

 $H = \frac{1.5 \cdot 10^{-2}}{0.94 \cdot 10^{-6}} = 1.6 \cdot 10^{4}, \frac{\pi}{M^2}$ 

Найдем облученность по следующей формуле:

$$
E = \frac{P}{S_a} \,,\tag{4.4}
$$

Рассчитаем значение облученности:

$$
E = \frac{3, 2 \cdot 10^{-3}}{0, 94 \cdot 10^{-6}} = 3, 4 \cdot 10^{3}, \frac{B\tau}{\pi}
$$

Таблица 5.1 – Предельный допустимый уровень при однократном воздействии на глаза коллимированного лазерного излучения

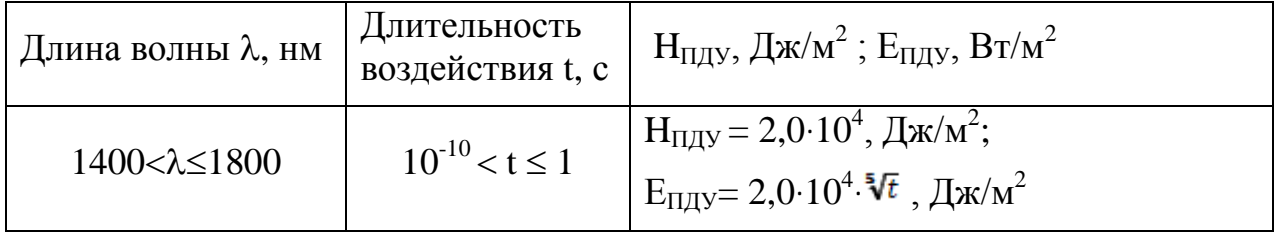

Сравнивая значения с нормами, приведенными в таблице следует, что данный лазер соответствует нормам безопасности.

### 5.3 Анализ условий труда

Станция для передачи данных будет находиться в городе Тараз. Работа сотрудников будет заключаться в мониторинге, обработке, передачи данных по волоконно-оптической линий связи. Все это будет производиться с помощью специального программного обеспечения, установленного на персональном

компьютере, поэтому большую часть времени работники будут проводить за компьютером.

Врабочем помещении будут находиться начальник отдела, 2 инженера – оператора. В одной смене 1 оператор, который будет работать посменно по 8 часов в день. Схема здания показана на рисунке 4.2. В здании находятся комнаты для инженера-оператора, кабинет начальника отдела и помещения сетевого оборудования, архив, склад, санузел.

Площадь помещения: S=5×5=25м<sup>2</sup>; Объем: V=25×3 = 75м<sup>3</sup>.

Следовательно, на одного человека приходится площадь  $25/2=12,5$ м<sup>2</sup>. Это больше минимальных площади приходящихся на одного работающего, установленных нормами (площадь – не менее 4,5м<sup>2</sup>).

Рабочее помещение представляет собой комнату, с параметрами: длина – 5 метров, ширина – 5 метров, высота – 3 метра с белым потолком, светлыми стенами, с большим окном с раздвигающими жалюзи и дополнительным искусственным освещением.

Впомещении устанавливается устройство вентиляции, в данном случае это кондиционер. Стены и потолки сооружены из малотеплопроводных материалов, не задерживающих осаждение пыли.<br>  $\boxed{y}$   $\boxed{H}$  9 ·  $\boxed{y}$   $\boxed{\div}$ 

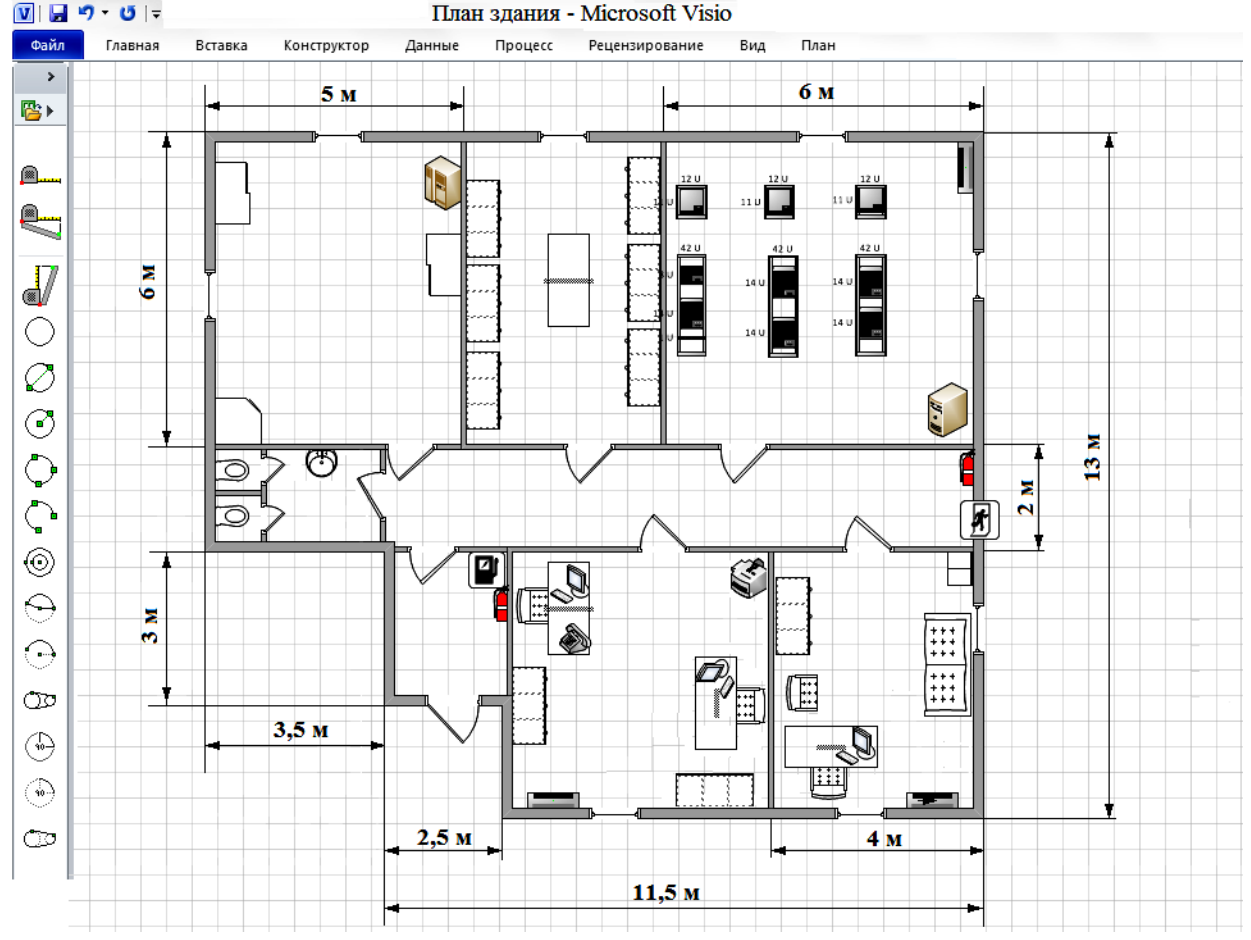

Рисунок 5.2 – Схема здания

Полы укладываются теплыми, эластичными, ровными и нескользкими. В комнате персональный компьютер, на котором отслеживается и обрабатывается информация.

В соответствии с нормами ГОСТ 12.1.005-88 «Воздух рабочей зоны, общие санитарно-гигиенические требования» – выполняемая работа относится к легкой физической работе и классифицируется как категория работ 1б. Она производится сидя, стоя, или связана с ходьбой и сопровождается с некоторым физическим напряжением. Согласно оптимальным нормам параметров микроклимата для работ категории 1б в холодный период температура воздуха в помещении будет поддерживаться в пределах 21-23°С, в теплый период температура будет находиться в пределах 23-25°С при относительной влажности воздуха не более 60-75%. С этой целью используется в зимнее время система отопления, в летнее кондиционирование. Оптимальный микроклимат в помещении поддерживается при помощи системы кондиционирования

#### **5.2 Расчет искусственного освещения**

5.2.1 Расчет искусственного освещения методом коэффициента использования светового потока.

Впомещении уже имеются 2 светильника фирмы Philips мощностью 23 Вт и световым потоком 1500 лм каждая. Проведем расчеты и определим, нужно ли устанавливать дополнительные светильники в помещении. Площадь помещения S, м2:

 $(5.5)$ 

где а - длина помещения, м; b – ширина помещения, м. Вычислим освешенность:

$$
E = \frac{1500 \cdot 2}{25} = 120 \, \text{JJK}
$$

Такимобразом, лампы, которые уже установлены в помещении – не удовлетворяют заданной минимальной освещенности. Для расчета освещения используем метод коэффициента использования. Этот метод позволяет определить световой поток источника света, необходимый для создания заданной освещенности горизонтальной поверхности при общем равномерном освещении с учетом света, отраженного потолком и стенами.

Характеристики помещения: Длина, м 5 5 Ширина, м Высота, м3,2 Высота рабочей поверхности, м0,8 Высота свеса ламп, м0,2 Нормируемая освещенность, лк200 Коэффициенты отражения: рпот, %70  $\rho$ стен, % 50 рпол, %30

Принимаем систему общего освещения люминесцентными лампами фирмы Philips TL-D Standart мощностью 23 Вт и световым потоком 1500 лм.

Высота светильника над освещаемой поверхностью:

$$
\mathbf{h} \text{pac} = \mathbf{H} - \mathbf{h} \text{pa} 6 - \mathbf{h} \text{c} \text{b}
$$
 (5.6)

где Н - высота помещения, м; hpaб - высота рабочей поверхности, м; hсв - высота свеса ламп, м. hpac =  $3, 2 - 0, 8 - 0, 2 = 2, 2$  m

Наиболее выгодное расстояние между светильниками определяется так:

$$
\mathbf{Z} = \boldsymbol{\lambda} \times \mathbf{h} \tag{5.7}
$$

где  $\lambda$  - коэффициент наивыгоднейшего расстояния между светильниками,  $\lambda$ =1,2 м.

$$
Z = 1,2.2,2 = 2,64
$$
 M

Рассчитаем число рядов светильников:

$$
n = \frac{b}{z}
$$

(5.8)

Отсюда:

Следовательно, светильники будем располагать в два ряда. Определим индекс помещения по формуле:

$$
\mathbf{i} = \frac{\mathbf{a} \times \mathbf{b}}{\mathbf{h}(\mathbf{a} + \mathbf{b})}
$$

$$
(5.9)
$$

Индекс помещения:

$$
i = \frac{5 \times 5}{2,2(5+5)} = 1,14
$$

Коэффициент использования берем по таблице η = 51% Коэффициент запаса выбираем по таблице  $k<sub>3</sub> = 1,5$ Определим необходимое количество светильников:

$$
N = \frac{E \times k_{\text{B}} \times S \times Z}{n \times \Phi_{\text{A}} \times \eta}
$$

(5.10)

где Е – заданная минимальная освещенность,  $E = 200$  лк;

Z – коэффициент неравномерности освещения, Z *=* 1,1;

 $\Phi_{\text{II}}$  – световой поток лампы,  $\Phi_{\text{II}} = 1500$  лм;

n – число ламп в светильнике, n=2.

Следовательно, нам необходимо дополнительно установить 4 светильника.

Мощность всей осветительной системы:

$$
W \circ 6\mathfrak{m} = W \pi \times N \tag{5.11}
$$

гдеWл– мощность одной лампы, Вт;

### N – количество ламп

Тогда мощность всей осветительной системы:

$$
W
$$
общ = 23 × 12 = 276 Br

Таким образом, у нас 6 светильников расположенных в два ряда, в каждом ряду по три светильника. Расположение светильников приведено на рисунке 5.2.

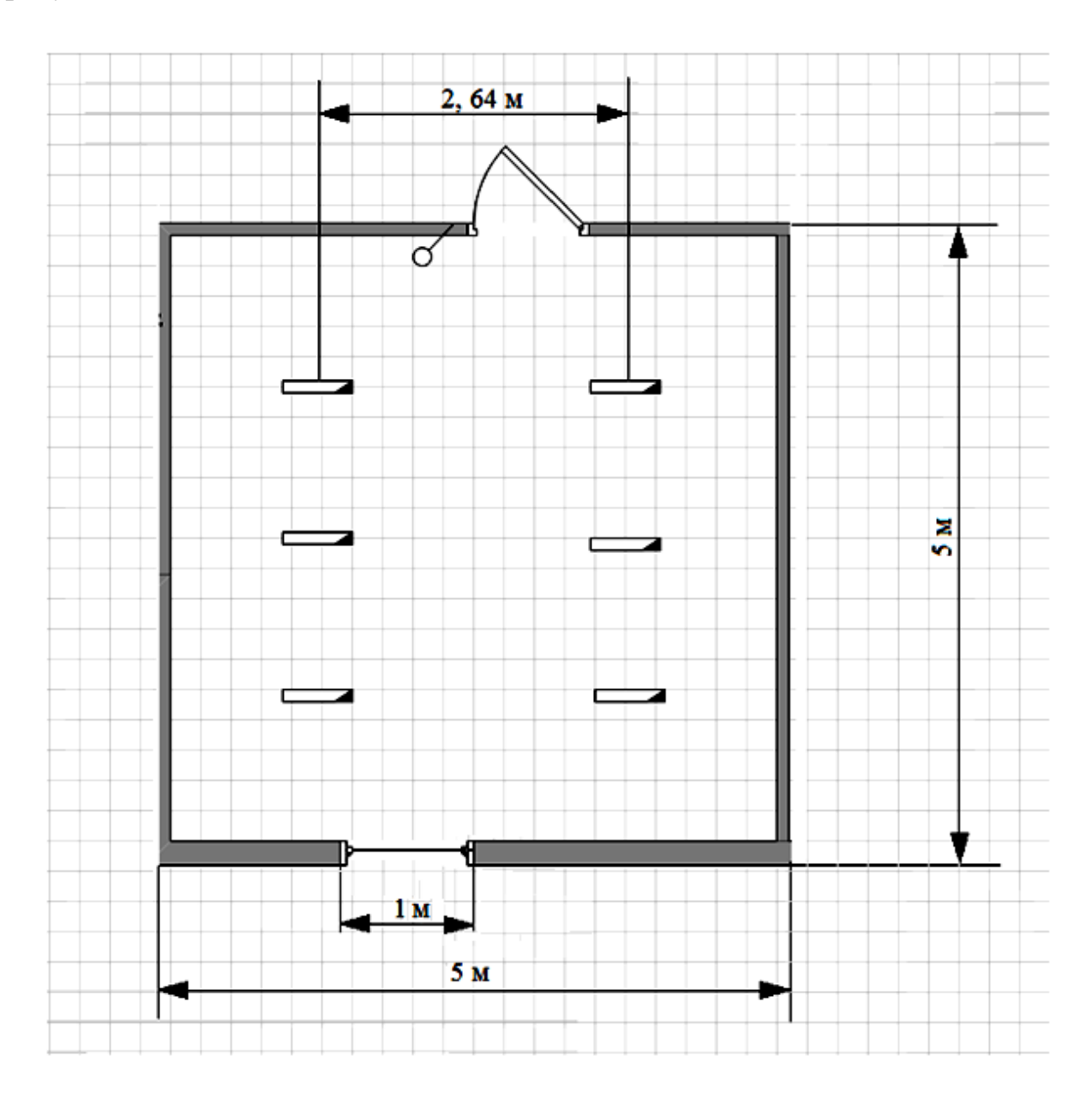

Рисунок 5.2 – Расположение светильников

5.2.2 Расчет искусственного освещения методом удельной мощности Исходными данными для проектирования является тип выбранного светильника, минимальная освещенность, высота и площадь помещения.

Мощность лампы определяется по формуле:

$$
P = \frac{\omega \cdot S}{N}
$$

 $(5.12)$ 

где  $S$  – площадь помещения, м<sup>2</sup>;

 $N$  – число светильников:

 $\omega$  – удельная мощность,  $Br/m^2$ .

В таблице находим значение удельной мощности,  $\omega = 5.5 \text{ Br/m}^2$ .

$$
P = \frac{5.5 \cdot 25}{6} = 22.91 \text{ B}
$$

Полученное значение мощности лампы округляем до ближайшего стандартного, то есть до 23 Вт.

#### 5.3 Расчет естественного освещения

Естественное освещение может меняться в очень широких пределах в времени географического зависимости  $\overline{O}$ ДНЯ, года. положения, метеорологических факторов, состояния облачности и отражающих свойств земного покрова. Для снижения влияния этих случайных факторов при оценки естественного освещения принят - коэффициент естественного освещения (KEO).

Расчет заключается в предварительном определении площади световых проемов при боковом освещении по формуле:

 $(5.13)$ 

где S<sub>0</sub> - площадь светового проема при боковом освещении,  $S_0=1.5$   $M^2$ ;

 $S_n$  – площадь пола помещения,  $S_n = 25$  м<sup>2</sup>;

e<sub>n</sub> - нормируемое значение KEO;

 $K<sub>3</sub>$  – коэффициент запаса,  $K<sub>3</sub> = 1,5$ ;

 $\eta_0$  – световая характеристика окон,  $\eta_0 = 15$ .

 $r_1$  – коэффициент, учитывающий повышение KEO,  $r_1 = 1, 6$ ;

 $\tau_0$  – общий коэффициент светопропускания, определяется по формуле:

$$
\tau_{\mathbf{0}} = \tau_{\mathbf{1}} \tau_{\mathbf{2}} \tau_{\mathbf{3}} \tau_{\mathbf{4}} \tau_{\mathbf{5}} \tag{5.14}
$$

где  $\tau_1$  - коэффициент светопропускания материала,  $\tau_1 = 0.8$ ;

т - коэффициент, учитывающий потери света в переплетах светопроема,  $\tau_2 = 0.75$ ;

 $\tau_3$  – коэффициент, учитывающий потери света в несущих конструкциях,  $\tau_3 = 1$ ;

 τ<sup>4</sup> – коэффициент, учитывающий потери света в солнцезащитных устройствах,  $\tau_4 = 1$ ;

 $\tau_5$  – коэффициент, учитывающий потери света в защитной сетке, устанавливаемой под фонарями,  $\tau_5 = 0.9$ ;

 $\tau_0 = 0.8 \times 0.75 \times 1 \times 1 \times 0.9 = 0.54$ 

Тогда площади световых проемов при боковом освещении:

Получаем

$$
e_n\,{=}\,0{,}164
$$

Нормированные значения KEO е<sub>n</sub> для зданий располагаемых в различных районах следует определять по формуле:

 $\mathbf{e}_N = \mathbf{e} \times \mathbf{m}$ 

(5.15)

где m<sub>n</sub> – коэффициент светового климата, m<sub>n</sub> = 0,8.

 $e_N = 0, 164 \times 0, 8 = 0, 131$ 

#### 5.2 Расчет системы кондиционирования

Количество воздуха L (м3/ч), которое необходимо вывести за один час из серверной, чтобы вместе с ним удалить избыток тепла Qизб (ккал/ч), определяется по формуле:

(5.16)

 $C_{R}$ 

 $C_{R}$ 

где – теплоемкость сухого воздуха,  $= 0.24$  ккал/кг·град;  $t = t_{yx} - t_{bx}$  – разность температур уходящего и входящего воздуха, при расчетах принимаем t = 5 °C, т.е.  $t_{yx} = 23$  °C,  $t_{bx} = 18$  °C;

 у<sup>в</sup> – плотность уходящего воздуха, определяемая в зависимости от температуры,  $y_B = 1.2$  кг/м3.

Избыточное тепло – разность тепловыделений в помещении и теплоотдачи через наружные ограждения в окружающую среду:

 $Q_{\mu 36} = Q_{\pi} - Q_{\text{or}}(5.17)$
где  $Q_{\text{n}}$  – количество тепла, поступающего в воздух помещения, ккал/ч;

 $Q_{\text{or}}$  – теплоотдача в окружающую среду через наружные ограждения (в теплое время года, при расчетах принимается равным нулю).

Количество тепловыделений Qп зависит от мощности оборудования, числа работающих людей и тепла, которое вносится в помещение солнечной радиацией через оконные проемы.

$$
Q_{\rm n} = Q_{\rm o6} + Q_{\rm n} + Q_{\rm p}(5.18)
$$

где  $Q_{06}$  – тепло, выделяемое производственным оборудованием, ккал/ч;

Q<sup>л</sup> – тепло, выделяемое людьми, ккал/ч;

Q<sup>р</sup> – тепло, вносимое солнечной радиацией, ккал/ч.

Тепло, выделяемое производственным оборудованием, определяется из соотношения:

$$
Qo6 = 860 \cdot P_{o6} \cdot n(5.19)
$$

где 860 – тепловой эквивалент 1 кВТ·ч, т.е. тепло эквивалентное 1 кВТ·ч электрической энергии;

 $P_{06}$  – мощность, потребляемая оборудованием,  $Po6 = 3$  кВТ;

 $n - \kappa$ оэффициент перехода тепла в помещение,  $n = 0.75$ .

Тогда:

$$
Qo6 = 860 \cdot 3 \cdot 0,75 = 1935
$$
 ккал/ч

Тепло, вносимое солнечной радиацией, определяется из соотношения:

$$
Qp = m \cdot F \cdot g_{ocr}(5.20)
$$

где m – количество окон в помещении, m = 1;

 $F$  – площадь одного окна,  $F = 1.5 \text{ m}^2$ ;

 $g_{ocr}$  – солнечная радиация,  $g_{ocr} = 145$  ккал.

$$
Qp = 1 \cdot 1,5 \cdot 145 = 218
$$
  $\text{ккал/ч.}$ 

Избыточное тепло:

 $Q$ изб = 1935 + 218 = 2153 ккал/ч.

Рассчитываем необходимый воздухообмен:

Отношение количества воздуха, поступающего в помещение за один час, к объему помещения называется кратностью воздухообмена:

$$
K = \frac{L}{V_n} \tag{5.21}
$$

где Vп – объем помещения, Vп = 108 м<sup>3</sup>.

$$
K = \frac{1495,14}{108} = 13,83
$$

В данном помещении можно установить один кондиционер Samsung AQ, рассчитанный на площадь не более 52 м $^2$ .

## Вывод

В этом разделе я провел анализ условий труда на предприятии связи. Привел схему здания, в котором будет размещено оборудование. Был произведен расчеты искусственного и естественного освещения, а также системы кондиционирования.

Уровень условий труда признан допустимым, и данные, полученные из расчетов, полностью удовлетворяют требованиям стандартов безопасности жизнедеятельности.

## **5 Бизнес план**

## **5.1 Резюме**

Сегодня телекоммуникации – это одна из самых быстроразвивающихся высокотехнологических и наукоемких отраслей мировой экономики. Уровень развития технологических разработок, производства и внедрения в различные сферы деятельности телекоммуникационных систем во многом формируют положительный образ передового государства.

Актуальность технологии спектрального уплотнения DWDM является в том, что данная технология используется для увеличения пропускной способности в оптических линиях связи. В отличие от концепции увеличения скорости передачи данных в каждом канале, DWDM позволяет наращивать количество каналов в волокне. Оборудование на базе DWDM не требует новейших технологических решений, поэтому данная система имеет высочайшую экономическую эффективность.

Настоящий бизнес-план предусматривает построение линии волс между станциями Тараз-Жанатас. Целью данного бизнес-плана является обоснование эффективности проектирования сети передачи данных с помощью технологии DWDM.

## **5.2 Анализ пр дукции**

Многие сети крупных городов не модернизировались уже несколько лет. Постоянное увеличение трафика привело некоторые зоны к тому, что у них уже почти не осталось ресурсов для роста. Недостаточная пропускная

способность сети, известная также под названием «истощение волокон», является той проблемой, которую операторы связи хотели бы разрешить незамедлительно.

Условия, в которых целесообразно применение DWDM систем:

- Городские и региональные оптические сети;

- Строительство сети в условиях дефицита ОВ (или высокой стоимости аренды OB);

- Необходимость увеличения пропускной способности существующих сетей на базе ВОЛС;

- Предоставление множества услуг по оптоволоконной паре;

- Построение оптических сетей для предоставления в аренду «виртуального» волокна;

DWDM решения независимы к различным протоколам передачи информации. Это позволяет создавать различные телекоммуникационные услуги в одной транспортной среде.

# 5.3 Оценка рынка сбыта. Изучение рынка услуг

На рынке Казахстана множество различных компаний и каждая стремится создать свою сеть, но далеко не все имеют возможность создать собственную сеть. Поэтому большинство компаний предпочитают арендовать каналы у больших организаций. Но также необходимо заметить, что это не является гарантией того, что проект оправдает себя. Поэтому надо создать гибкую, быструю, прозрачную, качественную с возможностью передачи различного рода сигналов линию.

## 5.3 Маркетинг

Сетевые операторы, использующие современные широкополосные транспортные технологии цифровой передачи данных, в борьбе за доминирующее положение на рынке телекоммуникационных услуг стараются предложить конечным пользователям, все более широкую полосу передачи по той же или даже меньшей цене.

Услуга предполагает аренду выделенного беспроводного канала в черте города для организации соединения «точка-точка», «точкамноготочка». Данная услуга может быть использована как операторами, так и для объединения удаленных офисов клиента в черте города

Прозрачные выделенные каналы представляют собой среду передачи данных сиспользованием любых протоколов и позволяют выполнить объединение сетей территориально удаленных друг от друга офисов клиента с высокой пропускной способностью.

Организация прозрачных выделенных каналов возможна по стандарту E1 (интерфейс G.703), по Ethernet или по STM. В узлах может располагаться оборудования с различных технологий: ТDM, IP, САТV, которые могут занимать достаточно много оптических ресурсов

Возможна передача любого вида трафика: ланные. голос. видеоинформация. Нет необходимости в смене имеющегося оборудования у оператора.

## 5.4 Организационный план

В данном дипломном проекте будет произведен расчет затрат на покупку, установку и запуск оборудования DWDM, производства компании SNR. Данный производитель оборудования зарекомендовал себя как, компанию с относительно недорогой стоимостью оборудования, хорошими техническими характеристиками, совместимостью с оборудованием других производителей.

Оборудование DWDM находится в здании АТС, находящийся на вокзале г. Тараз. ОАDM-модули расположены в районах города в количестве 4 штук Данное оборудование рассчитано на для связи между станциями и будет обслуживать клиентов с пропускной способностью 2,5 Гбит/с.

## 5.5 Финансовый план

Финансовый план - один из важнейших разделов бизнес-плана, так как является главным критерием принятия инвестиционного проекта к реализации. Финансовый план включает в себя расчет общих капитальных затрат, доходов, эксплуатационных расходов, прибыли, рентабельности и срока окупаемости.

В данном проекте будут производиться расчет затрат на покупку, доставку, установку и запуск оборудования производства компании SNR. Надежность оборудования He требует регулярного технического вмешательства при круглосуточной эксплуатации.

Перечень оборудования для организации сети приведен в таблице 5.1

| Наименование оборудования                            | <b>IIIT</b> | Кол-во, Стоимость за<br>единицу, тыс.тенге | Общая<br>стоимость,<br>тыс.тенге |
|------------------------------------------------------|-------------|--------------------------------------------|----------------------------------|
| DWDM мультиплексор                                   |             | 277,5                                      | 277,5                            |
| ОАDM-модуль SNR                                      |             | 37                                         | 222                              |
| SFP-трансивер SNR 2.5G                               | 16          | 55,5                                       | 888                              |
| Комплект компьютера HP Pro<br>400 с установленным ПО |             | 125                                        | 375                              |

Таблина 5.1 – Капитальные вложения на оборудование

| Сервер Dell PowerEdge C6100             | ာ  | 500    | 1 000       |
|-----------------------------------------|----|--------|-------------|
| Шкаф станционный BIGGER<br>TCB 19", 42U |    | 98     | 196         |
| Оптический коннектор LC/UPC             | 48 | 0,925  | 44,4        |
| Муфта SNR-FOSC                          |    | ⇁      | 49          |
| Кондиционер Samsung AQ-18               |    | 102    | 204         |
| Дизельный генератор Кірог<br>KDE19 STA  |    | 983,55 | 983,55      |
| Стоимость всего оборудования            |    |        | 4 2 3 9 4 5 |

Таблица 5.2 - Капитальные вложения на оптический кабель

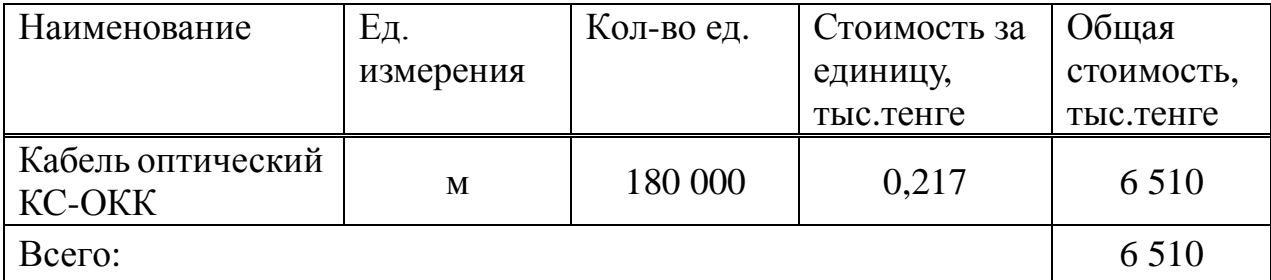

5.5.1 Расчёт капитальных затрат

Закупка оборудования осуществляется по ценам представленным в таблице 5.1и 5.2. Кроме цены на оборудования в размер капитальных вложений входят затраты на транспортировку оборудования, монтаж и прочие расходы.

Общие капитальные вложения рассчитываются по формуле:

$$
K_{\text{BJ}} = K_{\text{o6op}} + K_{\text{moHT}} + K_{\text{TP}}
$$
 *THE CHIC*

где К<sub>обор</sub> – капитальные вложения на приобретение оборудования;

 $K_{\text{moHT}}$  – капитальные вложения на монтажные работы;

 $K_{rp}$  – капитальные вложения на транспортные расходы.

Капитальные вложения на приобретение оборудования:

$$
K_{\text{o6op}} = 4239,45 + 6510 = 10749,45
$$
, *THE.*

Стоимость монтажа составляет 5% от стоимости оборудования, тогда:

$$
K_{\text{moHT}} = 0.05 \cdot K_{\text{o6op}} \,, \tag{5.2}
$$

Стоимость монтажа составит:

$$
K_{\text{moht}} = 0.05 \cdot 10749.45 = 537.47
$$
, *thick*.

Стоимость монтажа составляет 6% от стоимости оборудования, тогда:

$$
K_{\rm rp} = 0.06 \cdot K_{\rm o6op} \,, \tag{5.3}
$$

Рассчитаем стоимость транспортировки оборудования:

$$
K_{\text{rp}} = 0.06 \cdot 10749.45 = 644.97
$$
, *Table 1.1*

Следовательно, общие капитальные вложения составят:

 $K_{B,\pi}$  = 10 749,45 + 537,47 + 644,97 = 11 931,88, TbIC.TeHTe

| Наименование затрат                            | Стоимость, тыс. тенге |
|------------------------------------------------|-----------------------|
| Оборудование                                   | 10 749,45             |
| Транспортировка (6% от стоимости оборудования) | 644.97                |
| Монтаж (5% от стоимости оборудования)          | 537,47                |
| Общие, капитальные вложения                    | 11 931,88             |

Таблица 5.3 - Капитальные затраты на реализацию проекта

# Структура капитальных вложений

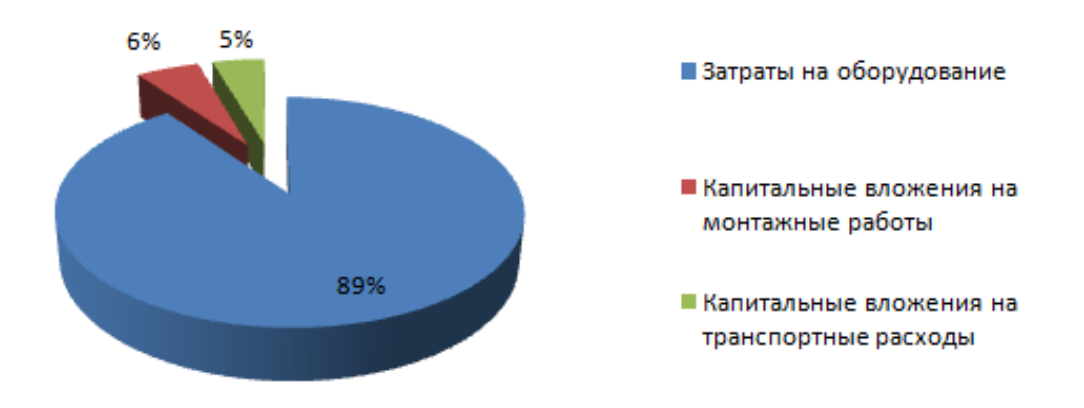

Рисунок 5.1 – Структура капитальных вложений

# 5.5.2 Расчет эксплуатационных затрат

В процессе обслуживания и предоставления услуг связи осуществляется деятельность, требующая расхода ресурсов предприятия. Сумма затрат за год и составит фактическую производственную себестоимость или величину годовых эксплуатационных расходов.

$$
\mathfrak{Z}_{p} = \Phi \mathbf{O} \mathbf{T} + \mathbf{O}_{\mathrm{CH}} + \mathbf{A}_{0} + \mathbf{S}_{\mathrm{57.5H}} + \mathbf{S}_{\mathrm{M}} + \mathbf{H}_{p} + \mathbf{A}_{\mathrm{s}} \,, \tag{5.4}
$$

где ФОТ - фонд оплаты труда (основная и дополнительная заработная плата):

О<sub>сн</sub> - социальный налог;

Ао - амортизационные отчисления;

 $3_{3\pi 3\pi}$  - затраты на электроэнергию;

 $\Theta_{M}$  – материальные затраты и запасные части;

 $H_n$  – накладные расходы;

 $A_3$  – аренда здания.

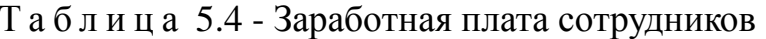

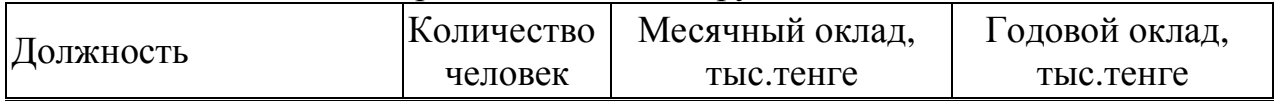

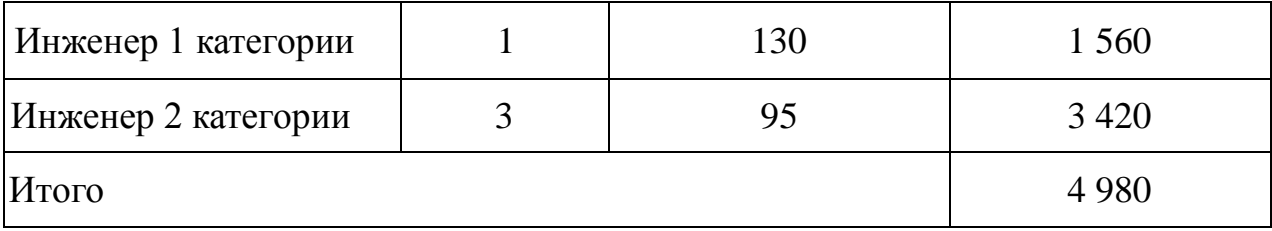

Расходы по заработной плате определяются по следующим формулам:

$$
\Phi 0T = \Phi 0T_{\text{och}} + \Phi 0T_{\text{non}} \,, \tag{5.5}
$$

$$
\Phi \mathbf{O} \mathbf{T}_{\text{oct}} = 3\Pi \cdot 12 \,, \tag{5.6}
$$

где ФОТ - фонд оплаты труда (основная и дополнительная заработная плата);

ЗП- заработная плата.

Заработная плата рабочего персонала приведена в таблице 5.4. Основной фонд оплаты труда работников составит:

$$
\Phi 0T_{\text{och}} = (130 + 3 \cdot 95) \cdot 12 = 4\,980\,\text{, }r_{\text{bIC.TCHTE}}
$$

В годовой фонд оплаты труда включается дополнительная заработная плата (работа в праздничные дни, сверхурочные и т.д.) в размере 30% от основной заработанной платы:

$$
\Phi \text{OT}_{\text{non}} = \Phi \text{OT}_{\text{och}} \cdot 0.3 = 4980 \cdot 0.3 = 1494
$$
, <sub>TbIC.Tenre</sub>

Такимобразом, годовой фонд оплаты труда составит:

$$
\Phi 0T = 4980 + 1494 = 6474
$$
, <sub>ThIC.TCHT</sub>e

Отчисления на социальные нужды производят по установленным нормам от фонда заработной платы работников за вычетом пенсионных отчислений.

$$
O_{CH} = H \cdot (\Phi OT - \Pi \Phi), \tag{5.7}
$$

где О<sub>сн</sub> – отчисления на социальные нужды;

ПФ– пенсионный фонд (10% от ФОТ);

Н– установленные нормы отчислений (11% от ФОТ).

Отчисления на социальный налог составят:

$$
O_{\rm CH} = 0.11(6474 - 0.1 \cdot 6474) = 640.93
$$
, **Table 13**

Амортизационные отчисления А<sub>о</sub> рассчитываются как:

$$
A_0 = \frac{H_A K_{B,\pi}}{100},\tag{5.8}
$$

где  $H_a$  – норма амортизации (22% от  $K_{\text{B}}$ ).

Амортизационные отчисления на систему связи составят:

$$
A_0 = \frac{22.11931.88}{100} = 2625
$$
, **THE.TEHTE**

Расходы на электроэнергию для производственных нужд, включают в себя расходы электроэнергии на оборудование и дополнительные.

$$
3_{\rm 3n.3H} = 3_{\rm 3n.3H.06op} + 3_{\rm 40n.hym.}, \tag{5.9}
$$

Затраты электроэнергии на оборудование находятся по формуле:

$$
B_{\mathbf{a}_{\pi,\mathbf{a}\mathbf{H},\mathbf{0}}\mathbf{6}\mathbf{0}\mathbf{p}} = W \cdot T \cdot S \,, \tag{5.10}
$$

где W – общая потребляемая мощность, W = 7 кВт;

 $T$  – время работы, T=8 760 ч/год;

 $S$  – тариф, 1кВтч= 13.13 тенге.

Такимобразом, затраты электроэнергии на оборудование составят:

$$
3_{\text{5.7.3H},\text{060p}} = 8760 \cdot 7 \cdot 13{,}13 = 805132
$$
, \text{tenre/rod}

Затраты на дополнительные нужды возьмем по укрупненному показателю 5% от затрат электроэнергии на оборудование:

 $B_{\text{non-hvac}} = 0.05 \cdot 805132 = 40257$ , тенге/год

Рассчитаем расходы на электроэнергию

$$
3_{\rm 3a, 3H} = 805,132 + 40,257 = 845,39
$$
, **Table 21.33**

Расходы на материалы, запасные части и текущий ремонт составляют 0,5% от капитальных вложений:

$$
\Theta_{\rm M} = 0.05 \cdot \text{K}_{\text{BJ}} \,, \tag{5.11}
$$

Тогда расходы на материалы составят:

 $\theta_{\rm m} = 0.05 \cdot 11931,88 = 59,66$ , тыс. тенге

Накладные расходы составят:

$$
H_{p} = 0.75 \cdot \Phi \cdot 0.75 = 0.75 \cdot 6474 = 4855.5
$$
, *THE. TCHTE*

Арендаздания,находящегося в г.Тараз, площадью 225 кв.м. стоимостью 2700 тг за 1 кв.м в месяц.

$$
A_3 = 2.7 \cdot 225 \cdot 12 = 7290
$$
, <sub>THIC.TCHTE/TOJ</sub>.

Такимобразом, эксплуатационные расходы составят:  $B_n = 6474 + 640,93 + 2625 + 845,39 + 59,66 + 4855,5 + 7290 =$ 

22 790,48.

тыс.тенге.

| Наименование                                    | Абсолютная<br>величина, тыс.<br>тенге | Удельный вес, % |
|-------------------------------------------------|---------------------------------------|-----------------|
| Фонд оплаты труда, ФОТ                          | 6474                                  |                 |
| Отчисления на социальный налог, О <sub>сн</sub> | 640,93                                |                 |

Таблица 5.5 – Структура эксплуатационных расходов

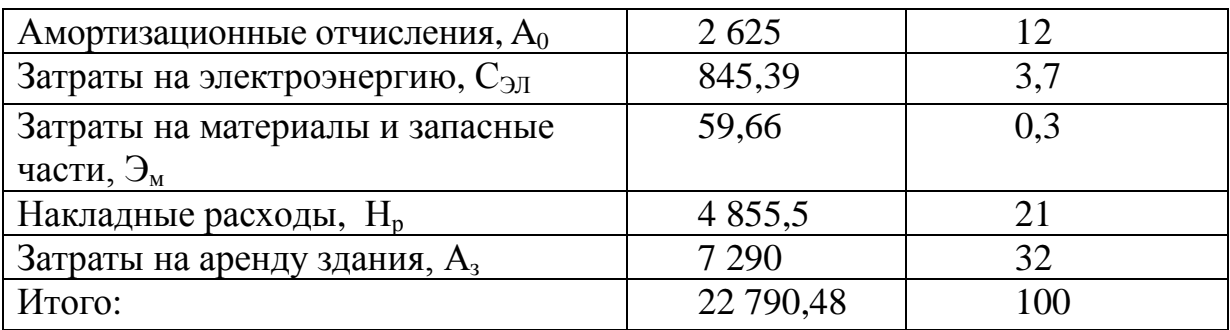

# Эксплуатационные расходы

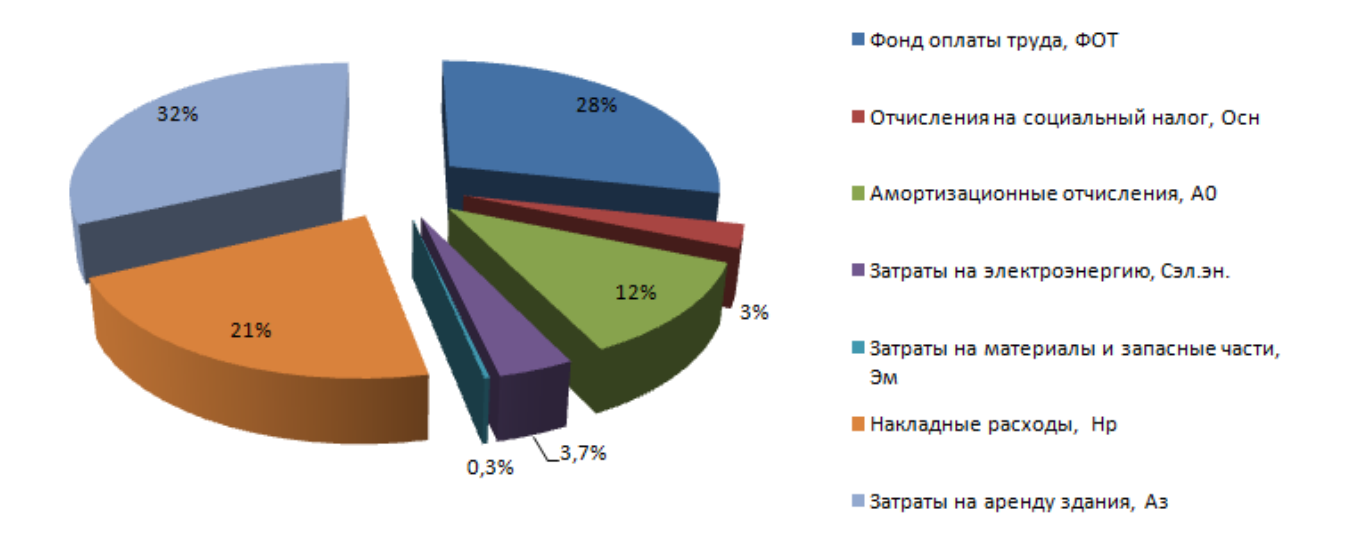

Рисунок 5.2 – Структура эксплуатационных расходов

## 5.5.3 Расчет доходов

Количество цифровых каналов, в которых заинтересованы телекоммуникационные компании, составляют всего 50% всех каналов, имеющихся в наличии.

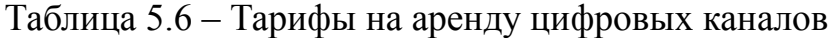

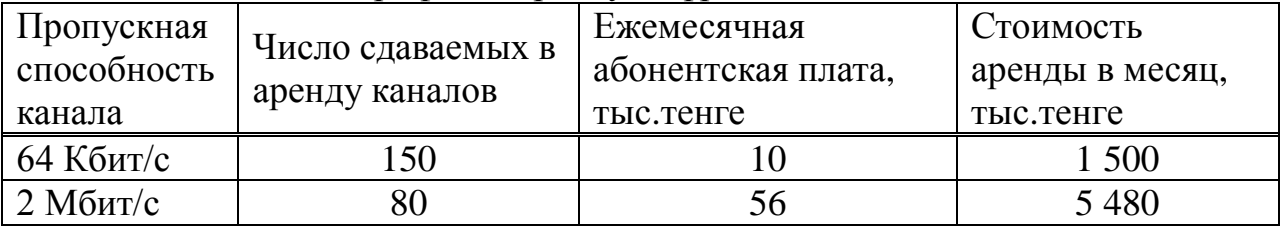

Доход от реализации услуг рассчитывается по формуле

$$
\mathcal{A}_{\text{pea},\pi} = (\mathbf{T} \cdot \mathbf{N}) \cdot n \tag{5.12}
$$

где Т – ежемесячная абонентская плата клиентов, тыс.тенге; N – количество каналов,

n – число месяцев.

$$
A_{\text{peak}} = (150 \cdot 10 + 80 \cdot 56) \cdot 12 = 71760, \text{th.}
$$

Прибыльот реализации услуг определяется по формуле:

$$
\Pi = \underline{\Pi}_{\text{pea},\pi} - \vartheta_p,
$$

(5.13)

Тогда прибыль от реализации услуг составит:

 $\Pi = 71760 - 22791 = 48969$ , тыс. тенге

Получаемые предприятием доходы подлежат налогообложению, при котором определенная их часть перечисляется в бюджет в соответствии с действующим законодательством.

$$
\Pi_{\mathbf{H}} = 0.2 \cdot \Pi, \tag{5.14}
$$

Корпоративный подоходный налог с юридических лиц:

 $\Pi_{\rm H} = 0.2 \cdot 48969 = 9794$ , Tbic. Tehre

Чистая прибыль от реализации услуг:

 $\Pi = \Pi - \Pi_u$ ,

(5.15)

 $\Pi = 48969 - 9794 = 39175$ , тыс. тенге

5.5.4 Расчет показателей экономической эффективности

В выпускных работах по развитию, расширению и реконструкции предприятий связи рассчитываются следующие показатели экономической эффективности.

Коэффициент общей – (абсолютной) экономической эффективности капитальных вложений – при строительстве нового объекта, предприятия.

$$
E=\frac{\Pi}{\mathrm{K}_{\mathrm{B}\pi}},
$$

(5.16)

Коэффициент общей экономической эффективности капитальных вложений составит:

$$
E = \frac{39\,175}{11\,931,88} = 3,28
$$

Срок окупаемости капитальных вложений – срок возвратных средств, является показателем, обратным коэффициенту общей (абсолютной) эффективности.

$$
T = \frac{1}{E},\tag{5.17}
$$

Срок окупаемости капитальных вложений составит:

$$
T = \frac{1}{3,28} = 0,3 \text{ , roqa}
$$

Такимобразом, средства, вложенные в организацию сети передачи данных, предприятие окупит за 3,6 месяца.

#### Вывод

Для реализации данного проекта необходимо капитальное вложение в размере 11 931,88 тыс.тенге. Сумма эксплуатационных расходов составила 22790,48 тыс.тенге. Чистая прибыль от внедрения оборудования в сеть составит 39175 тыс.тенге. По результатам расчета, экономическая эффективность проекта свидетельствует об инвестиционной привлекательности проекта, так как период возврата инвестиций без дисконтирования составит 3,6 месяца.

# ЗАКЛЮЧЕНИЕ

Цифровые оптоволоконные системы передачи, благодаря своим высоким технико-экономическими показателям, находят все более широкое применение.

В данном дипломном проекте рассмотрены вопросы строительства линии ВОЛС на участке Тараз - Жанатас. Проект построен на использовании линейного оборудования производства компании Siemens Networks, что позволяет обеспечить надежность и высокое качество функционирования ВОЛС.

В проекте произведены расчеты числа каналов связи, длины участка регенерации и основных параметров оптического волокна. Сделан выбор волоконно-оптического кабеля и расчет его важнейших характеристик.

Приводится описание прокладки ВОЛС и технических характеристик аппаратуры DWDM. Также в проекте рассмотрены вопросы охраны труда и безопасности жизнедеятельности.

который характеризует Составлен бизнес-план. экономическую целесообразность реализации данного проекта.

В результате реализации проекта ожидается увеличение пропускной способности и повышение качества связи между станциями Тараз - Жанатас и населенными пунктами. Как следствие, следует ожидать рост доходов от предоставления услуг связи в Жамбылской области.

#### Список литературы

1. Концепция развития связи РФ.

2. Батушев Д.И. "Методы оптимального проектирования." Москва "Радио и связь", 1984.-246.с.

3. "Проектирование и техническая эксплуатация систем передачи": Учебник для ВУЗов / И.Р. Берганов, В.Н. Гордиенко, В.В. Крухмалев –М.:Радио и связь,1989.

4. "Системы многоканальной связи": Учебник для ВУЗов / А.М. Зингеренко, Н.Н. Баева, М.С. Тверецкий –М.: Связь, 1980.

5. Гроднев И.И., Верник С.М. "Линии связи": - Учебник для ВУЗов. – М.: Радио и связь, 1988.

6. Гитлиц М.В., Лев А.Ю. "Теоретические основы многоканальной связи": Учебное пособие для ВУЗов связи. – М.: Радио и связь, 1985.

7. "Проектирование цифровых систем передачи (ЦСП)": Учебное пособие / Ю.К. Казаков. – Рязань: РГРТА, 1994.

8. УбайдуллаевР.Р."Волоконно-оптические сет"и – М.: Эко-Тренз,1998 .

9. Иванов А.Б. "Волоконная оптика : компоненты, системы передачи,

Измерения".-M.:САЙРУССИСТЕМС,1999

10. Андрушко Л.М. и др. "Волоконно-оптические линии связи. Справочник". М.: Радио и связь, 1985.

11. "Цифровая ВОСП для ГТС". - Электросвязь, 1985, №10.

12. Рудов Ю.К., Лукин И.А., Беляков М.И. "Высокоскоростные волоконнооптические системы для магистральных линий связи"//Техника средств связи: ТПС. – 1989. Вып.6.

13. "Проектирование цифровых ВОСП"– Одесский ЭТИС , Одесса, 1987

14. Байдан И. Е. – "Проектирование цифровых каналов МСП на ЭК и ОК" -Одесса, 1990.

15. Скляров О. К. – "Современные ВОСП. Аппаратура и элементы." – М., Солон – 2001.

16. Кириллов В. И. - "Многоканальные системы передачи" – М., Новое знание, 2002.

17. Вербовецкий А.А. – "Основы проектирования цифровых оптоэлектронных систем связи" – М., Радио и связь, 2001.

18. Теумин И.И. Волноводы оптической связи. - М.: Связь, 1998г. - с. 240.

19. Элион Г., Элион Х. Волоконная оптика в системах связи / Пер. с англ. / Под ред. Е.М. Дианова.- М.: Мир, 1989г.-с.280.

20. Адрушко Л.М., Смирнов В.И. Волоконно-оптические линии связи // Электросвязь.-1997г.- №2.- с.20-28.

21. Гордон Г.И., Заркевич Е.А. Солитонные волоконно - оптические системы передачи // Электросвязь.-1993г.-№2-с.11-19.

22. Теумин И.И. Влияние солитонов на передачу информации в волоконнооптической системе передачи//Электросвязь.-1987г.-№7-с.39-47.

23. Справочник по волоконно-оптическим линиям связи / Л.М.Андрушко, В.А.Вознесенский.- К.:Техника,1998г.-с.220.

24. Волоконно-оптическое оборудование и сетевые решения/Проспект #1-98 фирмы "Вимком - Оптик". - М.,1998г.

25. СиневС.Г.Новые технологии в волоконно-оптических сетях. - М.: Радио и связь,1999г.-с.196.

26. Интернет-сайтwww.kunegin.narod.ru

27. Интернет-сайт[www.telam.ru](http://www.telam.ru/)

28. Интернет-сайтwww.cisco.com

29. Интернет-сайт[www.morion.ru](http://www.morion.ru/)

30. Интернет-сайтwww.rittal.ru

31. Интернет-сайт[www.chipdip.ru](http://www.chipdip.ru/)

32. Интернет-сайтwww.aport.ru

33. Интернет-сайт[www.globaloptical.ru](http://www.globaloptical.ru/)

34. Интернет-сайтwww.velcom.ru

35. Интернет-сайт [www.tt.ru](http://www.tt.ru/)

# Приложение

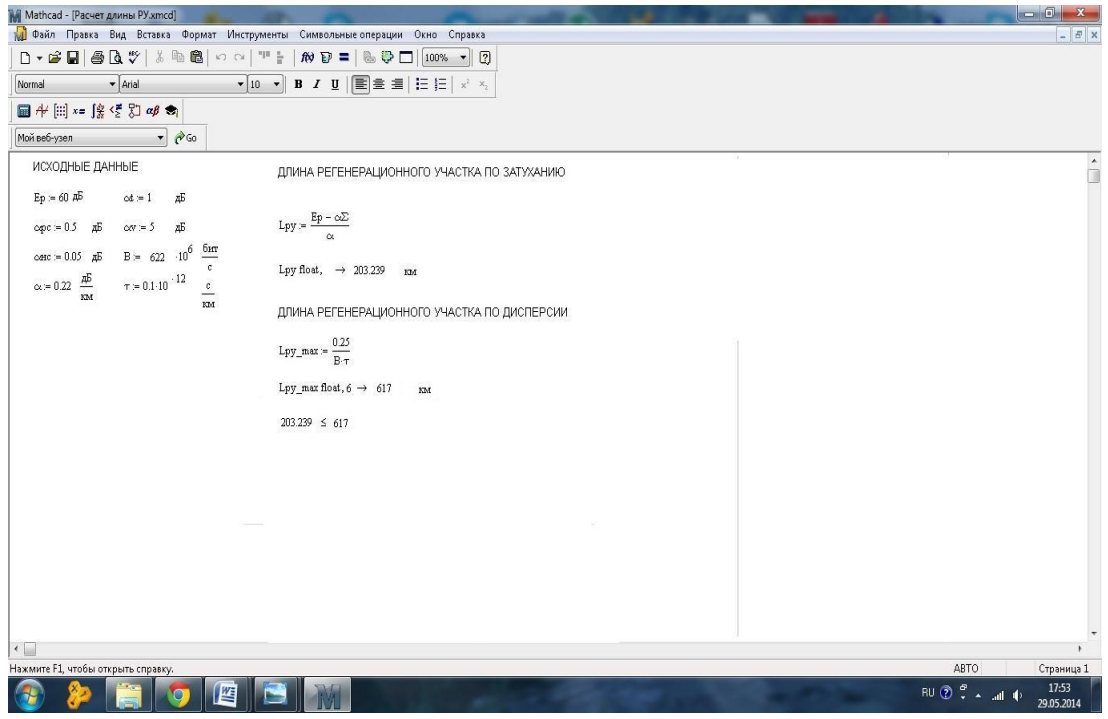

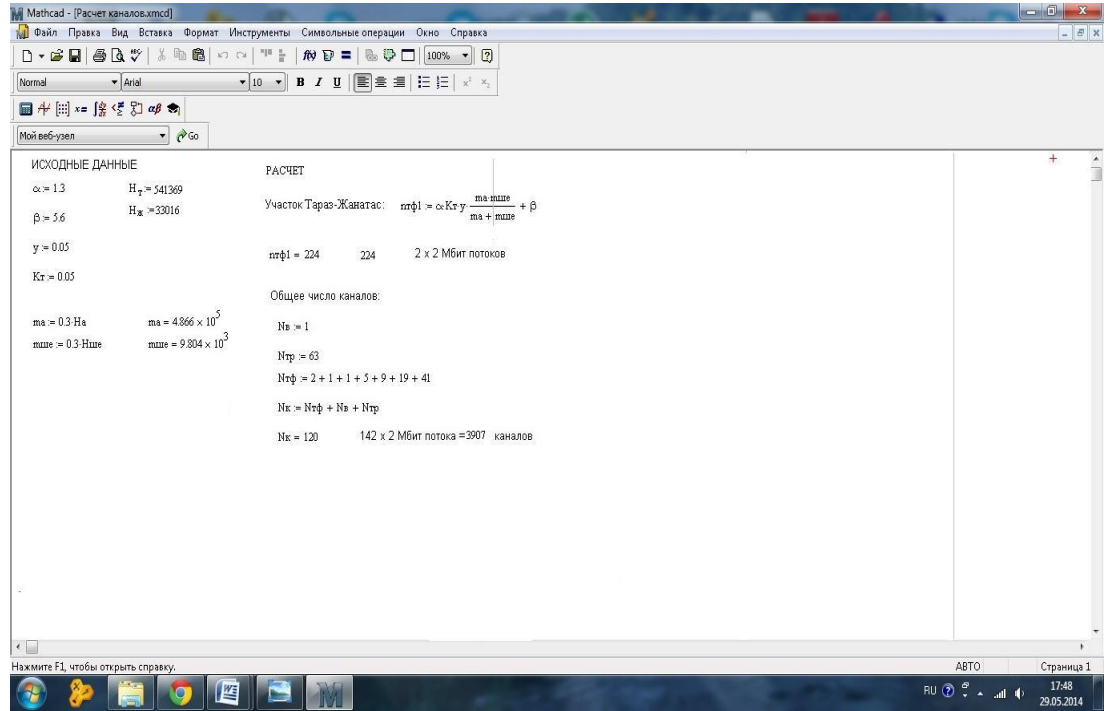